,A,"**,\_'-i"-//,//\_P NASA CR - 132297**

# **ANALYSIS OF STRATIFIED AND CLOSELY SPACED JETS EXHAUSTING INTO A CROSSFLOW**

*by H. Ziegler and P.T. Wooler* 

*Prepared by*

**Northrop Corporation, Aircraft Division Hawthorne, California**

*for Langley Research Center*

**NATIONAL AERONAUTICS AND SPACE ADMINISTRATION • WASHINGTON, D.C. • NOVEMBER 1973**

# **ANALYSIS** OF **STRATIFIED AND CLOSELY SPACED** JETS **EXHAUSTING INTO A CROSSFLOW**

 $\mathcal{L}$ 

**H. Ziegler P.T. Wooler**

 $\sim 10^7$ 

 $\sim$   $\sim$ 

 $\sim 30$ 

## FOREWORD

This **report** documents the **results** of **an effort** to develop analytical methods for determining flow fields due to stratified and closely **spaced** jets exhausting into a crossflow. In **conjunction** with this study, a wind tunnel test program was conducted to generate data against which analytical results could be compared.

Mr. M. F. Schwendemann directed the experimental phase of this investigation, which is documented in Northrop report NOR 73-98.

The work was performed by the Northrop Corporation under NASA **contract** NAS1-11524, under the technical cognizance of Mr. Richard J. Margason.

This report has been assigned the number NOR 73-77 for internal control purposes.

# ANALYSIS OF STRATIFIED AND CLOSELY SPACED **JETS** EXHAUSTING INTO A CROSSFLOW

By

H. Ziegler and P.T. Wooler Northrop Corporation, Hawthorne, California

#### SUMMARY

Procedures have been developed for determining the flow field about **jets** with velocity stratification exhausting into a crossflow. Jets with three different types of exit velocity stratification have been considered, namely

- Jets with a relatively high velocity core
- Jets with a relatively low velocity core
- Jets originating from a vaned nozzle

The procedure developed for a jet originating from a high velocity core nozzle is to construct an equivalent nozzle having the same mass flow and thrust but having a uniform exit velocity profile. Calculations of the **jet** centerline and induced surface static pressures have been shown to be in good agreement with test data for a high velocity core nozzle.

The equivalent **ideal** nozzle has also been *shown* to be a good representation for jets with a relatively low velocity core and for jets originating from a vaned nozzle in evaluating jet-induced flow fields.

For the singular case of a low velocity core nozzle, namely a nozzle with a dead air core, and for the vaned nozzle, an alternative procedure has been developed. The internal mixing which takes place in the jet core has been properly accunted for in the equations of motion governing the jet development. Calculations of jet centerlines and induced surface static pressures show good agreement with test data for these nozzles.

A method for treating two-jet configurations, formulated in an earlier investigation, has been extended to include mutual interference effects between the two jets in addition to the jet blockage effects already considered. Comparisons are made between calculations and test data for a number of jet configurations.

# TABLE OF CONTENTS

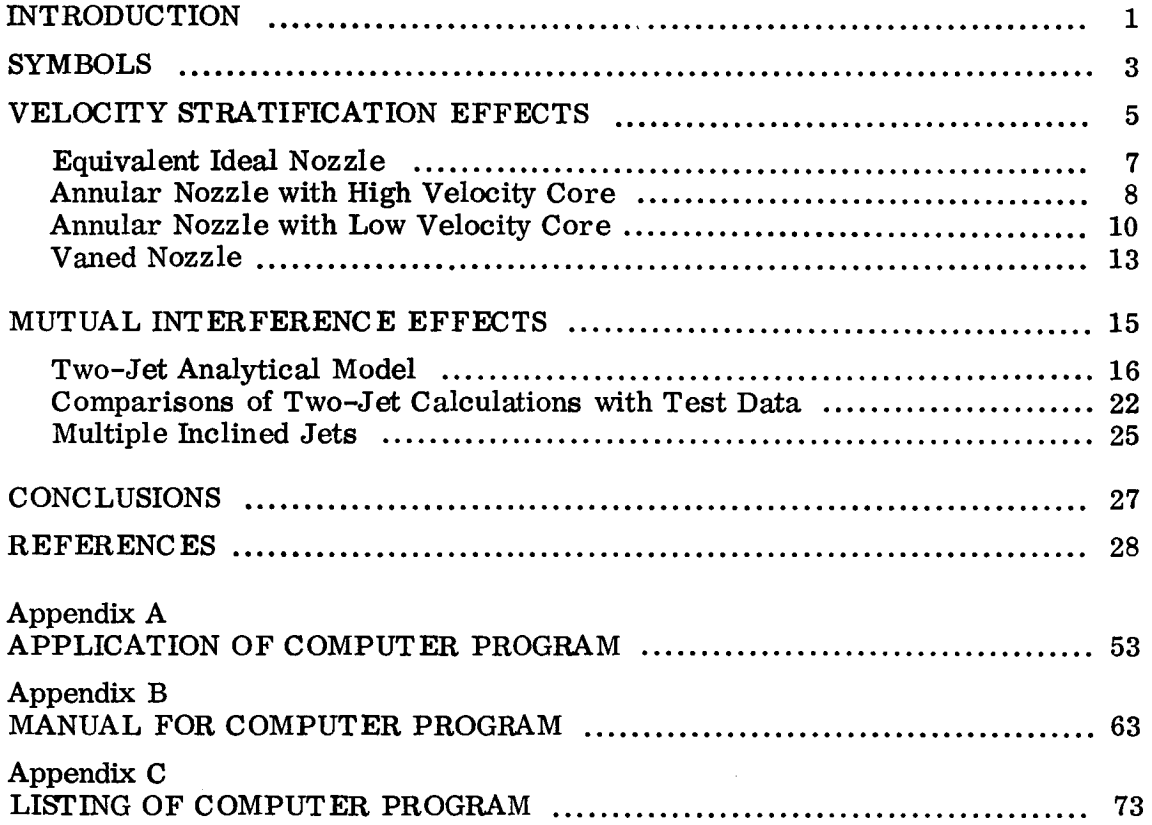

 $\mathcal{L}^{\text{max}}_{\text{max}}$ 

 $\mathcal{L}^{\text{max}}_{\text{max}}$  ,  $\mathcal{L}^{\text{max}}_{\text{max}}$ 

 $\sim 10^6$ 

## INTRODUCTION

A fundamental problem in the development of methods for predicting aerodynamic characteristics of lift-jet, vectored thrust and lift-fan  $V/STOL$  aircraft is that of formulating a mathematical model to estimate the effects of the propulsion system efflux interaction with a crossflow. During the transition flight phase, this efflux is directed at large angles to the freestream and has a significant influence on the aircraft aerodynamics as well as on the stability and control requirements. Consequently, a considerable amount of research activity, both experimental and analytical, has been devoted to the development of an understanding of this flow problem and also to the development of methods to calculate the resulting interference flow fields.

A number of analytical formulations of the problem of a single jet exhausting into a crossflow exist, and details of the different approaches may be found in reference 1. An approach to the problem of a single, normally exhausting jet, which appeared to offer possibilities of treating more complex flow configurations, may be found in reference 2. An entrainment model was developed from dimensional analysis and physical considerations. The force on the jet boundary, as a result of the pressure differential around the jet, was accounted for by a crossflow drag. The geometry of the **jet** cross section was represented by an ellipse and the continuity and momentum equations were solved to provide the jet path. The jet-induced velocity field was then determined by replacing the jet by a distribution of sinks and doublets. Using an image system for the flat plate and lifting surface theory for the finite wing, it was then possible to determine the jet-induced pressure distribution on these two types of surfaces.

Induced surface static pressure distributions around single jets exhausting normally into a crossflow have been determined in references 3, 4, 5 and 6. Jet decay investigations for single jets exhausting at  $90^{\circ}$  into a crossflow were conducted in references 7 and 8. Jet centerlines (usually defined as the position of maximum total head in the jet) have been obtained for single jets exhausting at various angles into the crossflow (references 9, 10, and 11).

The analytical model described above has been further extended in reference 12 to treat jets exhausting into arbitrarily directed crossflows as well as multiple-jet

configurations. In the case of multiple-jet configurations it was assumed that the leading jet (jet farthest upstream) developsindependentlyof the downstreamjets until intersection occurs. It was also assumed that downstream jets behave as single jets developing into a crossflow of reduced dynamic pressure. An arbitrary jet configuration could then be treated as a combination of discrete jets, with the induced velocity components due to each jet being additive at each control point. Data from the wind tunnel investigation of reference 13 were used to substantiate the assumptions made in the development of the analytical model. Empirical relationships postulated in the development of the model were established quantitatively.

In general, the exit velocity profile of a V/STOL fan or jet will not be uniform (see reference 14, for example). Variations in dynamic pressure decay may also exist. In the hover case, it has been shown (reference 15) that jets with different decay rates produce different induced aerodynamic forces, so that similar effects are expected with the jet exhausting into a crossflow.

It has been the purpose of this study to develop methods for determining flow fields due to stratified and closely spaced jets exhausting into a crossflow. In conjunction with this study a wind tunnel test program has been conducted to generate data against which analytical results canbe compared.

2

# SYMBOLS

j.

÷

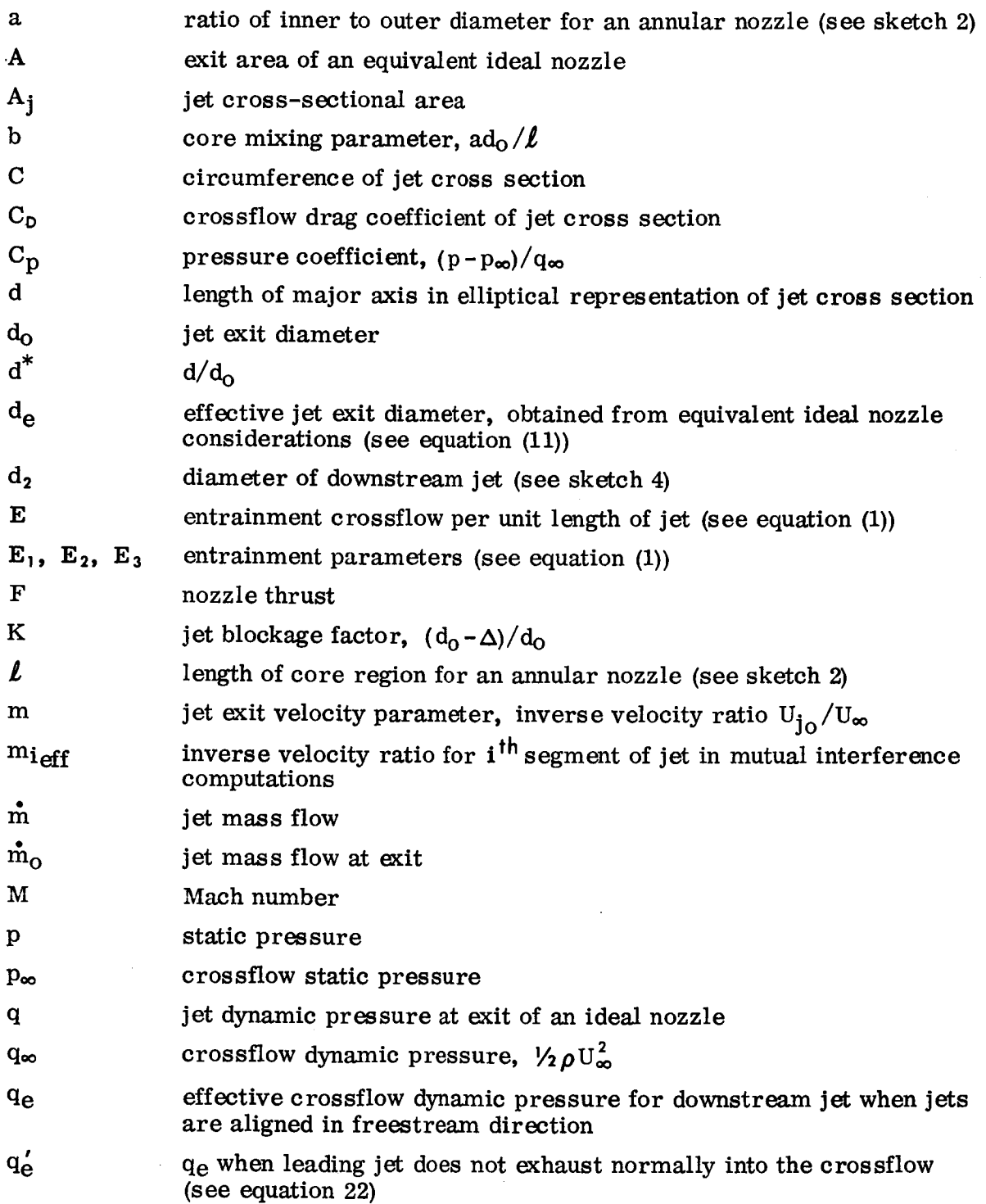

# SYMBOLS (Continued)

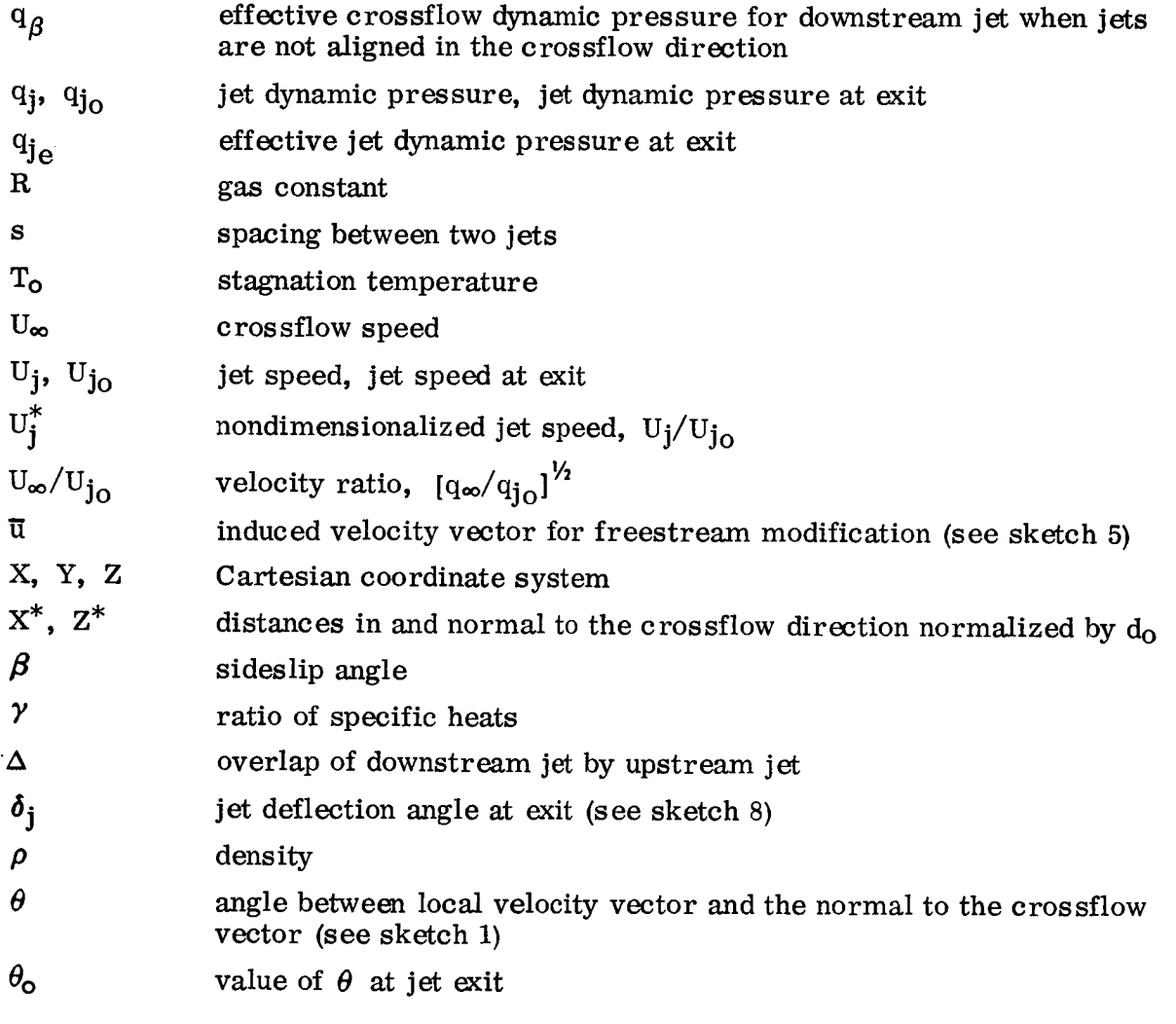

Subscripts

 $\mathbf{I}$  $\hat{\mathbf{I}}$ 

 $\frac{1}{4}$ 

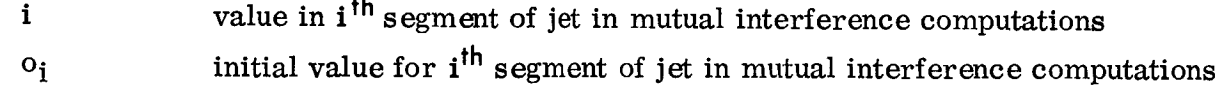

 $\sim$ 

 $\begin{array}{c} \begin{array}{c} \begin{array}{c} \begin{array}{c} \end{array} \\ \begin{array}{c} \end{array} \end{array} \end{array} \end{array}$ 

 $\hat{A}$ 

 $\mathbf i$ 

## VELOCITY **STRATIFICATION** E **FFE** CTS

In general, **the** exit velocity profile of a V/STOL fan or jet engine will **not** be uni**form.** Variations in **dynamic** pressure decay may also exist. The jet exit velocity profile and variations in **dynamic** pressure decay have an effect on **the** jet-induced velocity field in a crossflow and **consequently** influence **the** aircraft aerodynamics.

In **this** report **three different types** of nozzle flows are considered, **namely**

- 1. Annular nozzle with high velocity core
- 2. Annular nozzle with low velocity core
- 3. Vaned nozzle

The annular nozzle with high velocity core is representative of **the** exhaust flow from a turbofan engine. The annular nozzle with low velocity core models **the** flow from a lift-fan engine. The vaned nozzle is sometimes considered for vectored thrust concepts.

In **earlier** investigations, references 2 and 12, a mathematical model was developed for **the** flow about a subsonic turbulent **jet** exhausting at an angle into a uniform crossflow. In **these** studies **the** jet was assumed **to** be deflected in **the** crossflow **di**rection due to entrainment of crossflow fluid and also due **to** jet blockage.

Consider a circular jet exhausting at a right angle into a uniform mainstream, as shown in figure i. The entrainment of crossflow fluid was represented, in reference 2, by **the expression**

$$
\frac{E}{\rho U_{\infty} d_{\bullet}} = E_1 d^* \cos \theta + \frac{E_2 (m U_1^* - \sin \theta) C/d_{\bullet}}{1 + E_3 \cos \theta / m U_1^*}
$$
(1)

The entrainment parameter  $E_2$  is obtained from static results for the jet and may vary from nozzle to nozzle, whereas  $E_1$  and  $E_3$  have been determined empirically and are independent of the nozzle configuration.

5

The equations of motion for the jet are, according to reference 2,

$$
\cos \theta \frac{d}{dZ^*} \left( \frac{A_j}{d_c^2} m U_j^* \right) = \frac{E}{\rho U_{\infty} d_c}
$$
 (2)

$$
\cos \theta \frac{d}{dZ^*} \left( \frac{A_j}{d_e^2} m^2 U_j^* \right) = \frac{E}{\rho U_\infty d_e} \sin \theta \tag{3}
$$

$$
\frac{A_j}{d_o^2} \frac{m^2 U_j^*^2 X^{*''}}{1 + (X^{*'} )^2)^{\frac{3}{2}}} = \frac{E}{\rho U_{\infty} d_o} \cos \theta + \frac{C_D}{2} \cos^2 \theta d^*
$$
 (4)

where primes denote differentiation with respect to  $Z^*$ .

From equations (1) through (4) it is observed that m is a parameter and that  $d_0$ is the length dimension for normalizing purposes. In the case of a standard convergent subsonic nozzle, m and  $d_0$  are clearly defined as the square root of the ratio of the jet exit to mainstream dynamic pressures and the nozzle exit diameter, respectively. One of the approaches to treating jets with stratified exit flow characteristics explored as part of this study is to employ the analytical model of reference 2, contingent upon an appropriate determination of m and  $d_0$  for the nozzle.

In order that the analytical methods developed in this study may be used with confidence to calculate induced flow fields, pressure distributions and forces and moments on adjacent aerodynamic surfaces, it is desirable to make comparisons between calculations and test data for induced surface pressures on a simple geometric shape due to stratified jets exhausting into a erossflow.

To generate test data against which analytical results can be compared, a wind tunnel test program has been conducted and documented in detail in reference 16. A four-foot diameter circular plate containing the nozzles was aligned with the tunnel flow. The plate contained pressure taps to determine the surface static pressure distributions around the exhausting jets. *Jet* centerlines and decay characteristics were obtained from a total head rake. To obtain the three types of stratified exit flow characteristics considered in this study, the nozzles of figure 2 were utilized. The air supply for the core and annular regions of the dual concentric nozzle could be controlled independently to yield an annular jet with a high or a low velocity core.

# **Equivalent Ideal** Nozzle

The procedure which has been developed for determining an effective m and d<sub>o</sub> for nozzles with **stratified** exit flow **characteristics** is to **consider** a nozzle of the **same** mass flow and thrust, but having **a uniform** exit velocity profile.

The mass flow  $\mathbf{\dot{m}}$  for an ideal nozzle of area A is

$$
\dot{\mathbf{m}} = \mathbf{A} \sqrt{\frac{\gamma}{\mathbf{R} \mathbf{T_o}}} \mathbf{p} \mathbf{M} \left( 1 + \frac{\gamma - 1}{2} \mathbf{M}^2 \right)^{1/2}
$$
 (5)

where p and M **are** the **static** pressure and Mach nmnber of the flow **at** the nozzle exit, respectively.

The thrust F, assuming subsonic flow, **is**

$$
F = 2Aq \tag{6}
$$

where q is the nozzle **exit** dynamic pressure. Equation (5) may be written **in** terms of the dynamic pressure, so that

$$
\dot{m}^2 = \frac{2A^2 q p}{RT_e} \left( 1 + \frac{(\gamma - 1)q}{\gamma p} \right)
$$
 (7)

Eliminating A between equations (6) and (7) we deduce

$$
q = \frac{p\left(\frac{F}{m}\right)^2}{2RT_e - \frac{\gamma - 1}{\gamma} \left(\frac{F}{m}\right)^2}
$$
(8)

and **then, substituting for** q **in** equation (6), we obtain

$$
A = \frac{F\left(2RT_e - \frac{\gamma - 1}{\gamma} \left(\frac{F}{\hat{m}}\right)^2\right)}{2p\left(\frac{F}{\hat{m}}\right)^2}
$$
(9)

Thus, q and A for the ideal nozzle may be determined by substituting the nozzle mass flow and thrust in equations  $(8)$  and  $(9)$ . The parameter m is then determined from the expression

$$
m = \sqrt{\frac{q}{q_{\infty}}}
$$
 (10)

 $q_{\infty}$  being the dynamic pressure of the crossflow. The diameter  $d_0$  used for normalizing purposes is determined from equation (9). It is

$$
d_{\bullet} = \sqrt{\frac{4A}{\pi}} = \sqrt{\frac{2F\left(2RT_{\bullet} - \frac{\gamma - 1}{\gamma}\left(\frac{F}{\hat{m}}\right)^{2}\right)}{\pi p \left(\frac{F}{\hat{m}}\right)^{2}}}
$$
(11)

#### **Annular** Nozzle with High Velocity Core

By considering an ideal nozzle, of the same mass flow and thrust, the effective **jet** dynamic pressure and effective diameter for the high velocity core nozzle tested in the related wind tunnel investigation (reference 16) have been determined. The core of the nozzle had an area of 0. 8026 sq cm (0. 1244 sq in), the annular region had an area of 4. 0948 sq cm (0. 6347 sq in). The dynamic pressures of the core and annular regions were 7.0931 N/cm<sup>2</sup> (1481.36 psf) and 2.7409 N/cm<sup>2</sup> (572.42 psf), respectively. Thus, assuming the jet total temperature to be ambient and the jet to exhaust into a standard atmosphere at sea level, we obtain

$$
q_{je} = 3.5824 \text{ N/cm}^2
$$
 (748.18 psf)  
 $d_e = 2.4518 \text{ cm}$  (0.9653 in)

The **effective** diameter is not too different from the outer diameter of the nozzle, which is 2.54 cm  $(1.0 \text{ in})$ , whereas the effective jet exit dynamic pressure is significantly different from both the core and annular values. The entrainment characteristics for the high velocity core nozzle, shown in figure 3, are not significantly different from those for the other stratified nozzles or for a convergent nozzle.

A **sketch of the single-jet configuration tested** in **this investigation, showing the spanwise pressure tap stations** at **which comparisons between test data and calculations have been made, is shown below.**

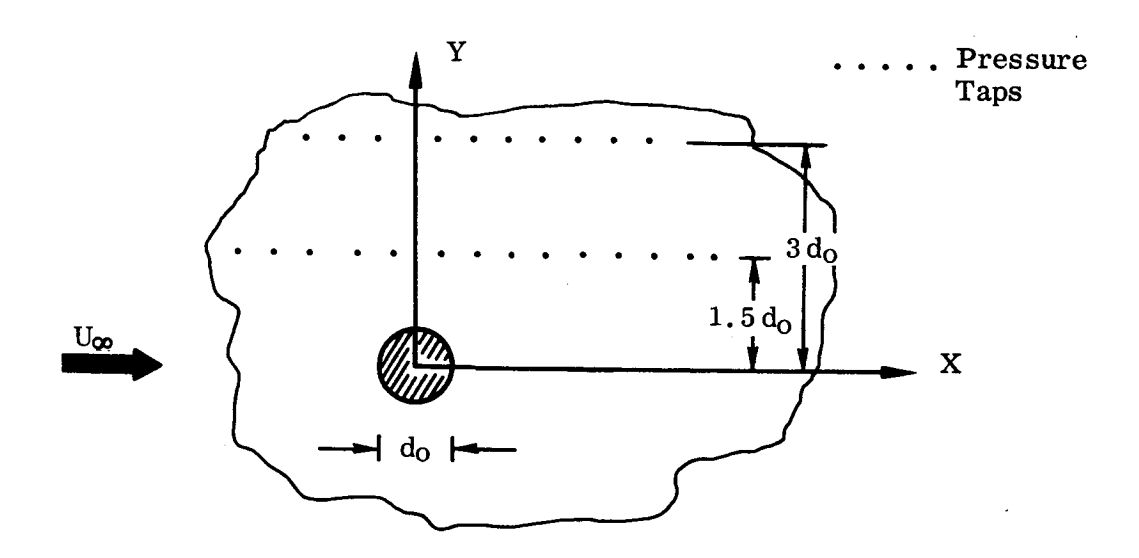

## SKETCH **1**

The theoretical prediction for the jet **centerline is** shown **in** figure 4. This may be compared with the test data for the high velocity core nozzle centerline shown in figure 5. Calculations of the surface pressure distribution compared with test data for the high velocity core nozzle, **as** well as for a clean nozzle at the same velocity ratio, are shown in figure 6.

It should be pointed out that, while comparisons between **analytical** results and experimental data are **shown** for only a representative number of jet configurations **(and** generally restricted to two spanwise stations for each configuration), this should not be viewed as **a** limit on the range of data acquired in the experimental phase of this investigation. Complete and extensive documentation of the wind tunnel test program may be found **in** reference 16.

## Annular Nozzle with Low Velocity Core

The **singular case** of an annular nozzle with **a** low **velocity core,** namely **a dead air core, has been investigated. The dual concentric nozzle of figure 2 was utilized with no** air **being supplied to the core region.** A **schematic representation of** the **velocity profiles at the** exit **and at the end** of **the core region is shown in sketch 2.** Details on **the actual velocity profiles** and **the decay** of **the** jet **dynamic pressure** may **be found in reference 16.**

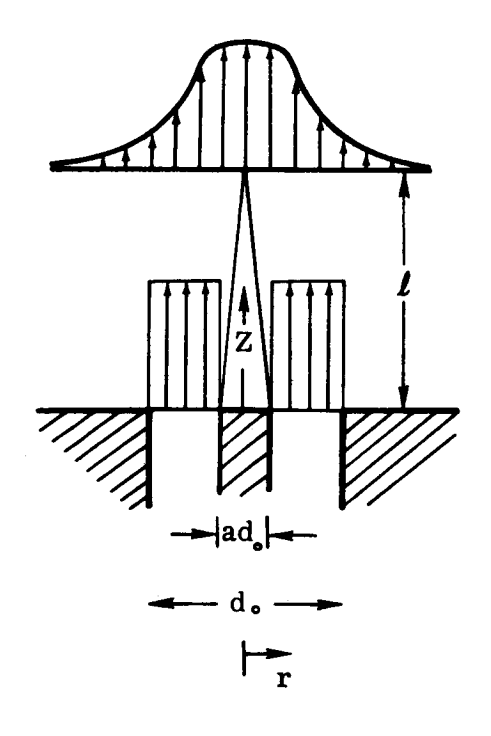

#### SKETCH 2

After establishing **the effective** jet exit dynamic pressure **for** the **nozzle,** the **tunnel (or** freestream) **dynamic pressure was adjusted to give** the **appropriate jet exit velocity ratio, and induced surface static pressure data were** acquired. **Figures 48 through 50** of **reference 16 show that the** experimental **data for induced surface static pressures around the** annular **jet with dead air core collapse on** the **data for a** uniform **jet of the same velocity ratio very well when the effective jet** exit **diameter of the** annular **nozzle is used in nondimensionalizing distances** associated **with those data, except in the wake region behind the jet.**

Thus, the concept of utilizing an effective m and  $d_0$ , obtained from considering an **equivalent ideal nozzle as discussed previously, in the** analytical **model of reference 2 is seen to be a valid approach to treating velocity stratification effects** for **the annular nozzle with low velocity core in computing** induced **surface static pressures around the** jet **in those regions where the model** of **reference 2 is** expected **to yield** meaningful **results. The singularity representation** of **the jet used to compute the jet-induced pressure distribution in reference 2** assumes **potential** flow **in the areas external to the jet** and **constitutes a** good **representation only in those regions where the flow outside the boundary layer is potential.**

As an **improvement to the equivalent ideal nozzle approach, the** analysis **of reference 2** may **be modified for the** annular **jet with** dead air **core so that the internal mixing** which takes place **in** the jet **core** may be properly **accounted** for.

**Consider the annular jet of sketch 2. Let the diameter** of **the core, which is a region** of no **efflux**  $(q_{io} = 0)$ , be  $ad_o$ , and the outer diameter of the annulus be  $d_o$ , and **let the length** of **the core region be** 1. **The** diameter **of the core at distance Z** from **the** nozzle **is**  $ad_0 - bZ$ , where  $b = ad_0/L$ . The equations of motion for a single jet ex**hausting into a crossflow are** given **by equations (2) through (4).**

**In the** original analysis **of uniform turbulent jets** originating **from circular nozzles,** a **development region was** assumed **in** which **the jet** deformed **from** a **circular cross sectiou into** an **elliptical one. It is** assumed here **that this** development **region is not changed by the core region and that, in turn, the core region is independent** of **cros sflow velocity.**

Thus in the core region,  $0 \leq Z^* \leq a/b$ , we obtain

$$
\frac{A_j}{d_o^2} = \frac{\pi}{4} d^{*2} \left[ 1 - \frac{5 Z^*}{2 m} - \frac{1}{d^{*2}} \left( a^2 - 2 a b Z^* + b^2 Z^{*2} \right) \right]
$$
(12)

for the development region,  $Z^* \leq 0.3m$ , and

$$
\frac{A_{j}}{d_{o}^{2}} = \frac{\pi d^{*}}{16}^{2} \left[ 1 - \frac{4}{d^{*2}} \left( a^{2} - 2ab Z^{*} + b^{2} Z^{*} \right) \right]
$$
 (13)

for the developed region,  $Z^* > 0.3m$ . Outside of the core region,  $Z^* > a/b$ , the expressions for  $A_j/d_0^2$  are as above with  $a = b = 0$ .

The **expressions** for **the jet circumference,** C, are **not changed by the inclusion of the core term, so that**

$$
\frac{C}{d_o} = \pi d^* \left[ \frac{1 + \left[ 1 - \left( \frac{5}{2} \right) \left( \frac{Z^*}{m} \right) \right]^2}{2} \right]^{1/2} \qquad \{ Z^* \le 0.3m \}
$$
(14)

$$
\frac{C}{d_o} = 2.24 \text{ d}^* \qquad \{Z^* > 0.3m\} \qquad (15)
$$

Equations (2) through (4) then become

 $\hat{\phi}$ 

 $\sim$ 

 $\mathcal{L}$ 

 $\bar{\mathcal{A}}$ 

$$
\frac{dU_j^*}{dZ^*} = \frac{E}{\rho U_{\infty} d_o} \cdot \frac{\left[\sin \theta - m U_j^*\right]}{\cos \theta \left(\frac{A_j}{d_o^2}\right) m^2 U_j^*}
$$
(16)

$$
\frac{\mathrm{d}^2 \mathrm{X}^*}{\mathrm{d} \mathrm{Z}^{*2}} = \frac{\left[1 + \left(\mathrm{X}^{*}\right)^2\right]^{3/2}}{\left(\frac{\mathrm{A}}{\mathrm{d}\mathrm{e}^2}\right) \mathrm{m}^2 \mathrm{U}^{*2}_{j}} \qquad \left[\frac{\mathrm{E}}{\rho \mathrm{U}_{\infty} \mathrm{d}\mathrm{e}} \cos \theta + \frac{\mathrm{C}_{\mathrm{D}}}{2} \cos^2 \theta \mathrm{d}^*\right] \tag{17}
$$

$$
\frac{dd^*}{dZ^*} = \left[ \left( \frac{E}{\rho U_\infty d_\bullet} - m \cos \theta \left( \frac{A_j}{d_\bullet^2} \right) \frac{dU_j^*}{dZ^*} \right) / m \cos \theta \right]
$$
  
+  $5\pi U_j^* \frac{d^{*2}}{8m} - \frac{\pi}{2} U_j^* \left( ab - b^2 Z^* \right) \right] / \frac{\pi}{2} U_j^* d^* \left( 1 - \frac{5Z^*}{m} \right)$  (18)

$$
\frac{dd^*}{dZ^*} = \frac{\left[\frac{E}{\rho U_{\infty}d_{\bullet}} - m \cos \theta \left(\frac{A_{j}}{d_{\bullet}^{2}}\right) \frac{dU_{j}^*}{dZ^*} + \frac{\pi}{2} U_{j}^* m \cos \theta \left(-ab + b^2 Z^*\right)\right]}{\frac{\pi}{8} U_{j}^* m \cos \theta d^*}
$$
(19)

 $\mathcal{L}^{\mathcal{L}}$ 

where **the** parameter m for **this** nozzle **is** now defined **to** be

$$
m = \sqrt{\frac{\text{mainstream dynamic pressure}}{\text{annular jet dynamic pressure}}}
$$

Equations **(16)** and **(17)** are valid for both the development region and the developed region of the jet. Equation (18) is to be used for the development region of the jet and equation **(19)** is valid for the fully developed region. Outside the core region,  $Z^*$  >a/b, equations (18) and (19) are modified by setting  $a=b=0$ .

Equations (1), (12) - (19), together with the jet exit boundary conditions, are the equations governing the jet development. They may be integrated, following reference 12, to obtain  $U_j^*$ ,  $d^*$  and  $X^*$  as functions of  $Z^*$ .

The annular jet which was tested in this investigation had an outer diameter of 2.54 cm (1.0 in) and a core diameter of 1.02 cm (0.40 in). The jet exit dynamic pressure was  $7.09$  N/cm<sup>2</sup> (1481 psf) for the annular region and the core region extended over a length of 10.16 cm (4.0 in). The parameters a, b are then 0.40 and 0.10, respectively.

The computed jet centerline for the annular nozzle at a velocity ratio of 0. 125 is shown in figure 4. The corresponding test data are shown in figure 5. From these results it is observed that the annular jet does not penetrate into the crossflow as far as a high velocity core nozzle (or clean nozzle) at the same velocity ratio.

Surface static pressure calculations are shown in figure 7, with the test data also shown for comparison. Good correlation between theory and test data is observed. Comparison with figure 6 indicates that the annular nozzle induces surface pressures of slightly smaller magnitude than the high velocity core nozzle (or clean nozzle).

#### Vaned Nozzle

The vaned nozzle which has been considered in the experimental phase of this investigation is shown in figure 2. The induced surface static pressure data plotted in figures 48 and 49 of reference 16 (again utilizing for nondimensionalizing purposes the effective jet exit diameter for the vaned nozzle, obtained from equivalent ideal nozzle considerations) indicate that the induced pressure distributions around a vaned jet may be predicted quite accurately by using the equivalent ideal nozzle approach.

The presence of the vanes in the nozzle reduces the exit area and one might expect a change in the mixing characteristics for this nozzle. However, if the mass flow m is plotted against distance, normalized by the effective diameter as defined in equation (11), the entrainment characteristics of all the nozzles are similar (figure 3). It may be deduced, therefore, that the vanes only affect the internal mixing *of* the jet,

so that the modified approach**developed** for the annular nozzle with dead air **core,** to account for the internal mixing taking place **in** the **jet core,** may serve as an **improve**ment over the equivalent ideal nozzle approach for the vaned **jet** as well. The area of the vanes at the nozzle exit is replaced by a circular core of equal area and the extent of the core region is again determined from static test results **(reference** 16).

The nozzle which was tested in this study had a vaned area of  $1.719$  sq cm **(0.** 266 sq in), yielding a core diameter of 1.48 cm **(0.58** in). The extent of the core region was determined to be 14.73 cm **(5.8** in). The parameters a and b of equation **(12)** are, therefore, 0.58 and 0.10, respectively. The parameter m for this nozzle was defined as

$$
m = \sqrt{\frac{\text{mainstream dynamic pressure}}{\text{jet exit maximum dynamic pressure}}}
$$

Computed jet centerlines for the vaned nozzle, at velocity ratios of 0. 125 and 0. 250, are shown in figure 4. The corresponding test data are shown in figure 5. Figure 5 includes test data for the vanes perpendicular to the crossflow and for the vanes aligned with the crossflow. The calculations of figure 4 do not, of course, account for this difference in the alignment of the vanes. The vaned nozzle jet is observed to penetrate the mainstream less than either the annular nozzle jet or the high velocity core jet at the same velocity ratio.

Figure 8 shows computed surface pressure distributions for the vaned nozzle, with the vanes perpendicular to the crossflow, at a velocity ratio of 0.125. Test data are included for comparison. The correlation is observed to be quite good. The pressure data for this nozzle, both calculated and test, are observed to be of slightly lower magnitude than those for the annular nozzle (figure 7), at the same velocity ratio. Computed and experimental surface pressure distributions for the vaned nozzle, with the vanes aligned with the crossflow, are shown in figure 9. The velocity ratio is again 0. 125 and the computed pressure distributions are, of course, the same as those shown in figure 8. No significant effect due to the changing of the orientation of the vanes is observed from the test data.

Figure 10 shows pressure distributions around the vaned nozzle jet, with the vanes perpendicular to the crossflow, at a velocity ratio of 0. 250. The test data from two runs using different values of jet exit dynamic pressure and freestream dynamic pressure to achieve the velocity ratio are included. No significant differences between these two sets of data are observed.

## MUTUAL INTERFERENCE EFFECTS

The single-jet model of reference 2 was extended in reference 12 to treat jets exhausting into arbitrarily directed freestreams, as well as multiple-jet configurations.

Multiple-jet **configurations** were treated as combinations of discrete jets, with leading **jets** assumed to develop independently and downstream jets assumed to exhaust into a crossflow of reduced dynamic pressure. The test data of reference 13 were used to derive an expression for the effective dynamic pressure which the downstream **jet** "sees" as a result of the blockage of the crossflow by the upstream jet. This expression was based on data for two-jet configurations at zero sideslip **(jet** exits aligned in the freestream direction), with both jets exhausting normally into the freestream.

The test data were utilized to verify that the upstream jet develops independently of the downstream **jet** for the zero sideslip condition, even for the closely spaced two**jet** configuration tested in reference 13. For the closely spaced configuration at zero sideslip, the downstream jet "sees" a low crossflow dynamic pressure and, consequently, does not exert a strong influence on the induced flow field. The assumption that the upstream **jet** develops independently of the downstream jet is therefore **justi**fied, despite the close **jet** spacing. Since the expression for the effective crossflow dynamic pressure for the downstream **jet** was based on data for the zero sideslip configurations, it accounts for all the interference effects between the two **jets.** The good agreement between calculated induced pressure distributions and the test data for the zero sideslip configurations, exhibited in the comparisons of reference 12, supports this conclusion.

**For the closely spaced configuration** at **sideslip,** noticeable differences **between theory** and **test** data **were evident.** With **the jets** no longer aligned in **the** freestream **direction, the downstream jet now has** a **stronger influence on the induced flow** field **since there is less blockage** of **the crossflow by the upstream jet. This stronger influence, together with the close jet spacing, makes the** assumption **that the upstream** jet **develops independently** of **the** downstream jet **no longer representative of the physical situation. It was felt that** further **mutual interference effects between the two jets had to be included to improve correlation between theory and test data.**

**15**

The extension of **the** basic two-jet computation **to include** mutual interference effects between the **two** jets, in addition to the blockage effect discussed previously, is presented here. Comparisons between **theory** and test data of reference 13 for the **closely** spaced two-jet **configuration** are shown.

The modification **of** the expression for the crossflow dynamic pressure which the downstream jet "sees" in a two-jet configuration, with both jets exhausting at an angle other than 90<sup>°</sup> into the crossflow, is discussed. Calculations of jet centerlines and induced surface static pressures are compared with test data of reference 16 for three different spacings between two inclined jets.

## Two-Jet Analytical Model

The details of the computational procedure applying the basic single-jet model to the calculation of the interaction flow field due to two exhausting jets are given in reference 12.

A two-jet configuration was treated as a combination of discrete jets. The equations of motion for each of the exhausting jets were integrated, utilizing the appropriate initial conditions for each jet,  $Z^* = 0.$ ,  $X^* = 0.$ ,  $U_i^* = 1.$ ,  $d^* = 1.$ , and, using the coo dinate system of figure 1,  $dX^*/dZ^* = ((1, -\cos^2\theta_0)/\cos^2\theta_0)^{1/2}$ , as well as the corresponent ding jet exit velocity ratio, to yield the mean jet speed  $U_j^*$ , the major diameter of the ellipse representing the jet cross section d\*, and the displacement of the jet centerline in the freestream direction  $X^*$ , all in nondimensionalized form, as functions of  $Z^*$ , the nondimensionalized penetration of the jet centerline into the crossflow.

The upstream jet was assumed to develop independently of the downstream jet and the downstream jet was assumed to exhaust into a crossflow of reduced dynamic pressure, which it "sees" as the result of blockage by the upstream jet. Thus the influence of the upstream jet on the downstream jet was introduced into the computations as a reduced freestream velocity,  $U_e/U_{\infty} = [q_e/q_{\infty}]^{1/2}$ , in the equations governing the development of the downstream jet (equations  $(2) - (4)$ ).

The extent of overlap between the two jets was the principal parameter in determining the degree of blockage experienced by the downstream jet. The computational details of establishing this degree of influence of the upstream jet on the downstream jet for each jet element, as the integration of the equations of motion is being carried out, are given in reference 12.

Test dataof **reference 13 were used to** obtain **an empirical relationship** for **the dynamic pressure qe which the downstream jet** "sees" **as** the **result of the crossflow blockage** by the upstream jet, in terms of the crossflow dynamic pressure,  $q_{\infty}$ , and **the spacing between the two jets, s (see sketch below).**

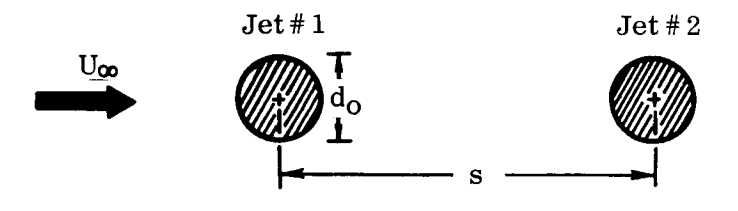

SKETCH 3

This **expression is** given **in reference 12 as**

$$
\sqrt{\frac{q_e}{q_\infty}} = \frac{s/d_0 - 1}{s/d_0 + .75} \qquad \{s/d_0 > 1\}
$$
 (20)

and **is** used as **a** limiting **value,** when computation of the overlap between the two **jets** shows that the downstream **jet** element is completely in the zone of influence of the upstream jet element **(as,** for example, in the case of two **jets** aligned in the erossflow direction). When the two **jets** are not aligned, an **effective** crossflow dynamic pressure, q\_, which is a weighted mean of qe given **above** and q\_, is utilized. The weighting of the dynamic pressure is determined from the degree of overlap between the upstream and the downstream **jet** elements discussed previously and shown in schematic form below.

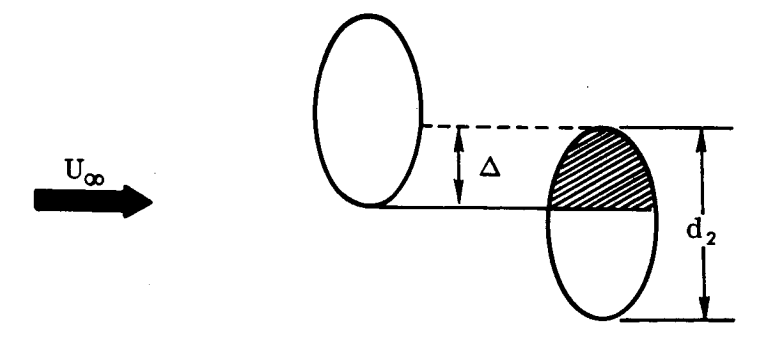

SKETCH 4

Thus,

$$
\sqrt{q_{\beta}} = \frac{\Delta \sqrt{q_{\rm e}} + (d_2 - \Delta) \sqrt{q_{\infty}}}{d_2} \tag{21}
$$

As **the equations** of motion for **the two** exhausting **jets are being integrated, the distance between the two jet centerlines is continually checked. When intersection** of **the** two **jets is indicated, initial conditions** for **the merged jet which results are determined from continuity** and momeatum **considerations,** as **detailed in reference 12. These initial conditions are then employed in integrating the set** of **differential equa**tions for  $U_i^*$ ,  $d^*$ , and  $X^*$ .

**The velocity** field **induced by** a **two-jet configuration can now be determined by replacing each** jet **(including the jet resulting from the coalescence** of **the two** *e\_chaust***ing jets) by its representative singularity distribution** of **sinks** and doublets.

**The expression for the dynamic** pressure **to be utilized in the downstream jet computations (equation (20)) was based** on data for **two-jet configurations** at zero **sideslip, with both jets exhausting** normally **into the crossflow,** and **contains only the jet exit spacing** as **a parameter.**

Since **equation (20) was based** on data **for zero sideslip configurations, it accounted for** all **the interference effects between the two jets, even** for **the closely spaced** configuration,  $s = 2.5d_0$ , of reference 13. Comparisons of test data with theoretical **predictions in reference 12 showed good correlation for the zero sideslip configurations (see, for example, figures 37 and 40** of **reference 12).**

Noticeable **differences between theory** and **test** data **were** discernible **for the non-zero sideslip configurations, particularly for the close jet spacing (see, for ex**ample, **figure** 41 **in reference** 12). For these computations  $q_e$  as given by equation (20) is weighted with  $q_\infty$  according to equation (21). The downstream jet now has a stronger **influence on the induced flow** field, **and it was felt that,** although **the relationship** of **equation (21)** accounts **for the effect** of **blockage** of **the upstream jet on the downstream jet, further mutual interference effects between the two jets had to be included in the computations to improve the correlation between theory and test** data.

**For the purpose** of **including mutual jet interference effects, an iterative procedure involving modification of the crossflow into which the two jets exhaust, has been chosen. The scheme treats each of the exhausting jets in** a number **of segments as shown in sketch 5.**

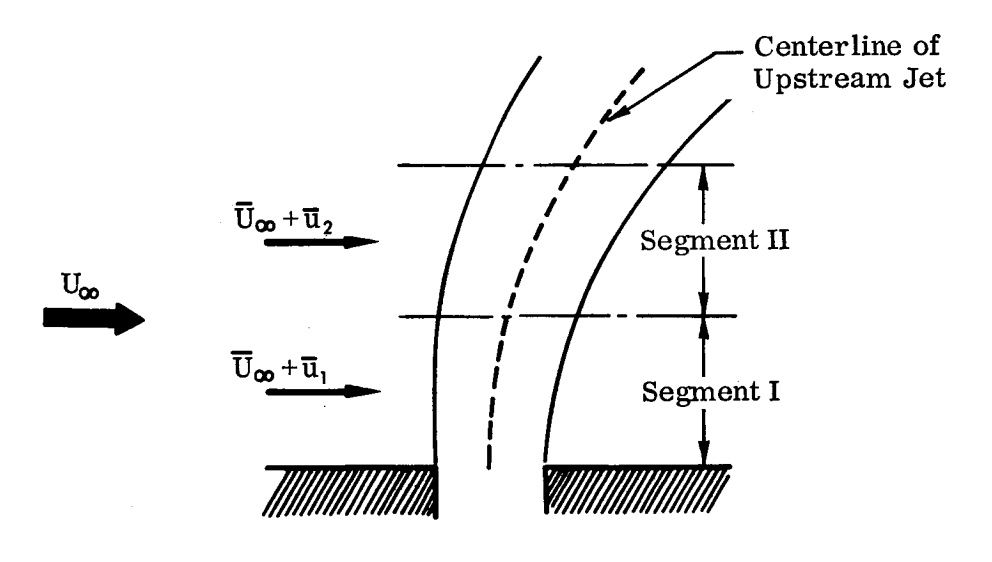

SKETCH 5

The freestream velocity vector for each segment of one exhausting **jet** is perturbed by the induced velocity vector  $(\bar{u}_1, \bar{u}_2, \text{ etc})$  due to the other exhausting jet. The perturbed freestream velocity vector is assumed constant over the extent of the segment and is evaluated at the point of origin of each segment. Each segment is treated as a discrete jet, with proper initial conditions and the appropriate freestream velocity vector.

The first computation sets  $\bar{u}_1$ ,  $\bar{u}_2$ , etc, equal to zero to establish the first approx**imation** for the centerlines of the two exhausting **jets** and the coalesced **jet, if** intersection between the two **jets** occurs. The two exhausting **jets** and the coalesced **jet** are then replaced by their representative singularity distributions and the induced velocities  $\bar{u}_1$ ,  $\bar{u}_2$ , etc, are then computed for each segment of the two exhausting **jets.**

For the first iteration, the initial conditions for segment I now become

$$
d_1^* = 1.
$$
,  $U_{j_1}^* = U_{j_1}/U_{j_{0_1}} = 1.$ ,  $m_1 = U_{j_{0_1}}/U_{\infty}$ 

where  $m_1$  is the inverse velocity ratio of the exhausting jet.

The direction cosines of the modified freestream velocity vector,  $\overline{U}_{\infty}$  + $\overline{u}_1$ , are determined and a local coordinate system is established which is aligned with the freestream velocity vector and the jet exhaust vector (see reference 12, page 25). The initial value for  $dX^*/dZ^*$  is determined in this local coordinate system.

The effective **inverse** velocity **ratio** for **segment I is**

$$
m_{1 \text{ eff}} = \frac{U_{j01}}{U_{\infty}} \left( \frac{U_{\infty}}{U_{\infty} + u_1} \right) = m_1 \left( \frac{U_{\infty}}{U_{\infty} + u_1} \right)
$$

The equations for  $U_j^*$ ,  $d^*$ ,  $X^*$  may now be integrated over the extent of segment I.

The last point of **segment** I then becomes the origin of the next segment **(or** next discrete jet) with a diameter  $d_{0_2} = d_1^* d_{0_1}$ , where  $d_1^*$  is the last computed value of the nondimensionalized **jet** diameter in segment I

Other initial conditions for segment II are

$$
d_2^* = 1
$$
,  $U_{j2}^* = U_{j2}/U_{j_{02}} = 1$ ,  $m_2 = U_{j_{02}}/U_{\infty} = U_{j_1}^* m_1$ 

where  $U_{1}^*$  is the last computed value of the nondimensionalized mean jet speed in segment I.

At this point the direction cosines of  $\overline{U}_{\infty}$  +  $\overline{u}_2$  are determined and a new local, **jet-oriented** coordinate system is **established.** The initial value for dX\*/dZ\* is determined **in** this coordinate system from the known direction of the jet centerline at the end of **segment** I. The effective inverse velocity ratio for segment II is

$$
m_{2} \text{eff} = \frac{U_{\text{jo}_2}}{U_{\infty}} \left( \frac{U_{\infty}}{U_{\infty} + u_2} \right) = U_{\text{j}}^* m_1 \left( \frac{U_{\infty}}{U_{\infty} + u_2} \right)
$$

The equations for  $U_j^*$ ,  $d^*$ ,  $X^*$  may now be integrated over the extent of segment II.

The computations described **above** continue for each of the two exhausting jets until integration over the extent of each jet, up to the point of intersection with the other **jet,** has been **accomplished.** The procedure of establishing intial conditions **for the jet resulting from coalescence of the** two **exhausting jets remains** unchanged from that detailed in reference 12 and outlined previously. New values for  $\bar{u}_1$ ,  $\bar{u}_2$ , etc, **may now be obtained** and **the entire computational scheme may be repeated.**

**In determining the induced velocity vectors** \_i **for the segments of each exhausting jet,** only **the effect of the other jet is to be considered. In the representation** of **sketch 6, the singularity** distributions **of two exhausting** jets,(\_)and **(\_, and** of **the** coalesced jet  $\circled{3}$  are indicated. The singularity distribution  $\circled{1}$  is a continuation of  $\circled{1}$ **and would result if no intersection** occurred **between Jet** #1 and Jet #2.

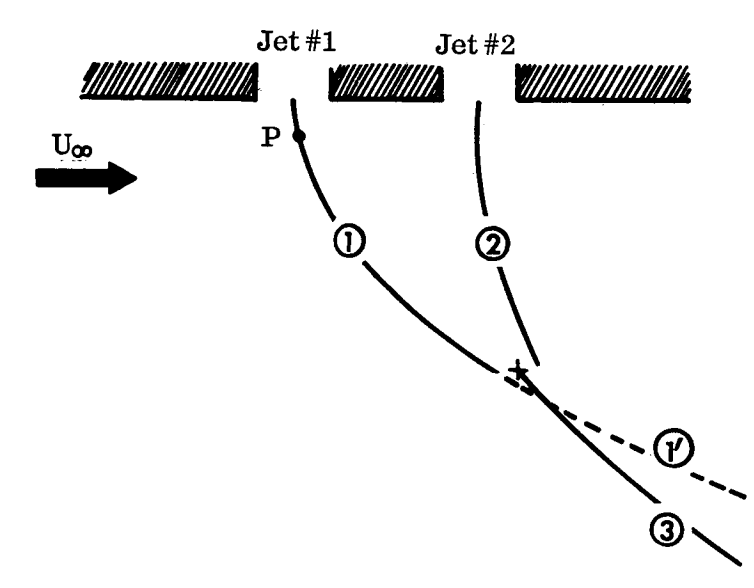

#### SKETCH 6

It is desired to evaluate the flow field induced at point P by Jet #2 alone. This is accomplished by summing the contributions to the induced velocity components at P from the segments constituting  $\Omega$  and adding the contributions due to the coalesced jet  $\Omega$  But the coalesced jet is established from continuity and momentum considerations involving both Jet #1 and Jet #2 and thus, some influence of Jet #1 at point *P* is now included. The contributions to the induced flow field at P due to  $\mathbb O$  are now subtracted to account for this, and the induced velocity components  $V_x$ ,  $V_y$ ,  $V_z$  are obtained.

As discussed previously, the application of equation (20) in the two-jet computations appeared to adequately account for all mutual interference effects for the zero sideslip configurations, since equation (20) was derived from zero-sidelip data. With increasing sideslip, equation (21) shows that  $q_B$  approaches  $q_\infty$  as  $\Delta$  (or the degree of overlap) approaches zero. For a spanwise configuration, the only interference effects between the two jets would be those accounted for by the modification of the crossflow by the iterative procedure.

Equation (21) then suggests that, after the induced velocity components  $V_x$ ,  $V_y$ , V<sub>z</sub> have been evaluated, the degree of overlap, as represented by the term  $(d_2 - \Delta)/d_2$ , be considered before the freestream velocity vector is modified.

21

As an approximation to the term  $(d_2 - \Delta)/d_2$  in equation (21), a factor K is evaluated, using properties in the plane of the **jet** exits, as shown in **sketch 7,** such that  $K = (d_0 - \Delta)/d_0$ .

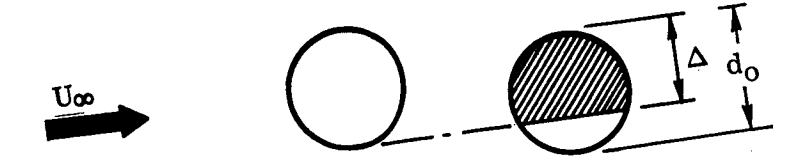

SKETCH 7

The induced velocity vector  $\overline{u}_i$  is then obtained from the induced velocity components components

$$
\overline{\mathbf{u}}_{\mathbf{i}} = \mathbf{K} \left( \mathbf{V}_{\mathbf{x}} \hat{\mathbf{i}} + \mathbf{V}_{\mathbf{y}} \hat{\mathbf{j}} + \mathbf{V}_{\mathbf{z}} \hat{\mathbf{k}} \right)
$$

Thus, no further mutual interference effects are included for the zero sideslip configurations, and full effect of the modification of the crossflow is included for a configuration where equation (21) does not provide for any blockage effect.

**Comparisons** of Two-Jet Calculations With Test Data

**Computations** have been **carried** out primarily for the **closely** spaced two-jet configuration for which induced pressure distributions in the plane of the jet exits were obtained in reference 13. A schematic of this configuration is shown in sketch 8.

Figure 11 shows a comparison between theory and test data for induced pressure variation with  $X/d_0$  at  $Y/d_0 = 1.5$  and 3. Since mutual interference effects due to the modification *of* the crossflow are not included for a zero sideslip configuration, as discussed previously, the computed pressure distributions should agree with those presented in figure 40 of reference 12. Comparison with the theoretical pressure distributions of figure 40, reference 12, does confirm that numerical differences incurred by breaking the two exhausting jets into segments and treating the segments as discrete jets are negligible. This, of **course,** applies only to the computation of the initial approximation when  $\bar{u}_1$ ,  $\bar{u}_2$ , etc, are equal to zero.

Figure 12 shows the same comparison for a sideslip angle  $\beta$  = 20°. Pressure

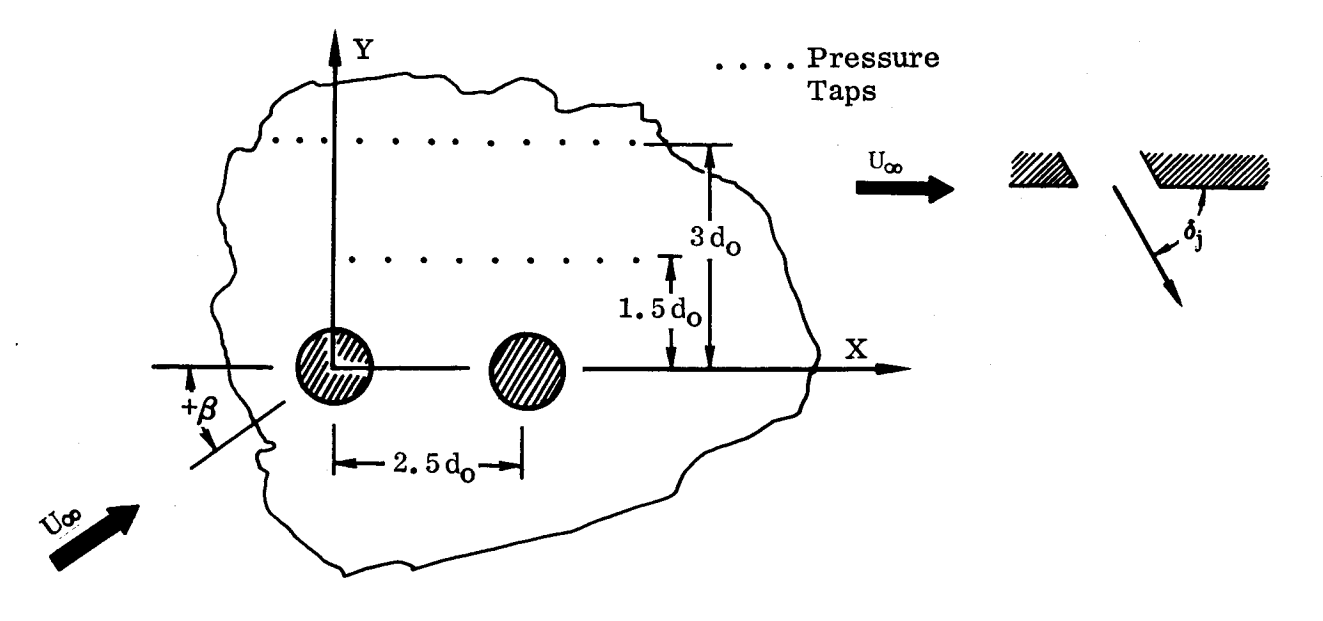

### SKETCH 8

distributions corresponding to the first approximation and the final iteration of the computational scheme described previously are shown. Some improvement in correlation between theory and test data is discernible due to the incorporation of these further mutual interference effects.

For this configuration, the projections of the centerlines in the X-Y and the X-Z plane are shown in figure 13. In contrast to the results for  $\beta = 0$  (reference 12), the calculated centerline for the merged jet indicates greater penetration than observed in the wind tunnel test. Also, there is a significant difference between calculation and test data in the projection of the centerlines in the X-Y plane. The experimentally determined centerlines (positions of maximum total head) exhibit an unexpected lateral deflection, which may be due to the partial blockage of the downstream jet resulting in the jet momentum decaying at a decreased rate on the side of the jet which is blocked from the crossflow by the leading jet.

A two-jet configuration with a spanwise spacing of 2.5 diameters is shown in sketch 9. Theoretical and experimental pressure variations are shown for three stations of constant  $X/d_0$  in figure 14. Again, the first approximation and the final iteration for each computed pressure distribution are shown. The full effect of the mutually induced velocities on the crossflow is included in the iterative procedure for this configuration, resulting in noticeable improvement in the correlation between theory and test data.

23

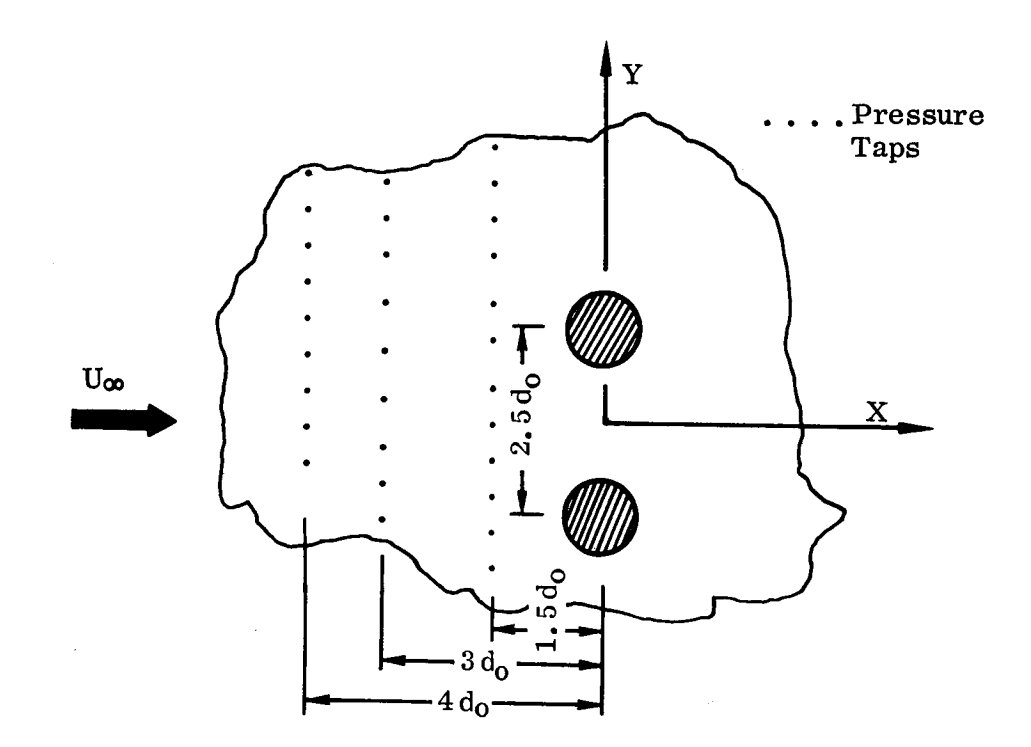

#### SKETCH 9

The projections of the jet centerlines for this configuration, as well as for one with a spacing of 7.5 diameters between the jet exits, are shown in figure 15. For the wider spacing, the jets are attracted to each other and each is deflected by the crossflow to a greater *extent* than a single jet of the same velocity ratio. These features are predicted quite well by theory. For the close *spacing,* the analytical model predicts that each jet will be deflected to a greater extent (up to the point of intersection) than the jets with the wide spacing. Following intersection, this trend is reversed and the computed centerline of the merged jet exhibits greater penetration than the individual jet centerlines of the widely *spaced* configuration. As was the case for the closely spaced configuration at sideslip  $\beta = 20^{\circ}$ , the positions of maximum total head show an unexpected lateral deflection, in contrast to the calculation indicating intersection after a penetration of about 6 diameters.

In computing the pressure distributions of figures 12 and 14, two iterations on mutual interference effects were employed after the initial approximation to each pressure distribution had been established. Indications are that two iterations are sufficient. Experience with the test cases has shown that the first iteration (establishing the induced velocities by which the crossflow is modified as other than zero) is primarily responsible for effecting the changes in the computed pressure distributions, and subsequent iterations produce little change. This is illustrated in figure 16 where the first and second **iterations** for the pressure distributions shown in figures 12 and 14 are presented.

## Multiple Inclined Jets

**The** blockage **effect** of the upstream jet on the downstream jet, as given by **equation** (20), is seen to be a function of the spacing between the two **exhausting** jets only. The **expression** was based on **experimental** data of reference 13, where all multiple-jet configurations tested **consisted** of jets **exhausting** normally into the crossflow.

**It** was felt that for an inclined jet exhausting into the crossflow, equation (20) represents a reduction in the crossflow velocity normal to the jet. There is also a component of the crossflow velocity tangential to the jet, as shown below.

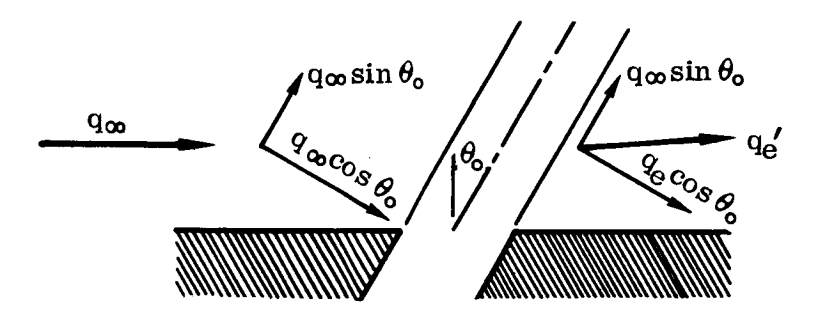

SKETCH 10

Thus, the magnitude of the effective dynamic pressure  $q_{e}^{\prime}$  is

$$
\sqrt{\frac{q_e'}{q_\infty}} = \left[ \left( \frac{q_e}{q_\infty} \right) \cos^2 \theta_o + \sin^2 \theta_o \right]^{1/2}
$$
 (22)

where  $\sqrt{q_e/q_\infty}$  is given by equation (20).

Figures 17 through 23 show comparisons of theoretical predictions and test data from reference 16, for three different spacings of two inclined jets. Equation (22) was utilized to account for the effect of blockage on the downstream jet and the iterative procedure described previously was employed for including further mutual interference effects between the two jets in the closely spaced **configuration** with sideslip.

The **jet centerlines are** predicted **quite well.** After **intersection, the merged jet shows greater penetration into the crossflow than is indicated by theory,** as **was the case** for **jets exhausting normally into the crossflow (reference 12}. The induced pressure distributions (figures 20 through** 23) exhibit **features similar to those discernible in surface static pressure distributions due to two-jet configurations** exhaust**ing normally into the crossflow. For the close spacing, the pressure distribution resembles that induced by a single jet.** As **the spacing between the** two **jets increases, the downstream jet is seen to have its** own **discrete effect on the pressure distribution.**

## **CONCLUSIONS**

The **concept** of **utilizing an effective** jet exit velocity and **diameter,** obtained **by considering a nozzle of the same** mass flow and **thrust but having a uniform** exit **velocity profile (equivalent ideal nozzle), in conjunction with** an analytical **model** for **a uni**form **jet** exhausting **into a crossflow has been shown to be a valid approach** for **determining** flow **fields due to** jets **with** exit **velocity stratification. For the singular case of a low velocity core nozzle, namely a dual concentric nozzle with a dead air core, the** analysis for **a** jet with **uniform** exit velocity profile has been modified **to take into account the internal** mixing **in the** jet **core,** as an **improvement** over **the equivalent ideal nozzle approach. This modified** analysis **serves as** an **improvement** over **the equivalent ideal nozzle** approach **for the vaned** jet as **well.**

**The investigation has shown that induced surface static pressure distributions due to stratified jets** exhausting **into a crossflow are not appreciably** affected **by the details of the** exit **velocity stratification. This indicates that small scale testing may** be **accomplished with** uniform **exit velocity profile nozzles, without** having **to take recourse to reproducing,** in **detail, the stratified** exit **flow characteristics of lift/propulsive systems** of V/STOL **configurations.**

**Calculations of jet centerlines** for **the three types of nozzles investigated show that,** for **a given velocity ratio, the jet** originating from **a** high **velocity core nozzle penetrates the crossflow to the greatest** *extent,* **and the** jet originating from **the vaned nozzle** exhibits **the least penetration. These trends** may **be** observed **in the test** data **generated** as **part of this study.**

**Inclusion of** mutual **interference effects between jets in a two-jet configuration has improved the correlation between theory** and **test data** for **two closely spaced jets** exhausting **normally into the crossflow. For two** jets exhausting **at** an angle of **60 into the crossflow, calculations of centerlines** and **induced surface static pressures are in** good **agreement with test data.**

#### REFERENCES

- 1. "Analysis of a Jet in a Subsonic Crosswind," (Symposium Proceedings), NASA SP-218, September 1969.
- 2. Wooler, P.T., Burghart, G.H., and Gallagher, J.T., "Pressure Distribution on a Rectangular Wing with a Jet Exhausting Normally into an Airstream," Journal of Aircraft, Vol. 4, No. 6, November-December 1967, pp 537-543.
- 3. Wu, J.C., McMahon, H.M., Mosher, D.K., and Wright, M.A., "Experimental and Analytical Investigations of Jets Exhausting into a Deflecting Stream," Journal of Aircraft, Vol. 7, No. 1, January-February 1970.
- 4. Bradbury, L.J.S., and Wood, M.N., "The Static Pressure Distribution Around a Circular Jet Exhausting Normally from a Plane Wall into an Airstream, " RAE Technical Note AERO 2978, August 1964.
- 5. Gelb, G.H., and Martin, W.A., "An Experimental Investigation of the Flow Field About a Subsonic Jet Exhausting into a Quiescent and a Low Velocity Airstream," Canadian Aeronautics and Space Journal, Vol. 12, No. 8, October 1966, pp 333-342.
- 6. Vogler, R.D., "Surface Pressure Distributions Induced on a Flat Plate by a Cold Air Jet Issuing Perpendicularly from the Plate and Normal to a Low-Speed Free-Stream Flow," NASA TN D-1629, 1963.
- 7. Jordinson, R., "Flow in a Jet Directed Normal to the Wind," British Aeronautical Research Council R&M 3074, 1958.
- 8. Keffer, J.F., and Baines, W.D., "The Round Turbulent Jet in a Cross Wind," Journal of Fluid Mechanics, Vol. 15, 1963, pp 481-496.
- 9. Margason, R.J., "The Path of a Jet Directed at Large Angles to a Subsonic Free Stream," NASA TN D-4919, 1968.
- 10. Shandorov, G.S., "Calculation of the Axis of a Jet in a Cross Flow," Soviet Aeronautics, Vol. 9, No. 2, 1969, pp 60-62.
- 11. Platten, J.L., and Keffer, J.F., "Entrainment in Deflected Axisymmetric Jets at Various Angles to the Stream," University of Toronto, ME TP-6808, June 1968.
- 12. Wooler, P.T., et al, 'V/STOL Aircraft Aerodynamic Prediction Methods Investigation," Air Force Flight Dynamics Laboratory Technical Report AFFDL-TR-72-26, Vol. I, January 1972.
- 13. Fricke, L.B., Wooler, P.T., and Ziegler, H., "A Wind Tunnel Investigation of Jets Exhausting into a Crossflow," Air Force Flight Dynamics Laboratory Technical Report AFFDL-TR-70-154, Vols. I-IV, December 1970.
- 14. Lieblein, S., Yuska, J.A., and Diedrich, J.H., "Wind Tunnel Tests of a Wing Installed Model VTOL Lift Fan with Coaxial Drive Turbine," AIAA Paper No. 71-742, June 1971.
- 15. Gentry, G.L., and Margason, R.J., "Jet-Induced Lift Losses on VTOL Configurations Hovering In and Out of Ground Effect," NASA TN D-3166, 1966.
- 16 Schwendemann, M.F., "A Wind Tunnel Investigation of Stratified Jets and Closely Spaced Jets Exhausting into a Crossflow," NOR 73-98, Northrop, Aircraft Division, Hawthorne, California, May 1973.

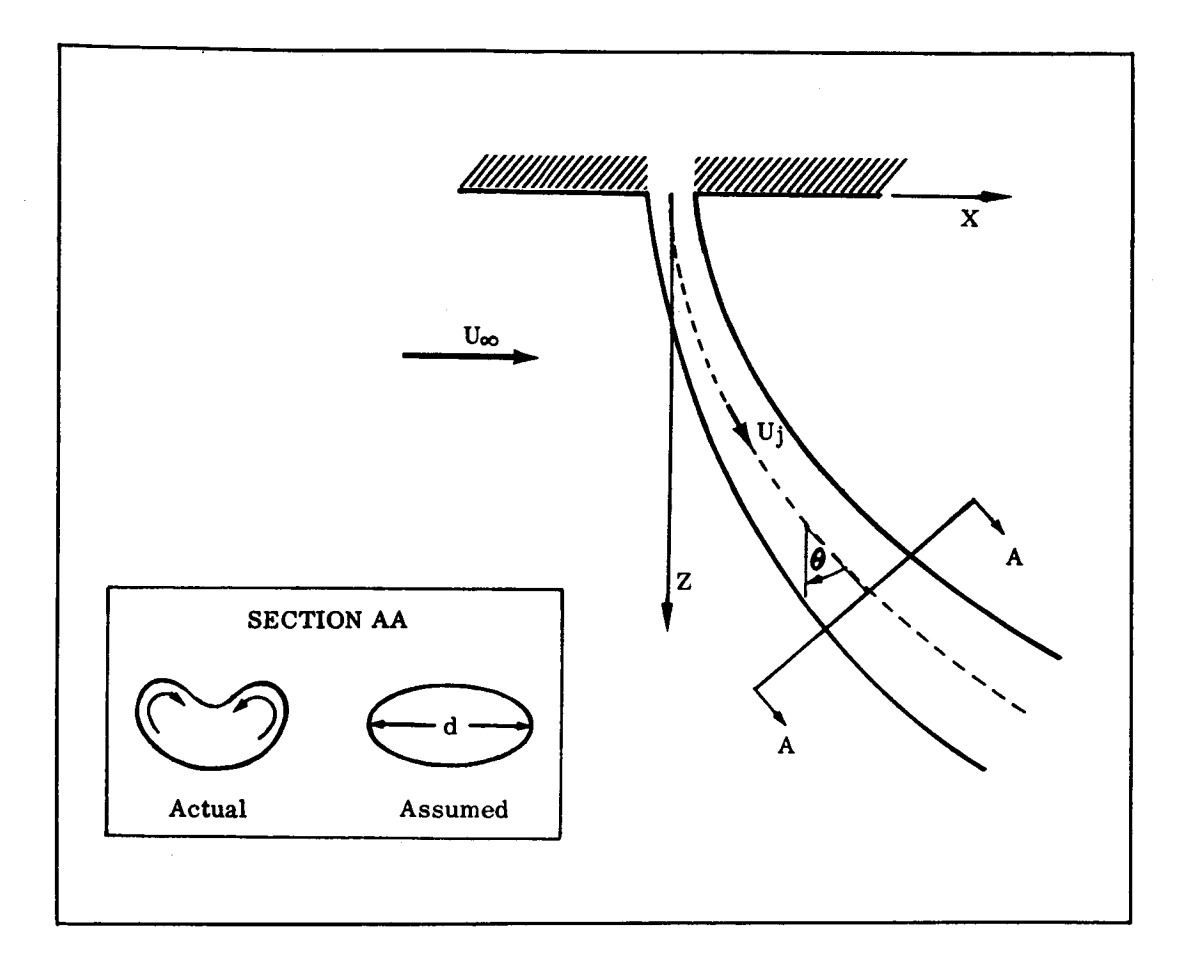

**FIGURE 1. JET EXHAUSTING** NORMALLY INTO THE FREESTREAM

 $\boldsymbol{\mathsf{y}}$ 

 $\overline{\phantom{a}}$ 

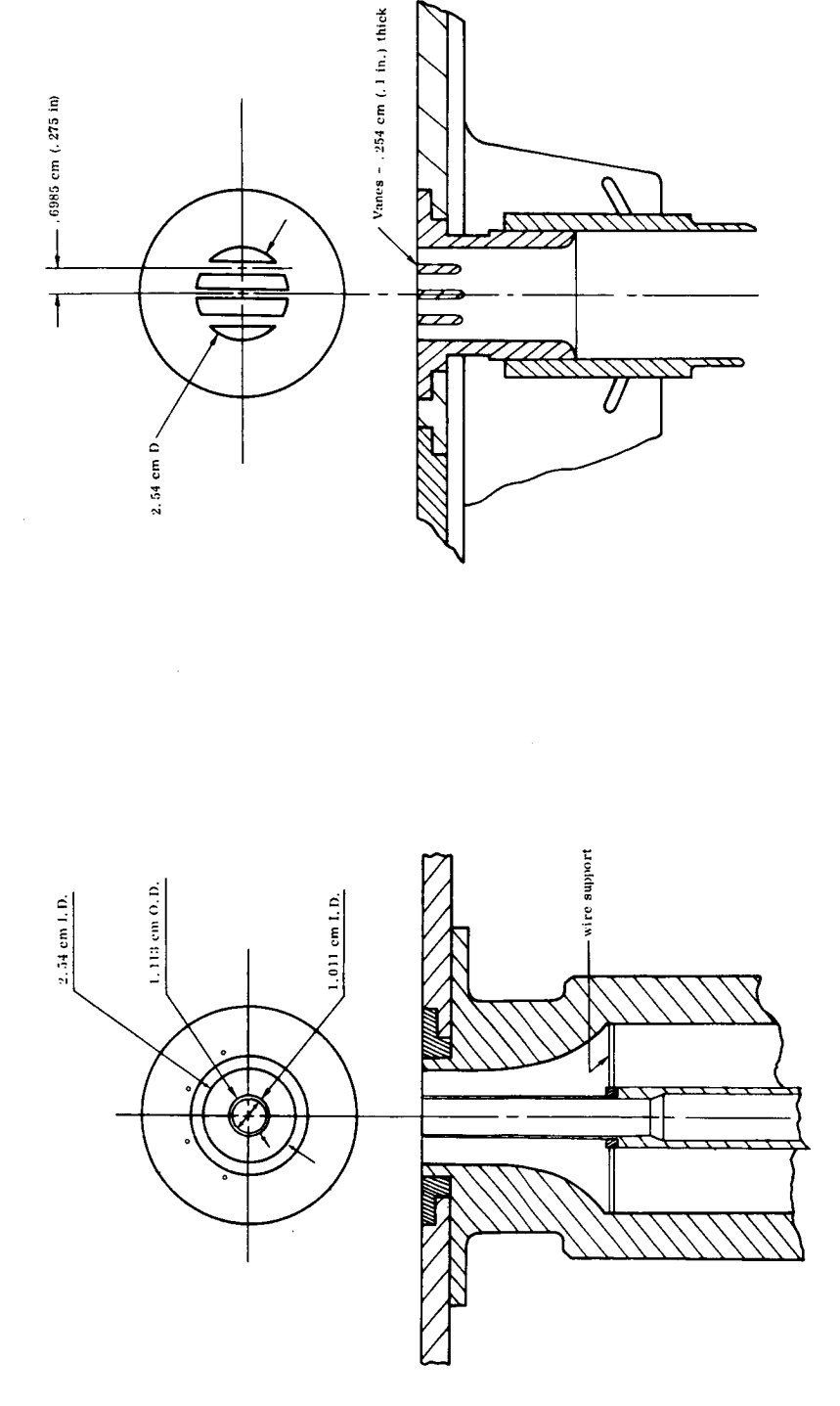

FIGURE 2. STRATIFIED FLOW NOZZLES ow noz

ے<br>Z

*e5*

bl 0Z

 $^{\cdot -}$ 

 $\epsilon$ 

3O

h

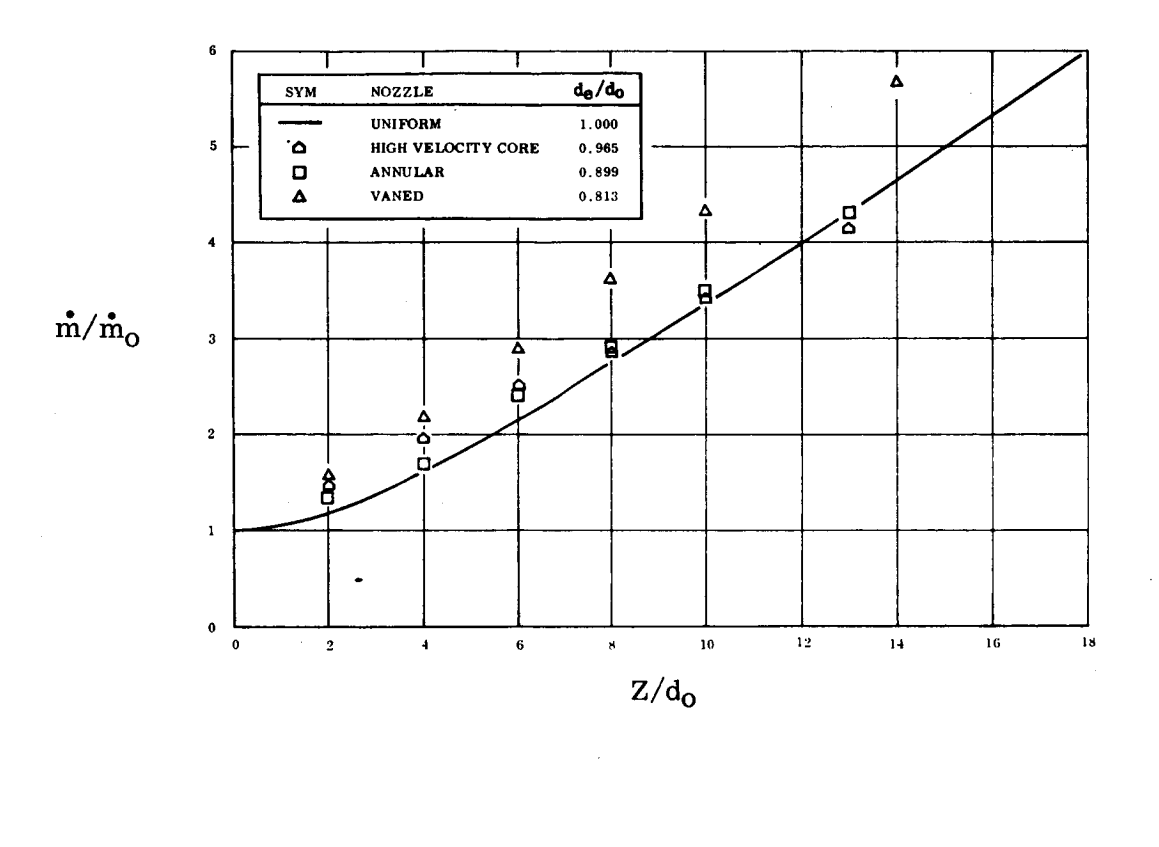

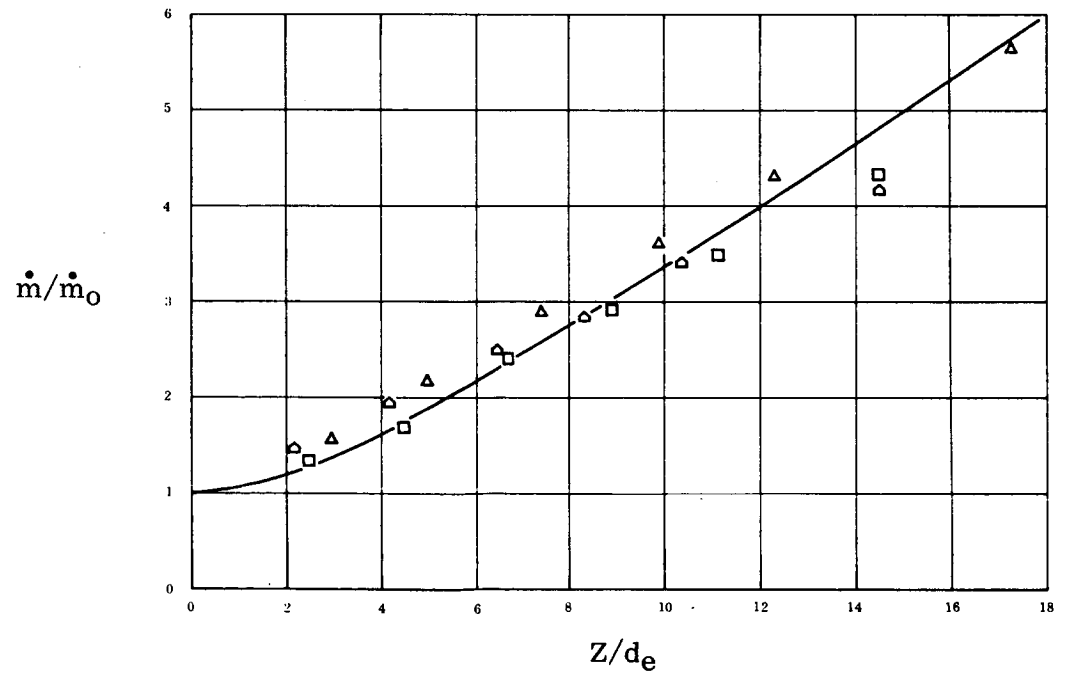

FIGURE 3. MASS FLOW FOR STRATIFIED NOZZLES
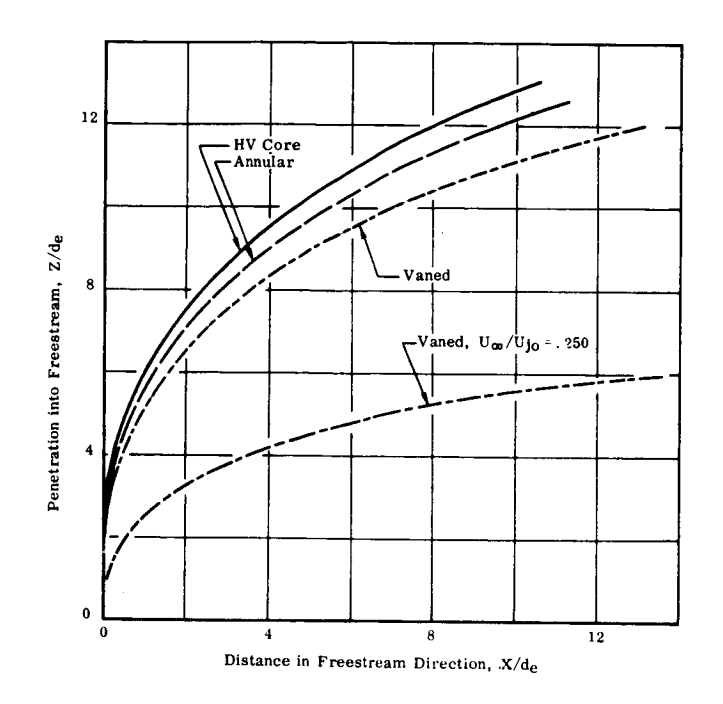

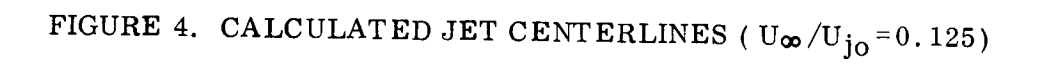

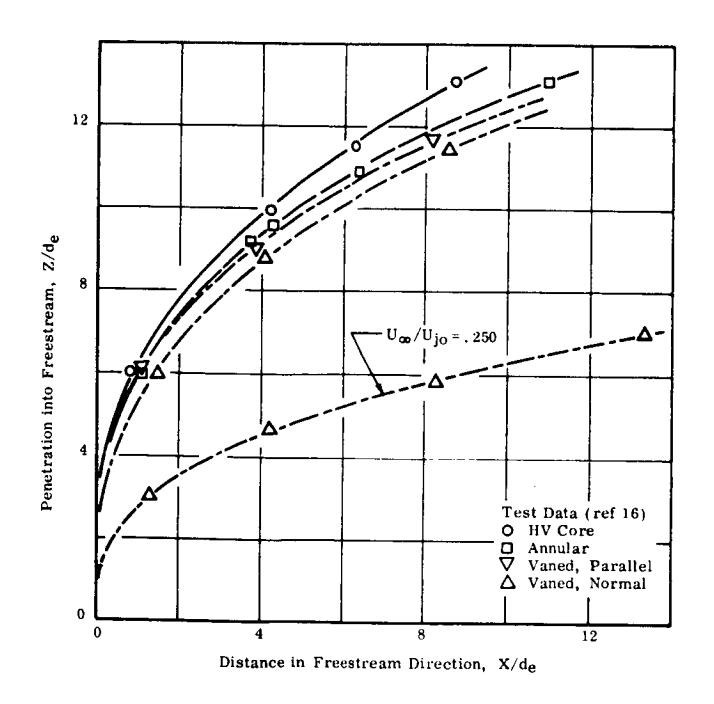

FIGURE 5. EXPERIMENTAL JET CENTERLINES ( $U_{\infty}/U_{j0} = 0.125$ )

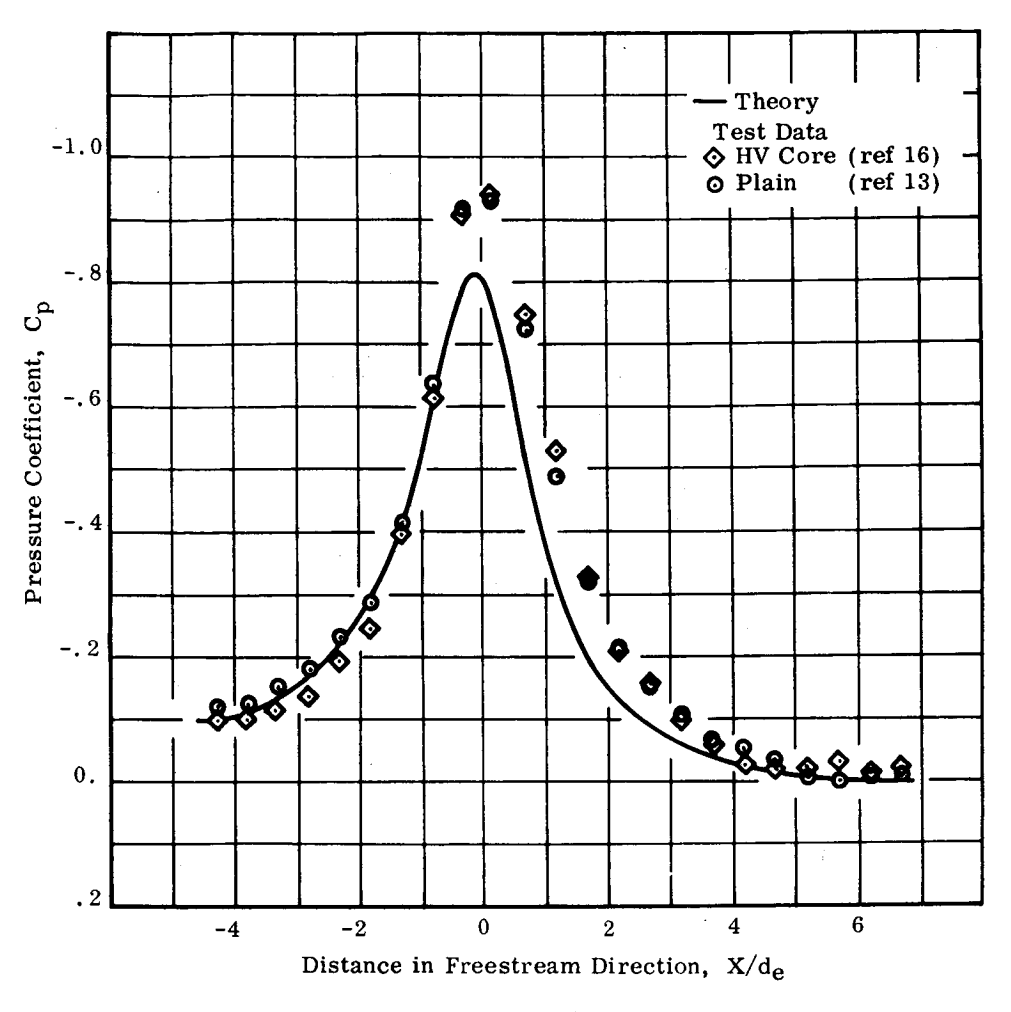

(a) Station  $Y/d_0 = 1.5$ 

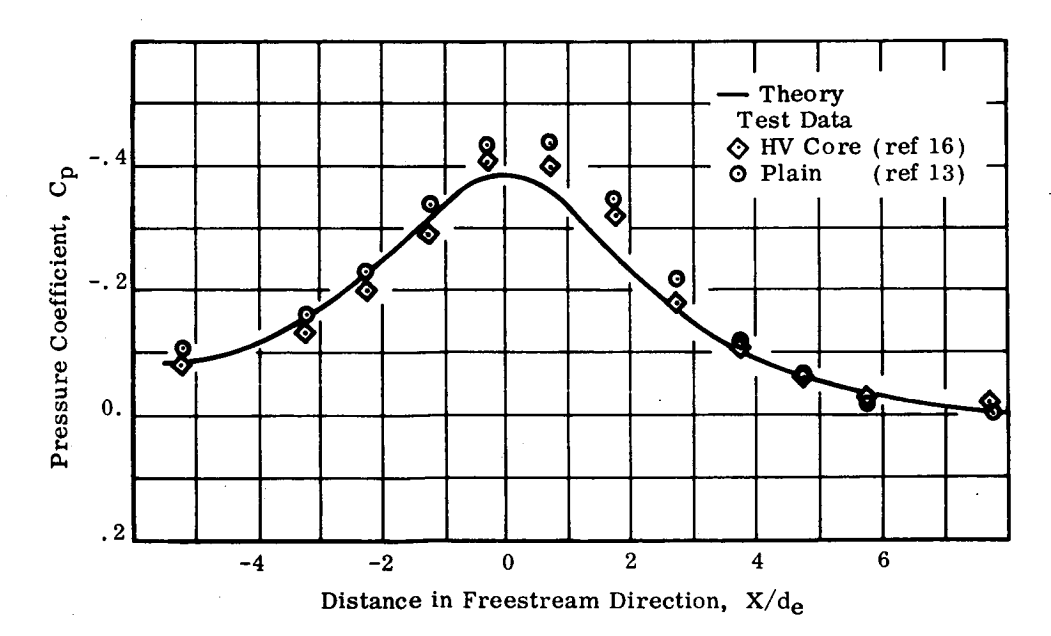

(b) Station  $Y/d_0 = 3$ 

FIGURE 6. INDUCED PRESSURE VARIATION FOR A HIGH VELOCITY CORE JET  $(U_{\infty}/U_{j0} = 0.125)$ 

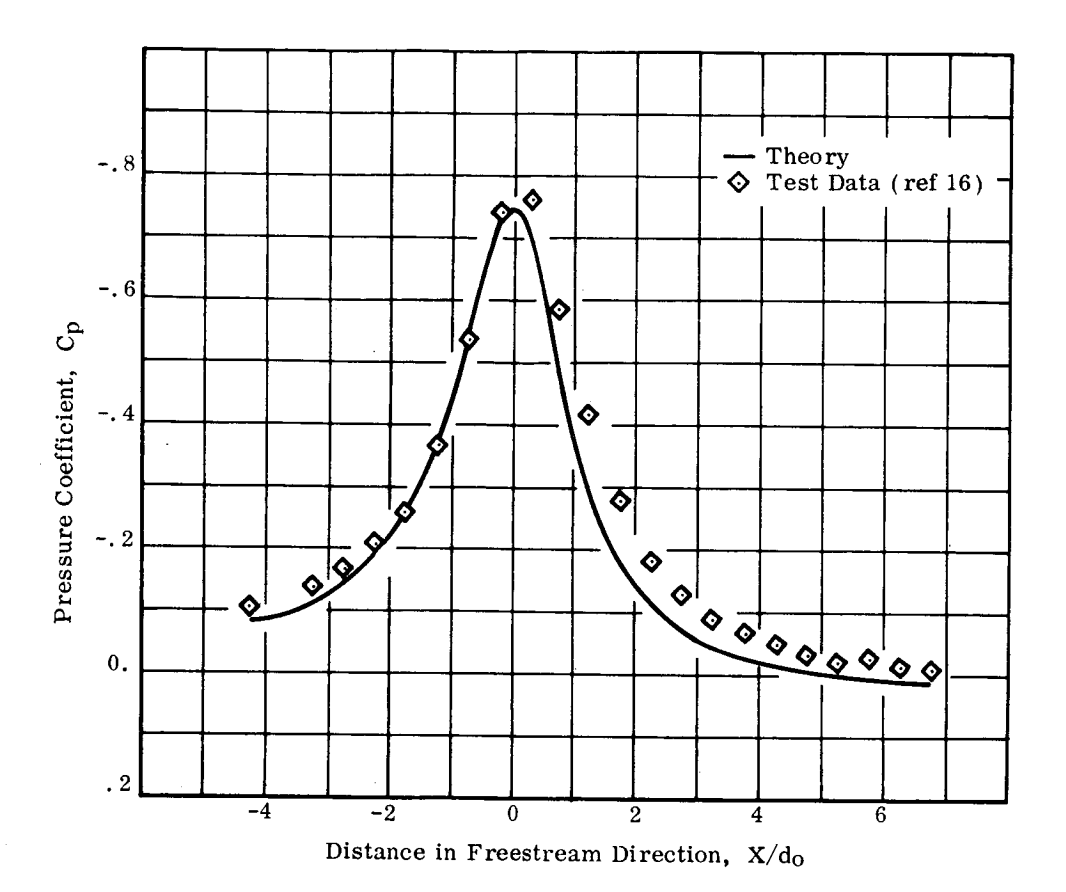

(a) Station  $Y/d_0 = 1.5$ 

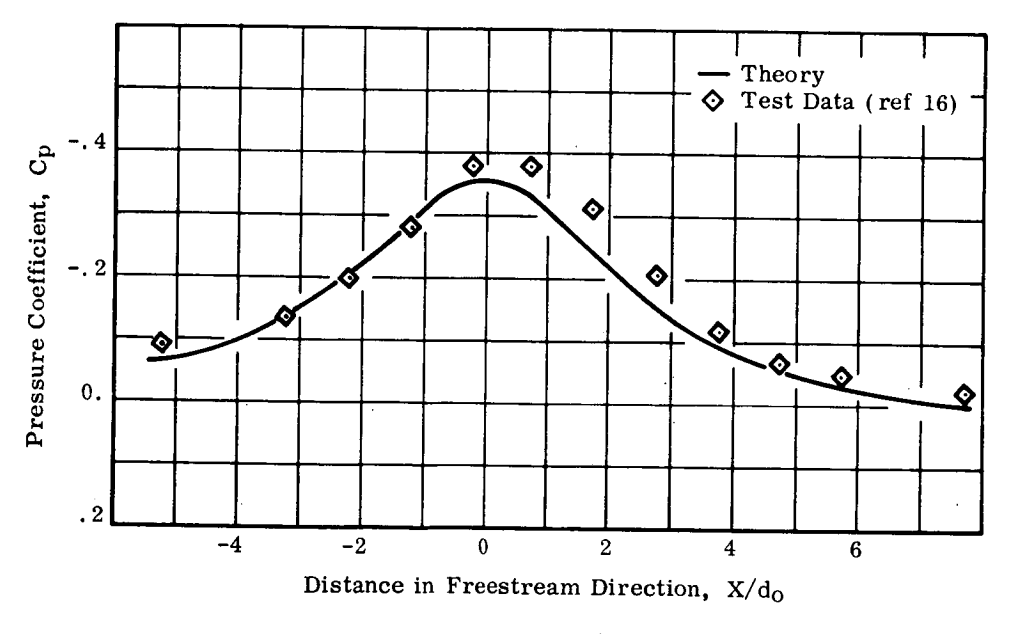

(b) Station  $Y/d_0 = 3$ 

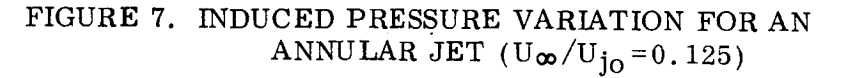

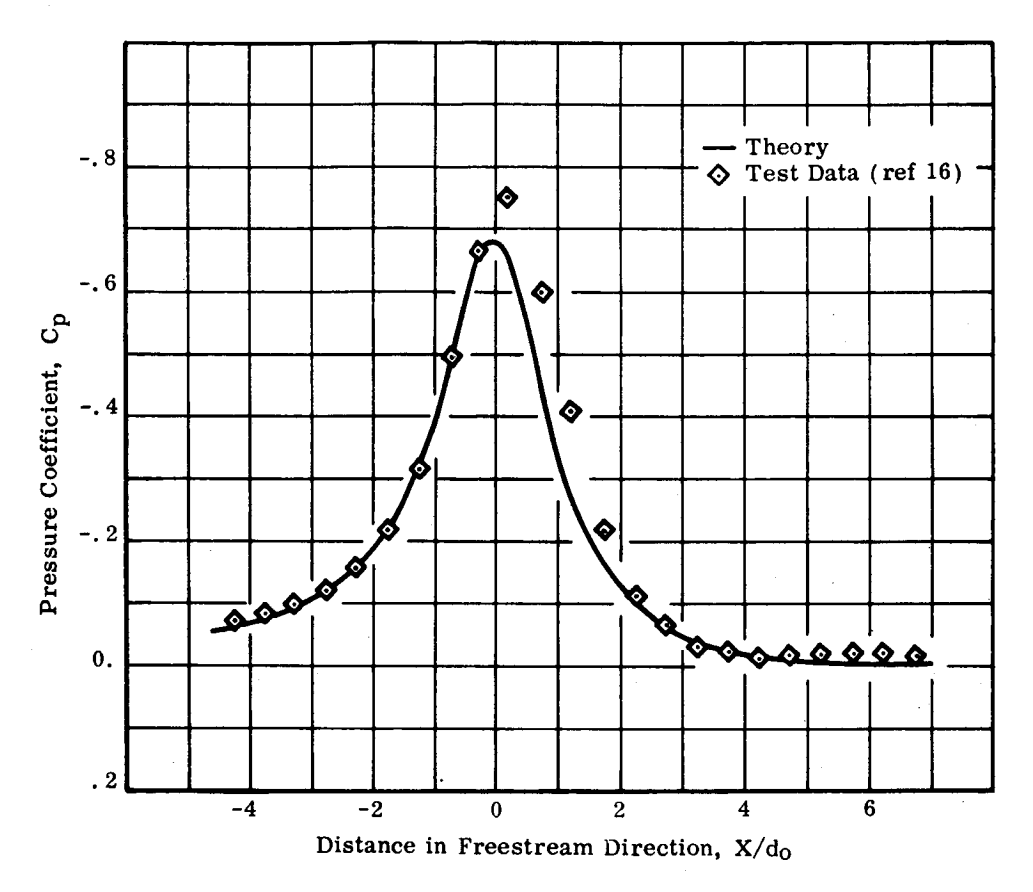

<sup>(</sup>a) Station  $Y/d_0 = 1.5$ 

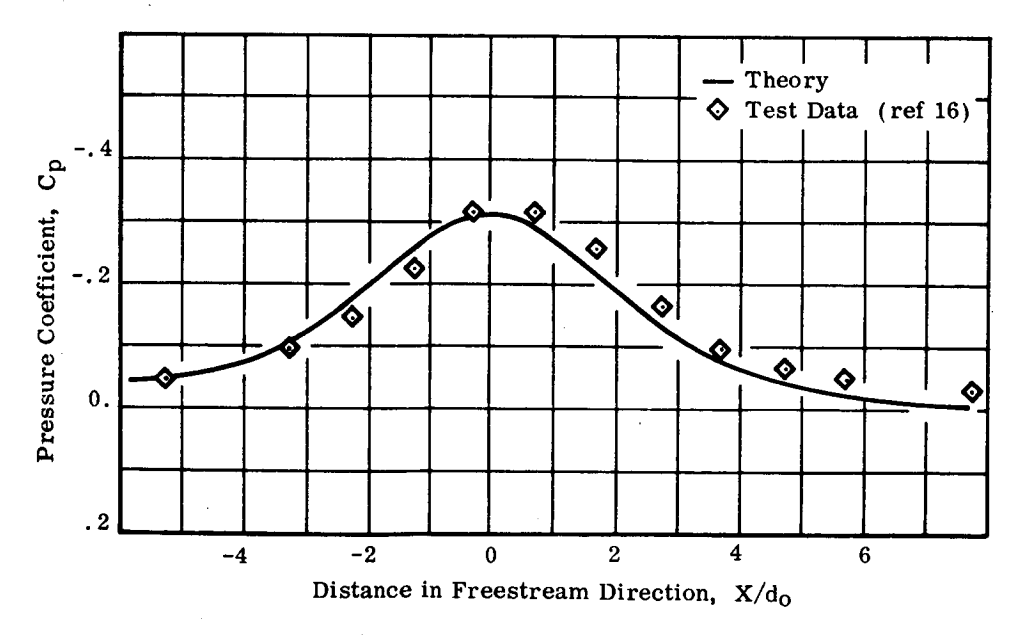

(b) Station  $Y/d_0 = 3$ 

FIGURE 8. INDUCED PRESSURE VARIATION FOR A VANED JET (Vanes Perpendicular to Freestream,  $U_{\infty}/U_{j_0} = 0.125$ )

١

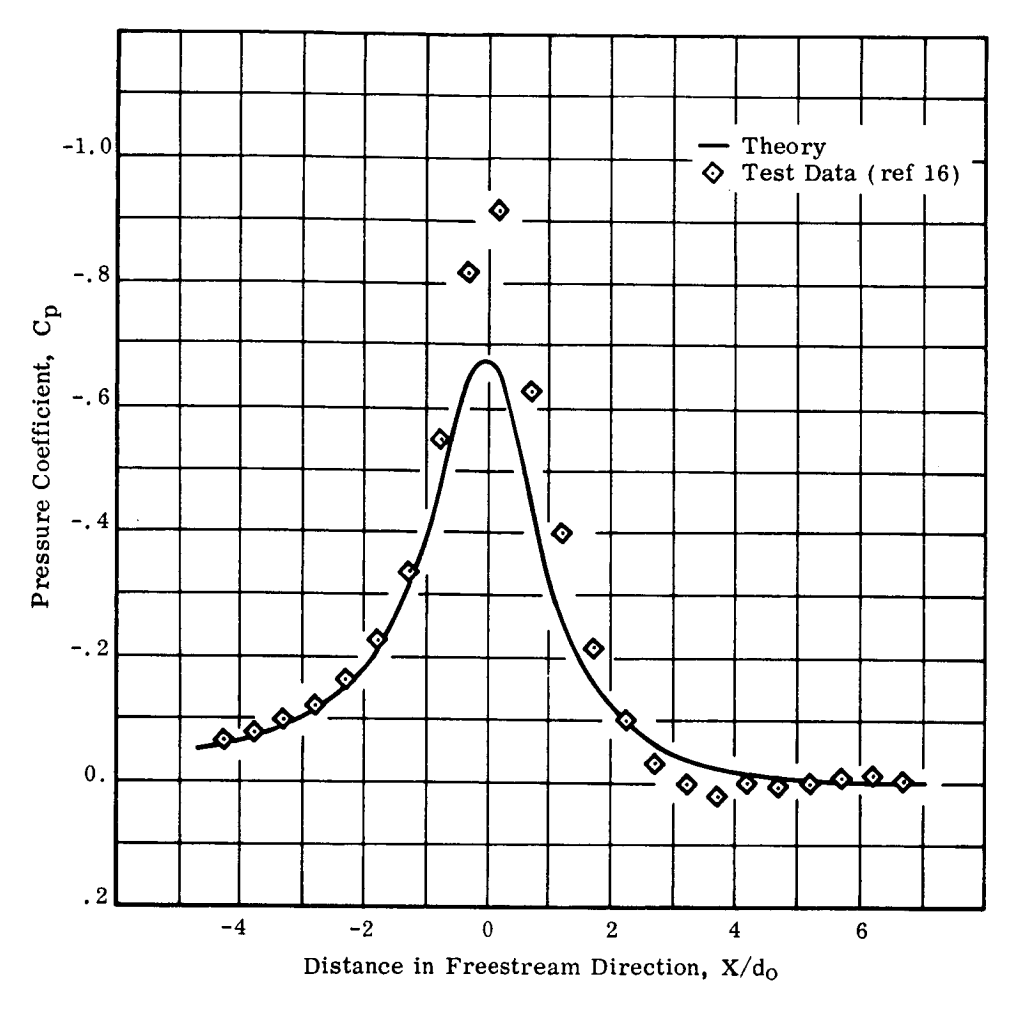

(a) Station  $Y/d_0 = 1.5$ 

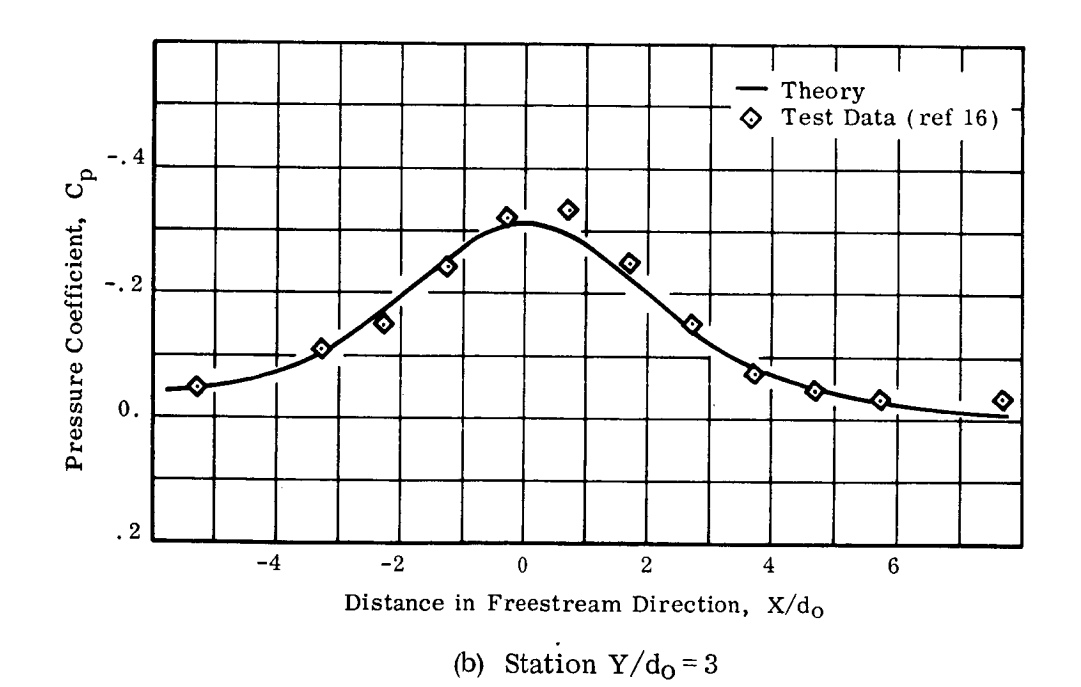

FIGURE 9. INDUCED PRESSURE VARIATION FOR A VANED *JET* (Vanes Aligned with Freestream,  $U_{\infty}/U_{j_O} = 0.125$ )

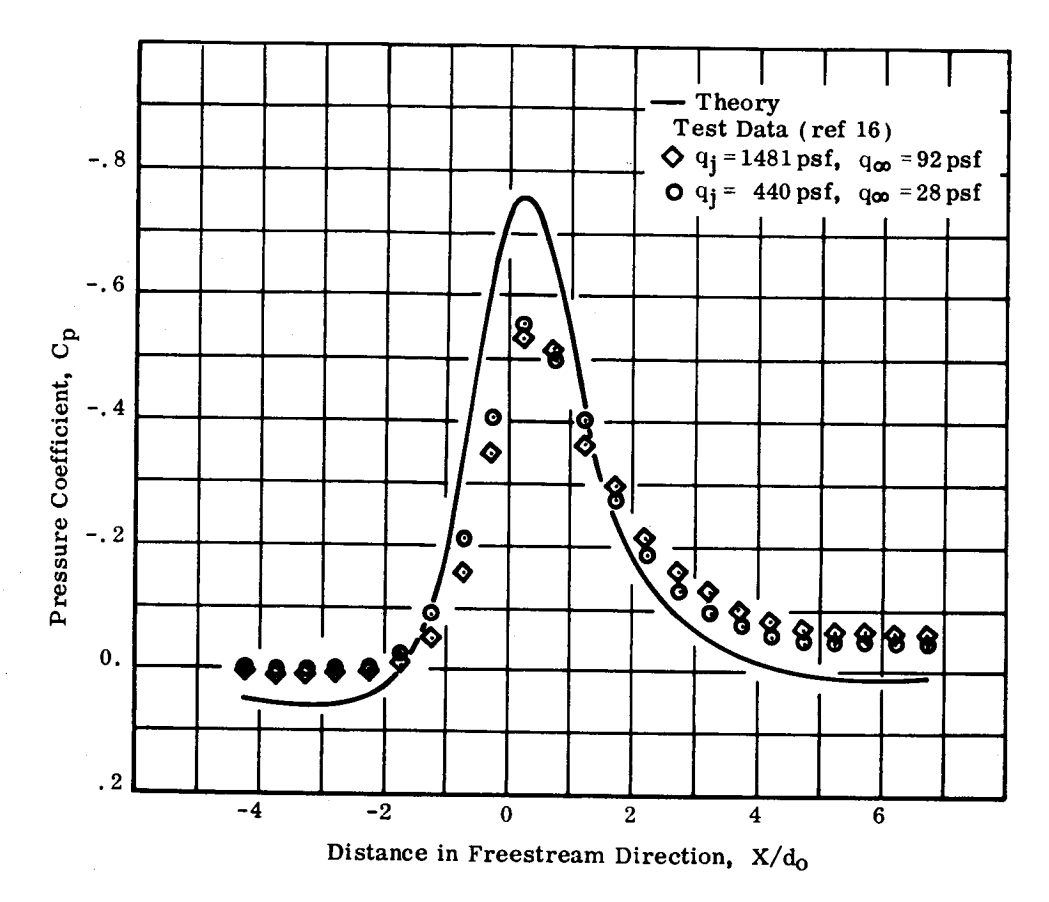

(a) **Station**  $Y/d_0 = 1.5$ 

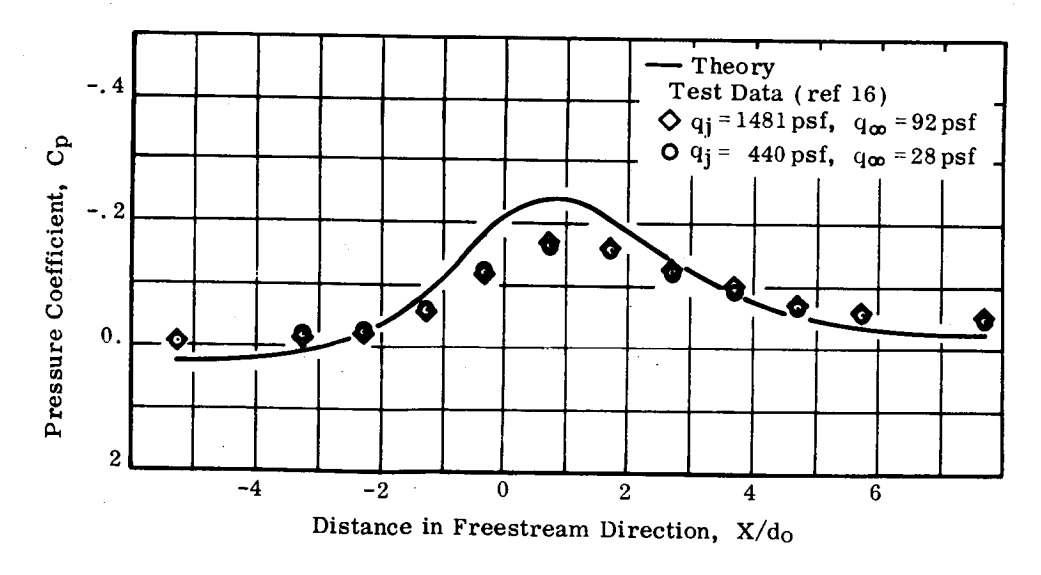

(b) Station  $Y/d_0 = 3$ 

**FIGURE** 10. INDUCED PRESSURE VARIATION **FOR** A VANED JET (Vanes Perpendicular to Freestream,  $U_{\infty}/U_{\rm j_0} = 0.250$ )

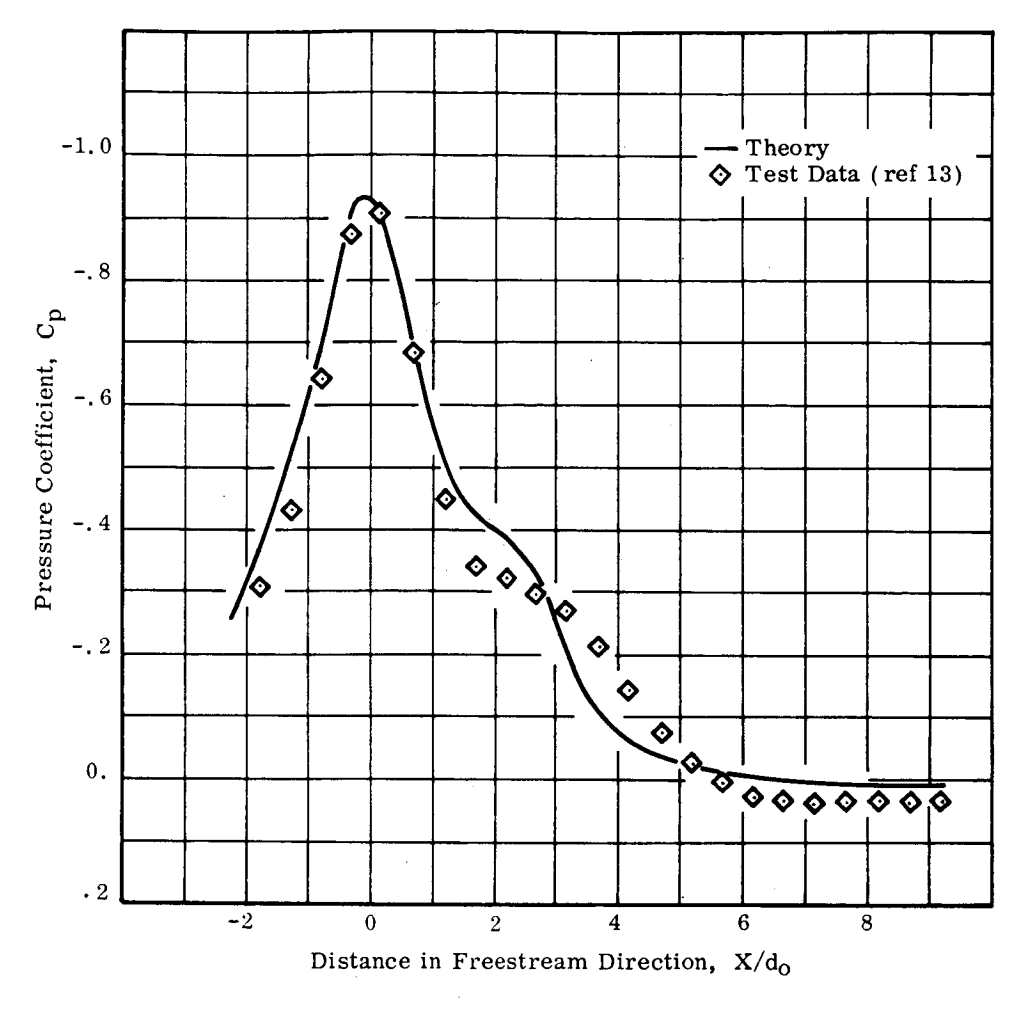

(a) Station  $Y/d_0 = 1.5$ 

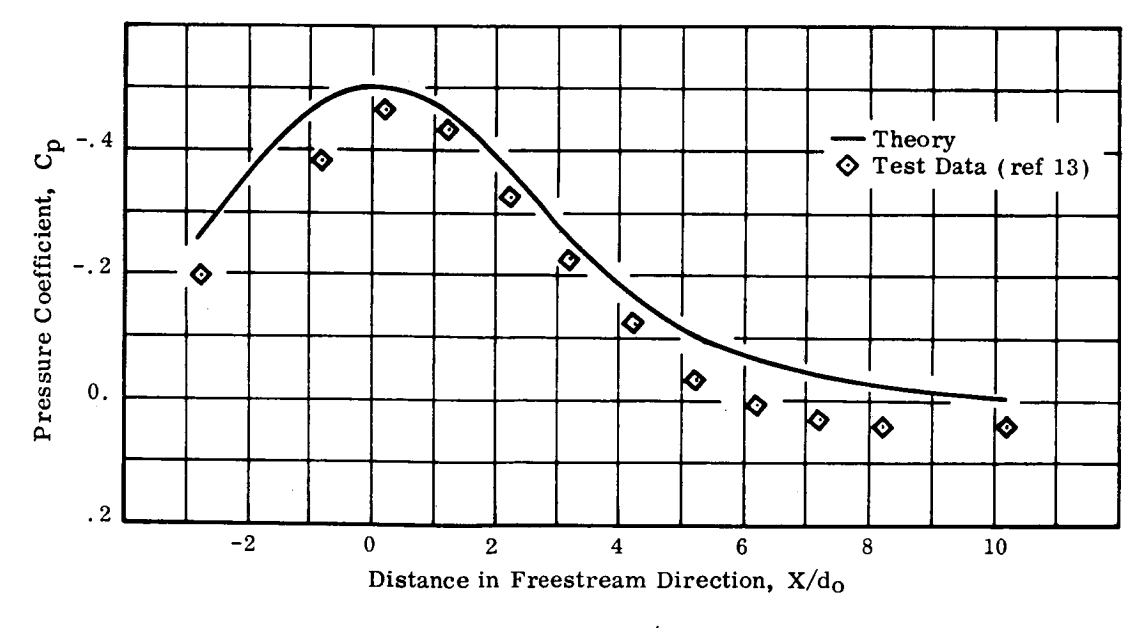

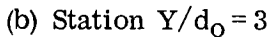

FIGURE 11. INDUCED PRESSURE VARIATION FOR A TWO-JET CONFIGURAT AT ZERO SIDESLIP (Spacing = 2.5 d<sub>0</sub>,  $\theta_1^2$  = 90°,  $\theta_{\infty}/U_{10}$  = 0.125

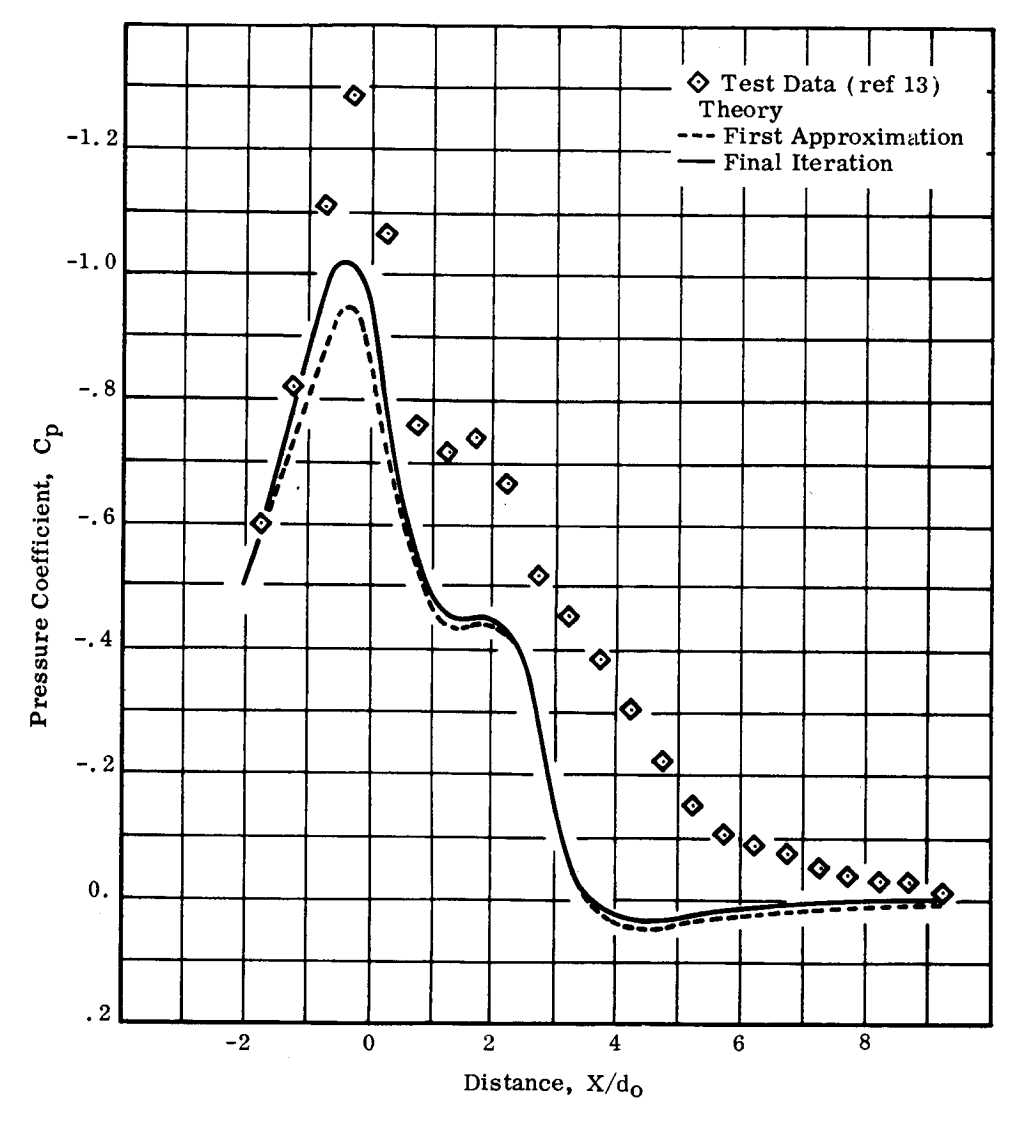

(a) Station  $Y/d_0 = 1.5$ 

FIGURE 12. INDUCED PRESSURE VARIATION FOR A TWO-JET CONFIGURATION AT SIDESLIP  $\beta$  = 20 (Spacing = 2.5 d<sub>0</sub>,  $\theta$ <sub>j</sub> = 90, U<sub>oo</sub>/U<sub>jo</sub> = 0.125)

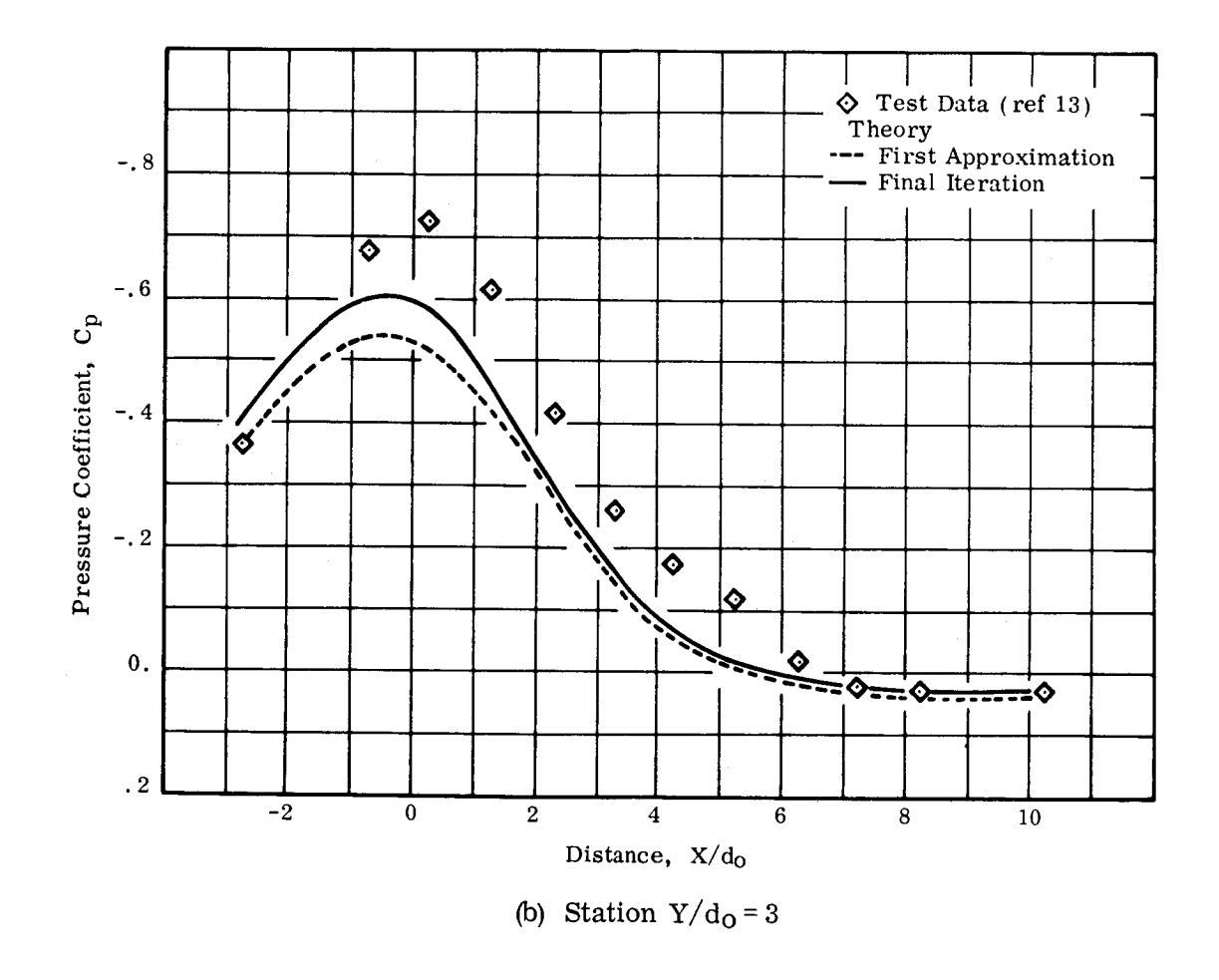

FIGURE 12. (Concluded)

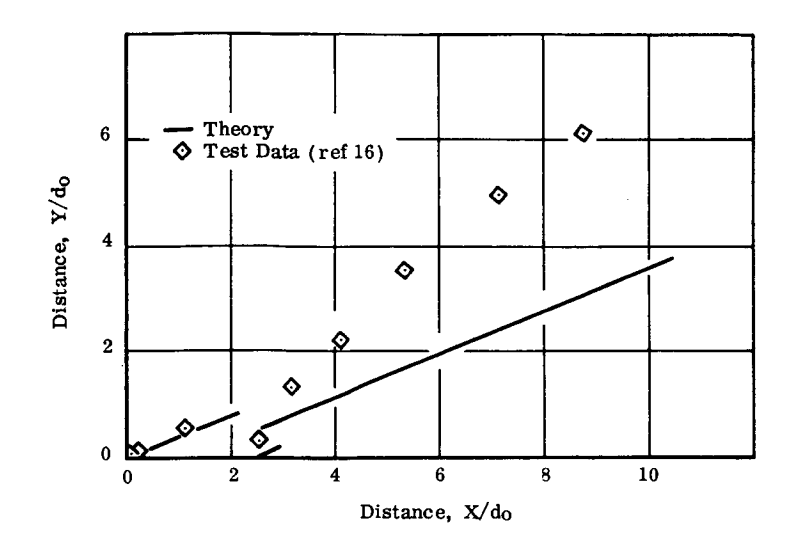

(a) Projection **in** X-Y **Plane**

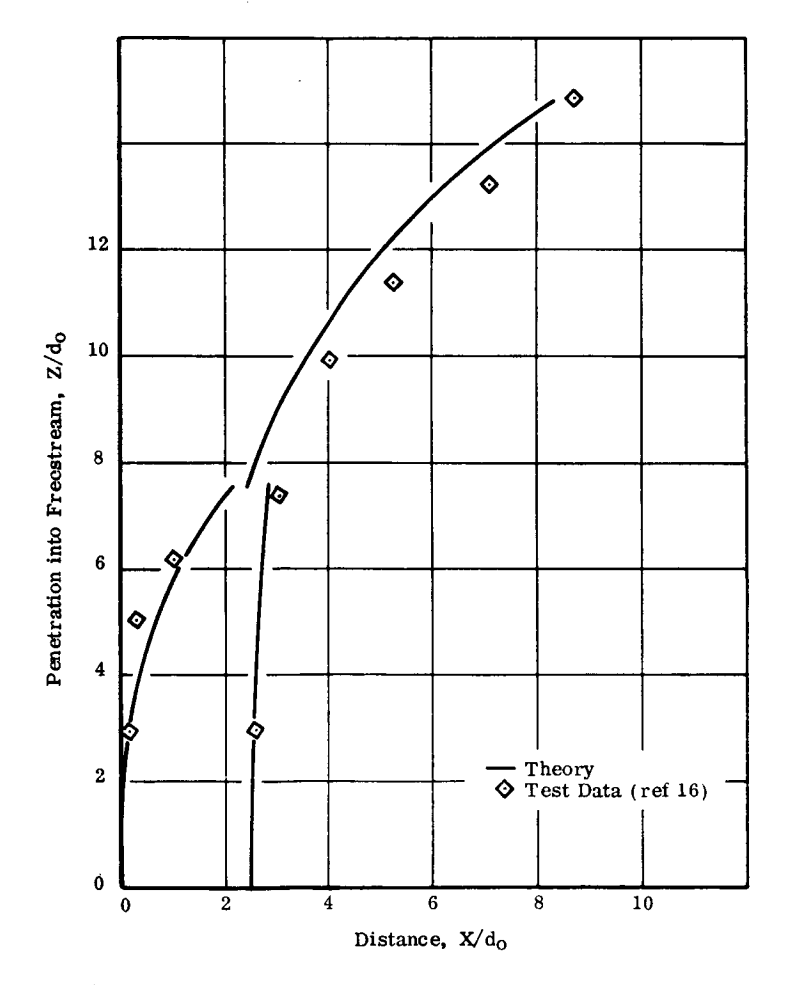

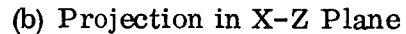

**FIGURE 13. CENTERLINES FOR A TWO-JET CONFIGURAT** AT SIDESLIP  $\beta$  = 20<sup>°</sup>  $(Spaceing=2.5 d<sub>0</sub>, \theta<sub>j</sub> = 90°, U<sub>0</sub>/U<sub>j<sub>0</sub></sub> = 0.125)$ 

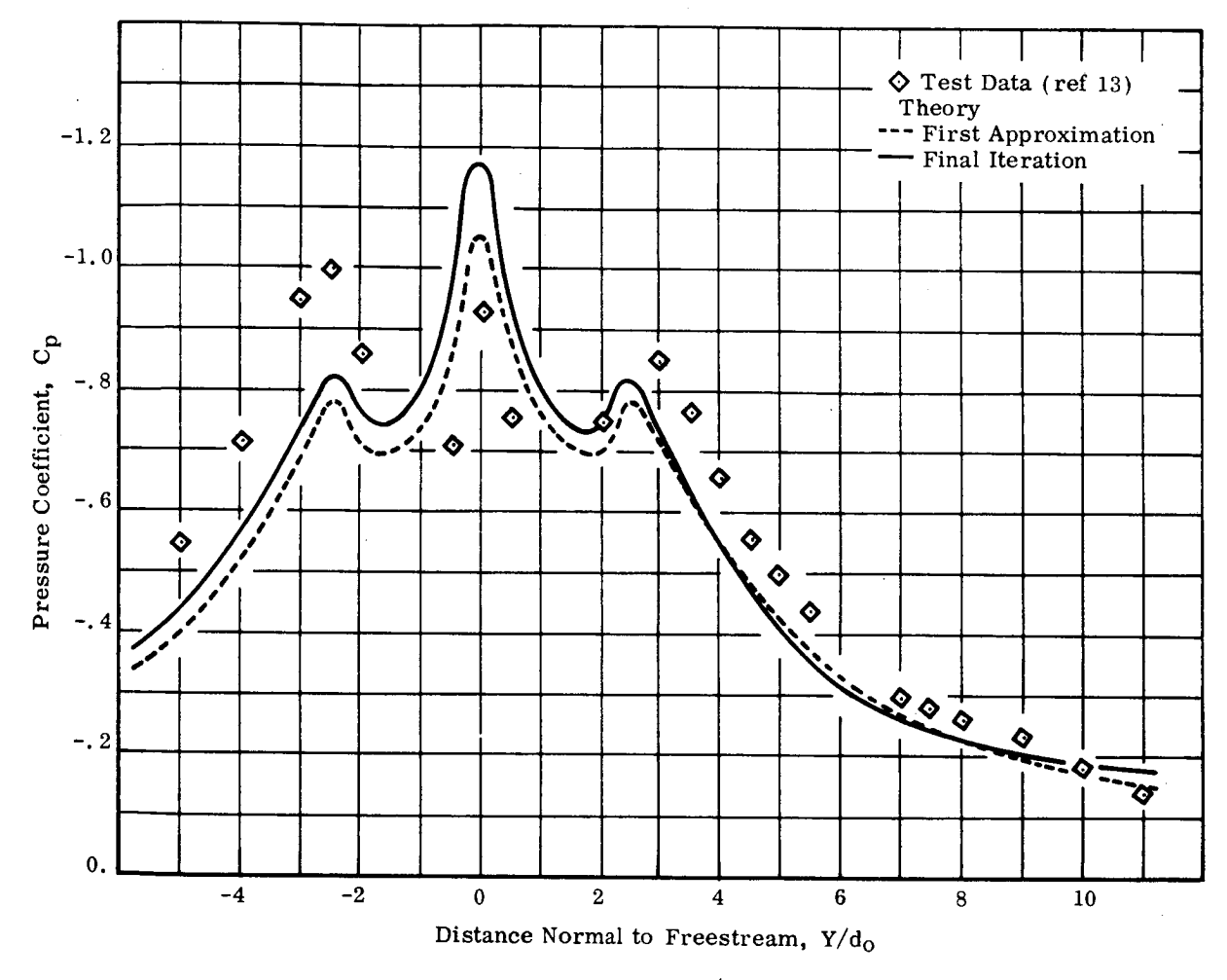

(a) Station  $X/d_0 = 0$ 

FIGURE 14. INDUCED PRESSURE VARIATION FOR A SPANWISE TWO-JET CONFIGURATION<br>(Spacing = 2.5 d<sub>0</sub>,  $\delta$ <sub>j</sub> = 90<sup>°</sup>, U<sub>∞</sub>/U<sub>jo</sub> = 0.125)

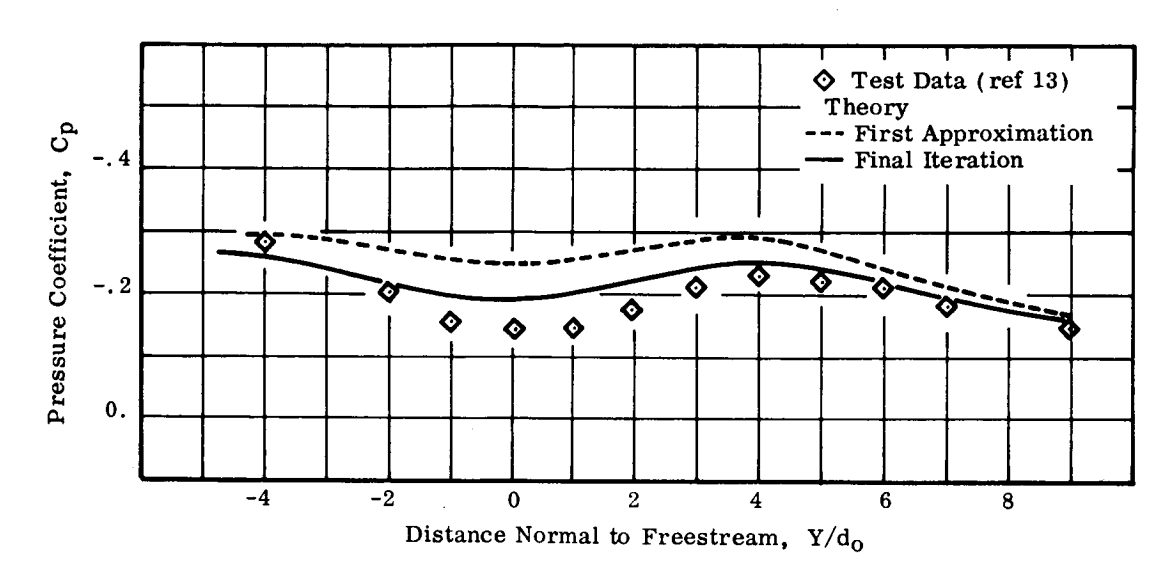

(b) Station  $X/d_0 = -3$ 

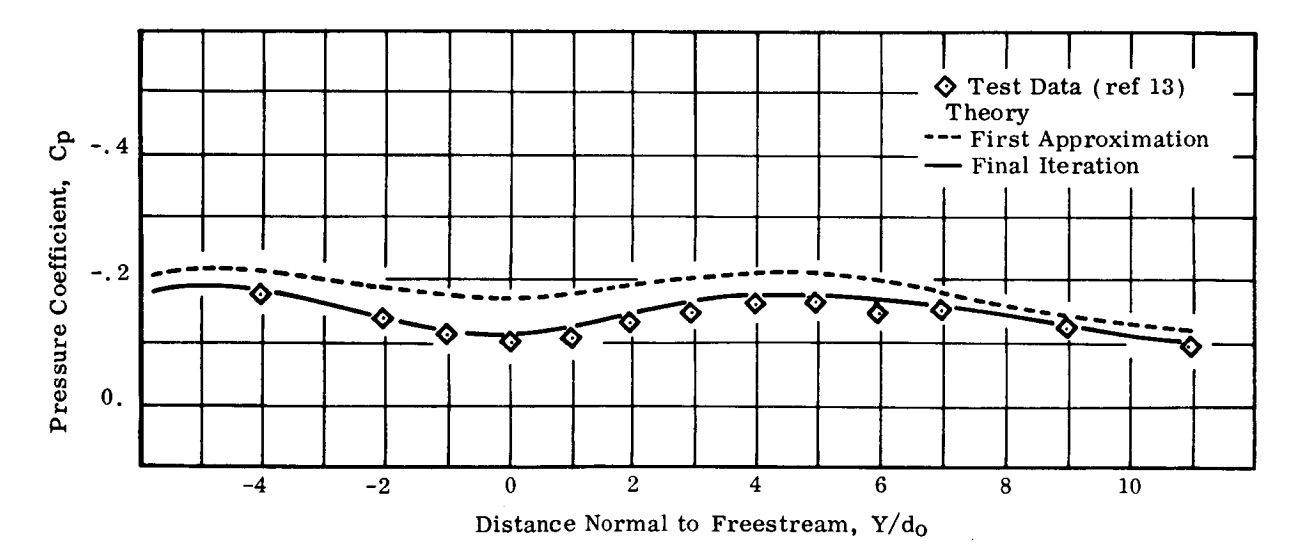

(c) Station  $X/d_0 = -4$ 

FIGURE 14. (Concluded)

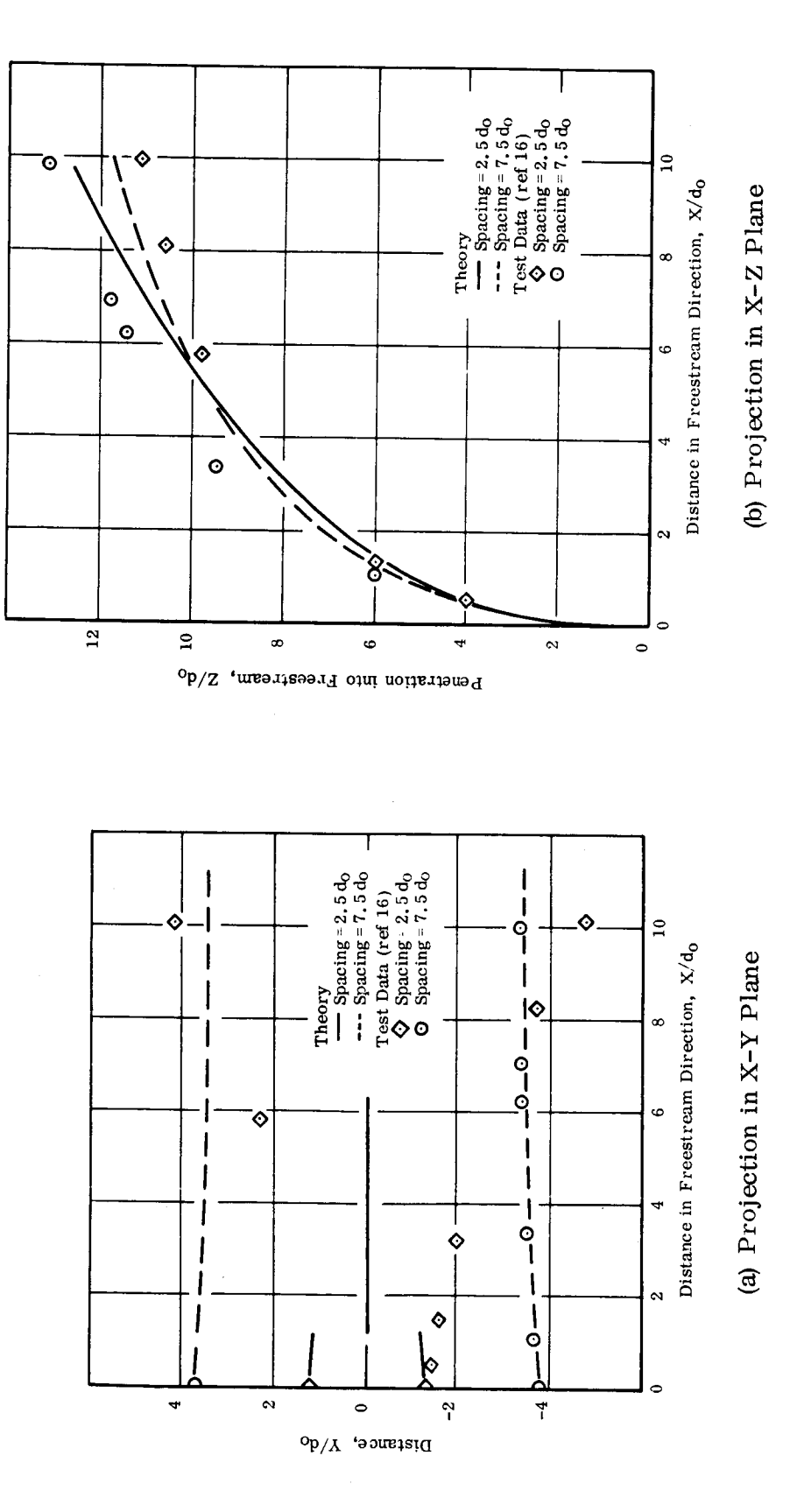

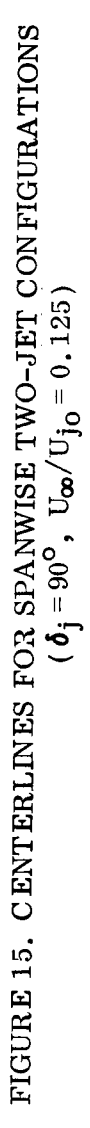

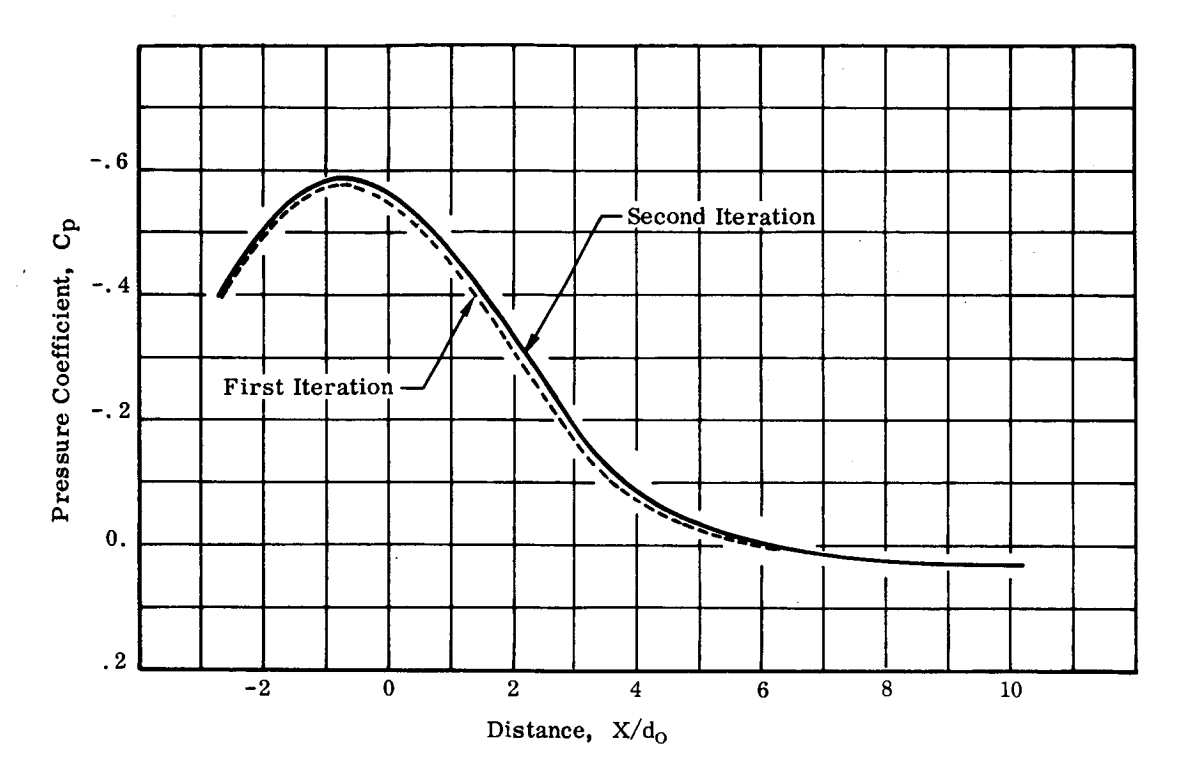

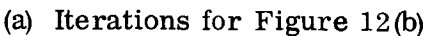

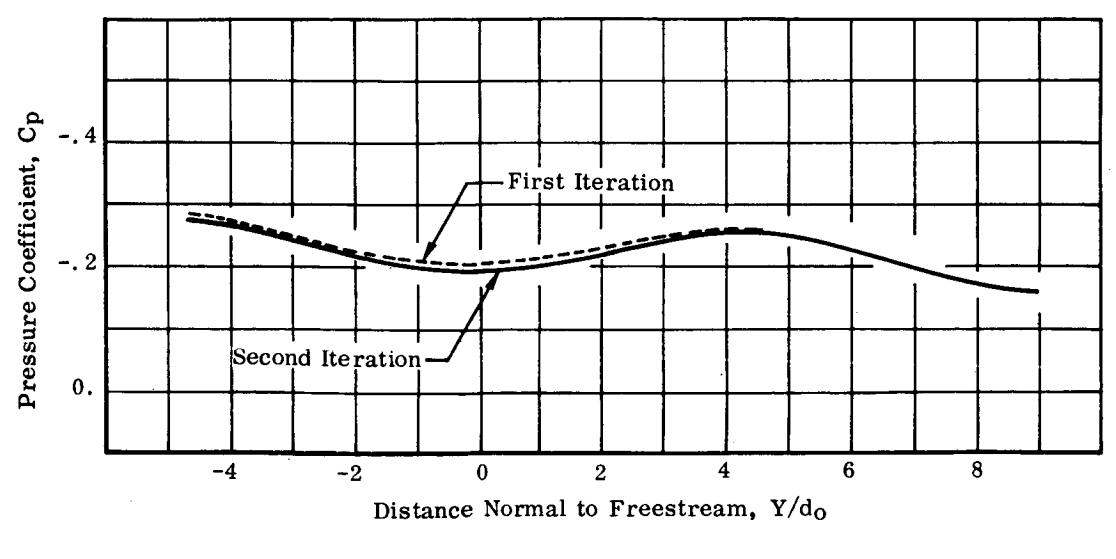

(b) Iterations for Figure 13(b)

FIGURE 16. CONVERGENCE OF COMPUTATIONAL METHOD

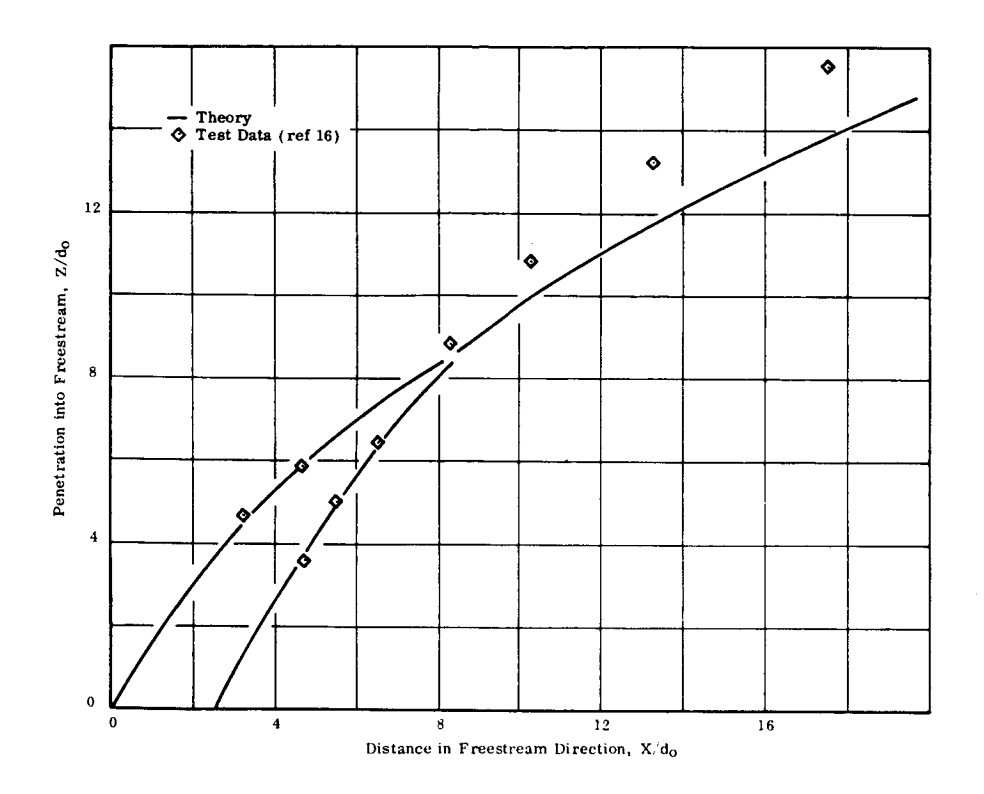

FIGURE 17. CENTERLINES FOR TWO INCLINED JETS  $\sigma$  (Spacing = 2.5 d<sub>0</sub>,  $\sigma_j$  = 60  $\sigma$ ,  $\sigma_{\infty}$  / U<sub>jo</sub> = 0. 125

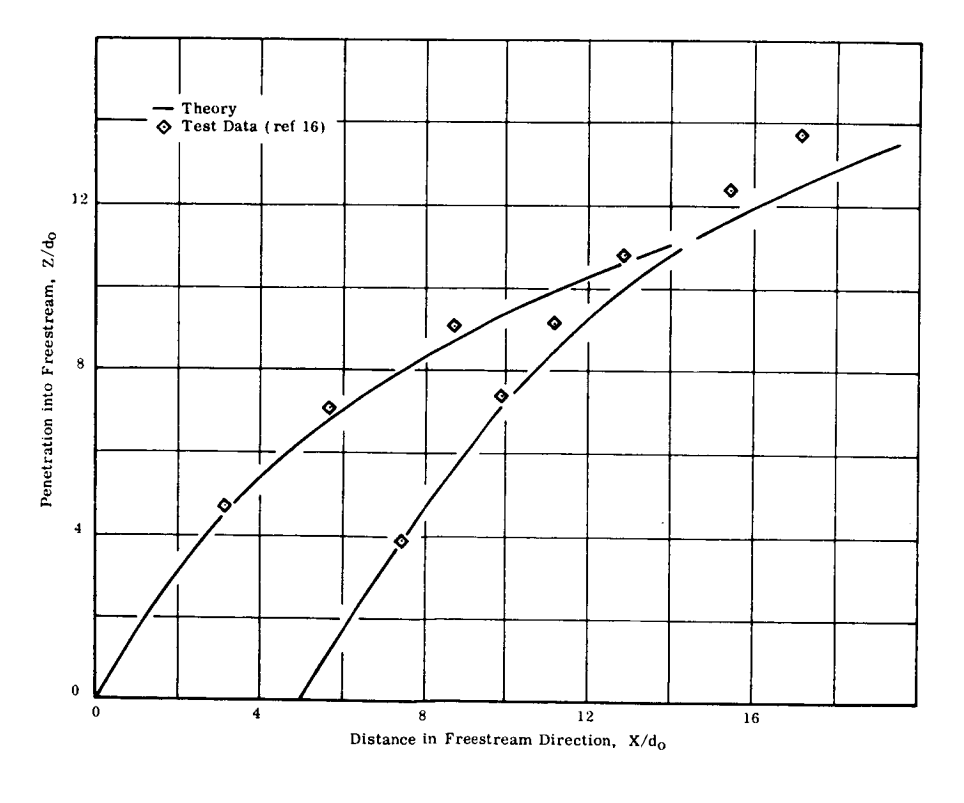

FIGURE 18. CENTERLINES FOR TWO INCLINED JET ( Spacing *=* 5 do, *t\_j* = 60 °, Uoo/Ujo *=*0. 125)

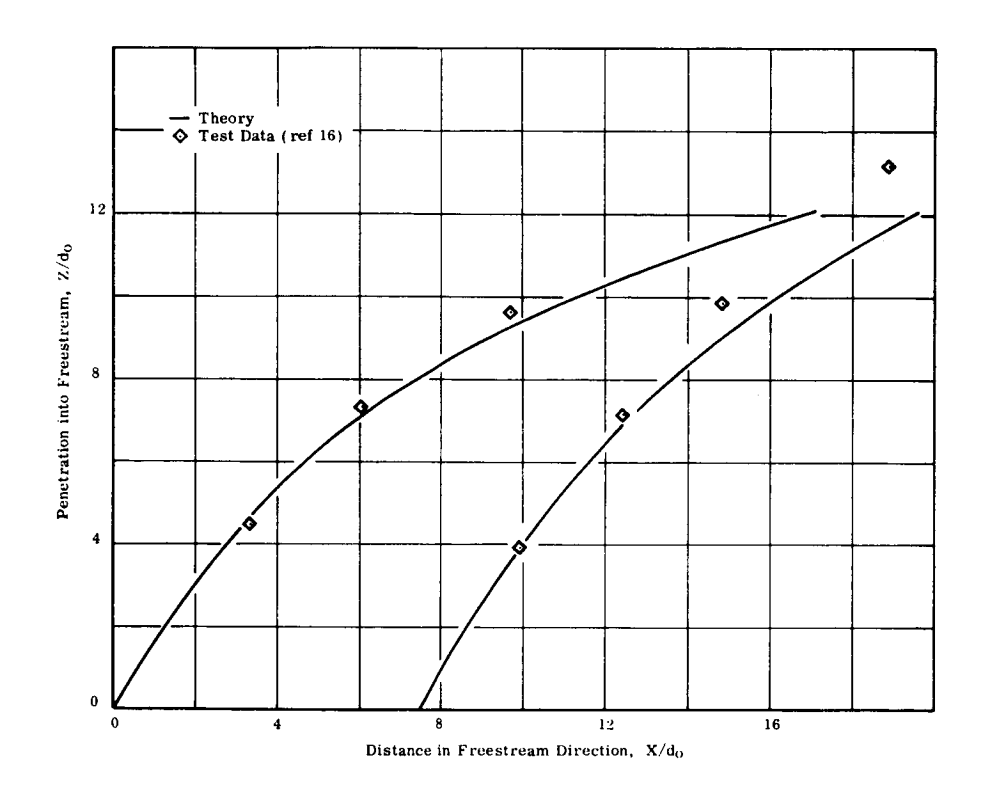

FIGURE 19. CENTERLINES FOR TWO INCLINED JETS<br>(Spacing=7.5d<sub>0</sub>,  $\delta_j$ =60, U<sub>∞</sub>/U<sub>jo</sub>=0.125)

 $\ddot{\phantom{a}}$ 

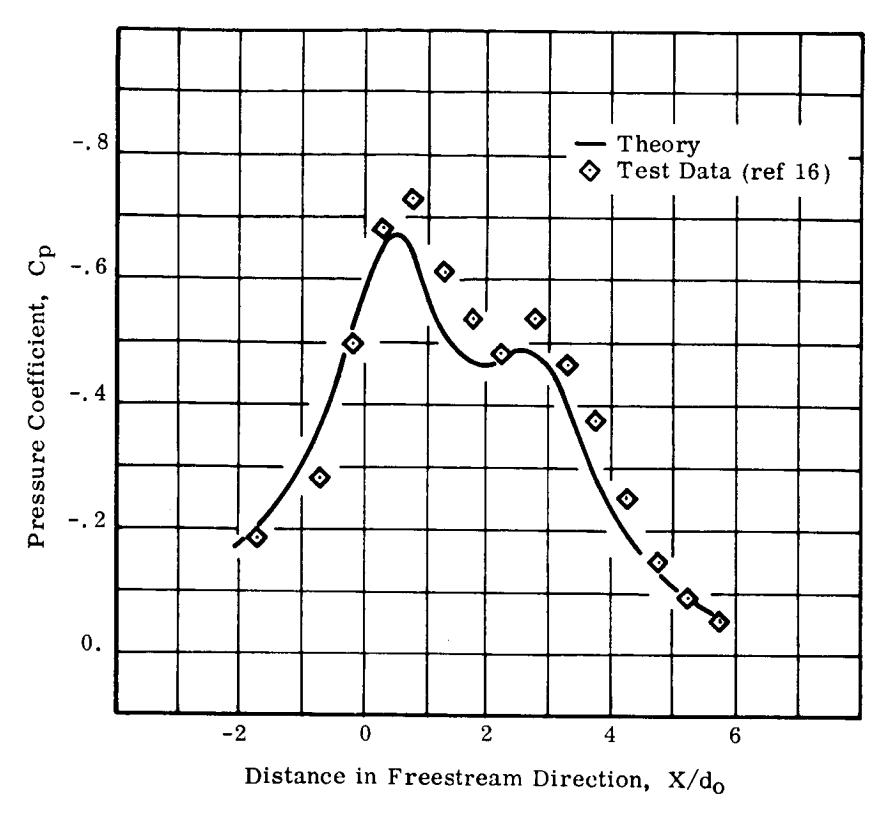

(a) Station Y/do *=* 1.5

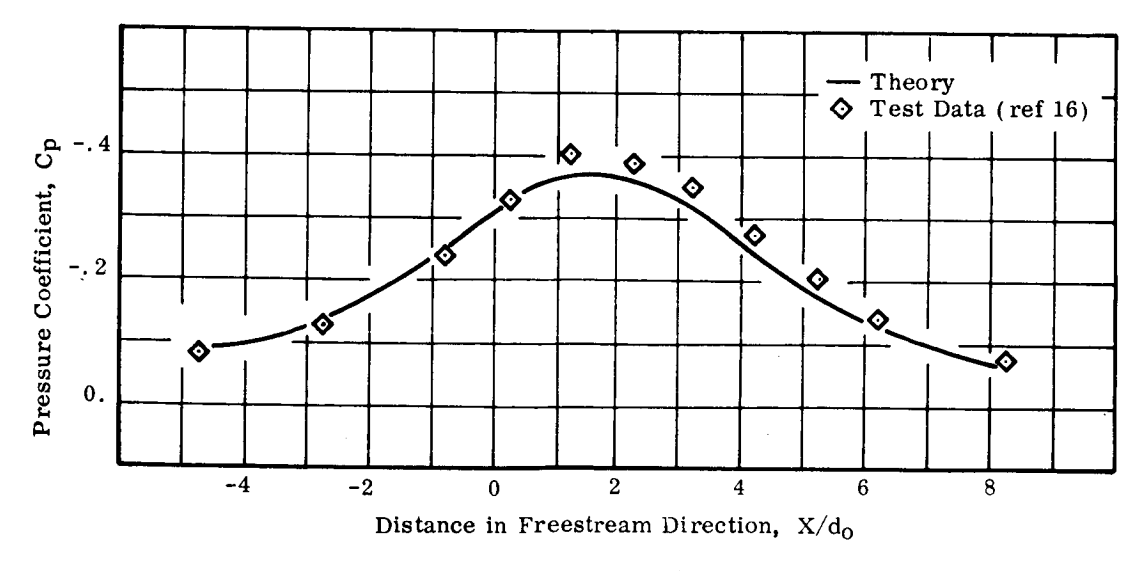

(b) Station  $Y/d_0 = 3$ 

FIGURE 20. INDUCED PRESSURE VARIATION FOR TWO INCLINED JETS (spacing  $-2.5q_0$ ,  $q_j = 60$ ,  $\sigma/\sigma_{j_0} =$ 

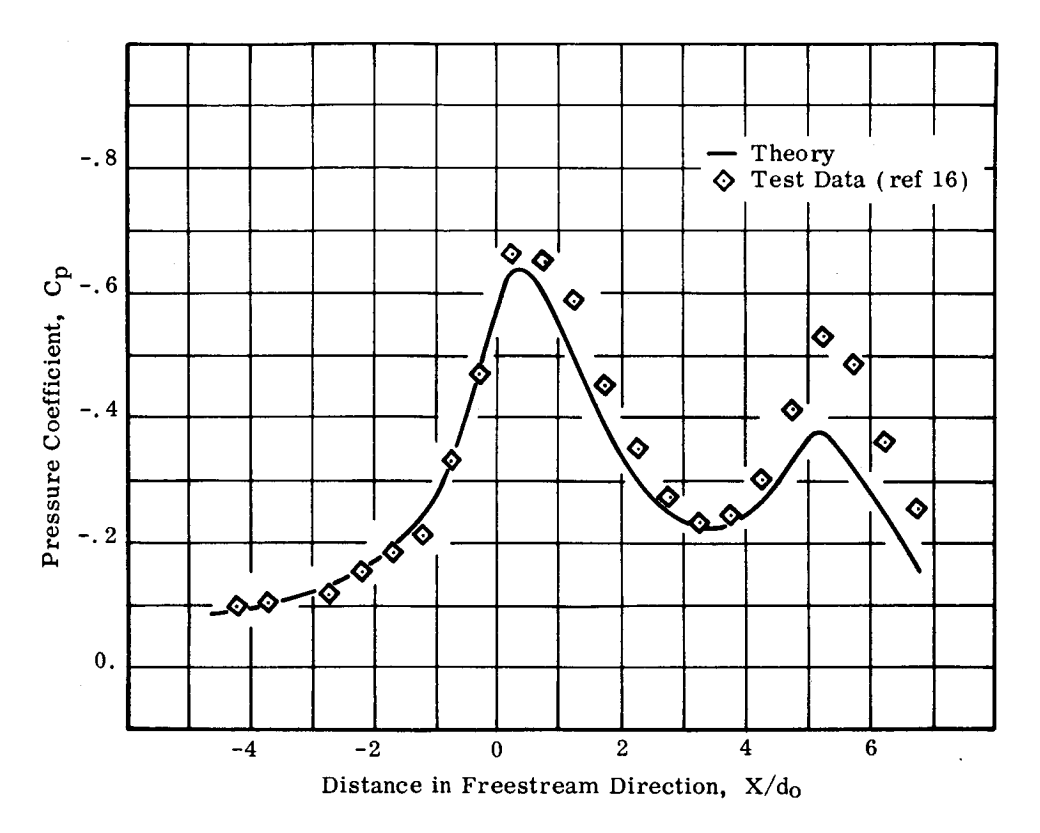

(a) Station  $Y/d_0 = 1.5$ 

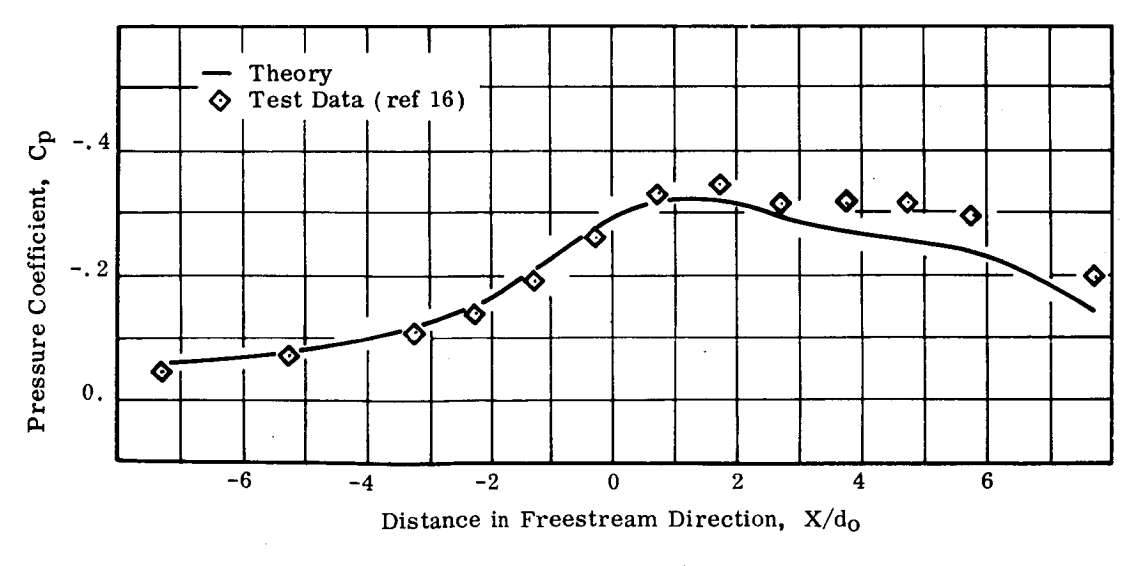

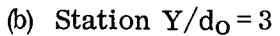

FIGURE 21. INDUCED PRESSURE VARIATION FOR TWO INCLINED JETS ( Spacing *=*5 do, 6j *=* 60 °, Uoo/Ujo *=0.* 125)

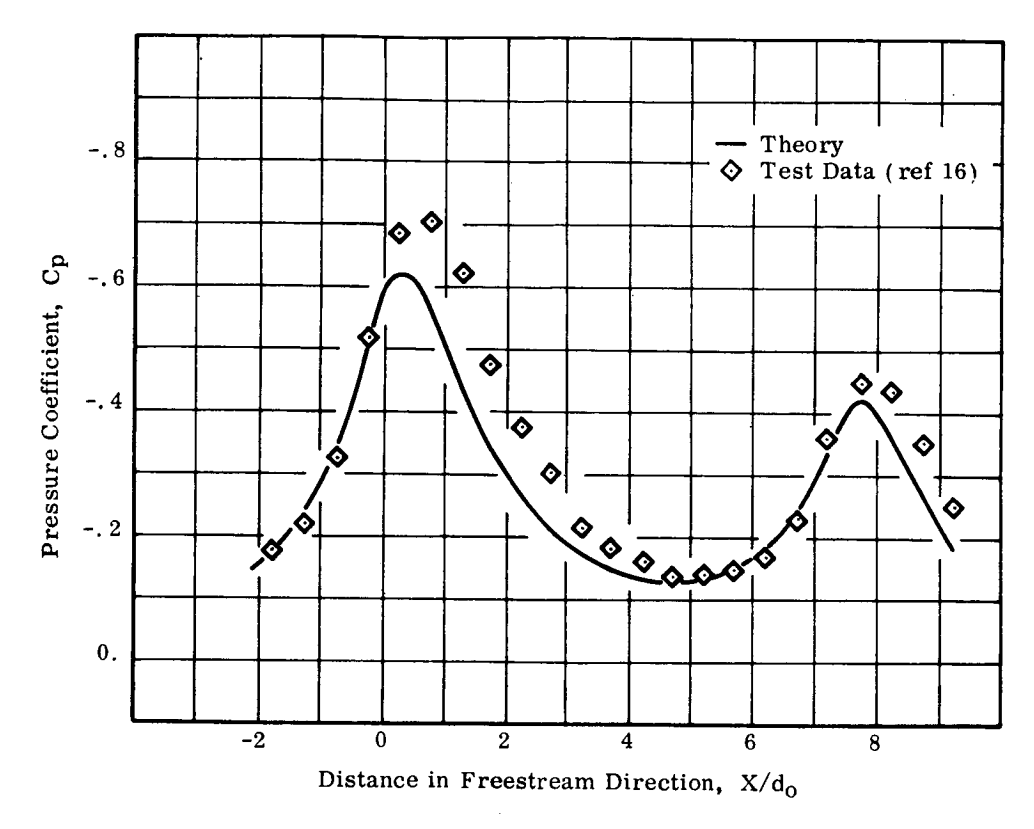

(a) Station  $Y/d_0 = 1.5$ 

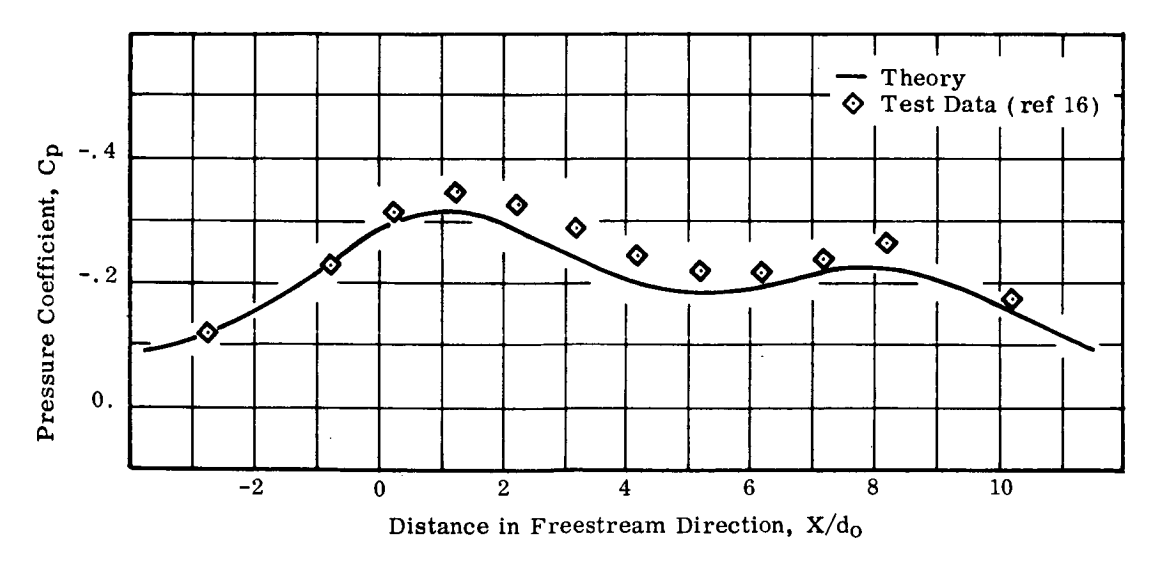

(b) Station  $Y/d_0 = 3$ 

FIGURE 22. INDUCED PRESSURE VARIATION FOR TWO INCLINED JETS (Spacing = 7. 5 d<sub>0</sub>,  $\delta$ <sub>j</sub> = 60<sup>°</sup>, U<sub>∞</sub>/U<sub>jo</sub> = 0. 125)

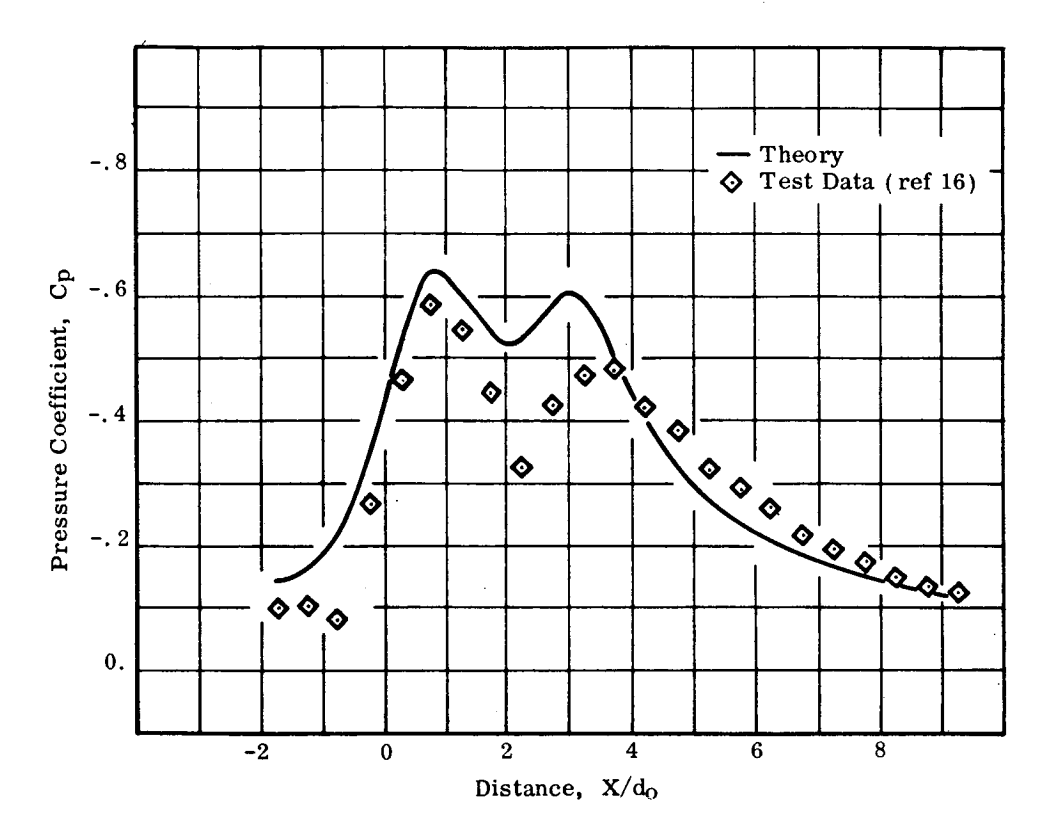

(a) Station  $Y/d_0 = 1.5$ 

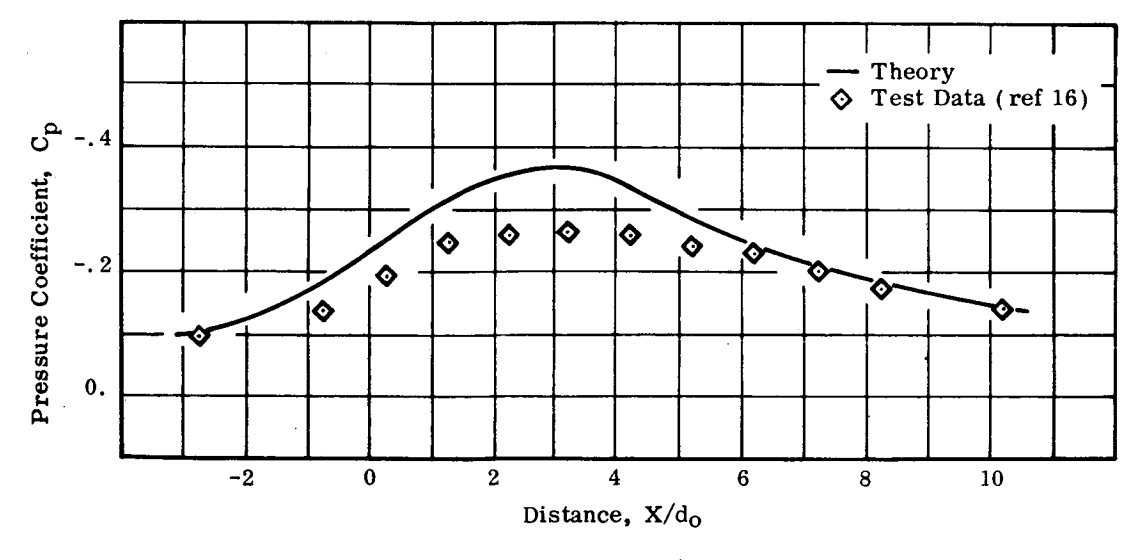

(b) Station  $Y/d_0 = 3$ 

FIGURE 23. INDUCED PRESSURE VARIATION FOR TWO INCLINED JETS AT SIDESLIF  $p - z_0$  (spacing  $z_0$ ,  $z_1$ ,  $y_0$ ,  $y_1 - y_0$ ,  $y_0 - 0.125$ 

### APPENDIX A

### APPLICATION OF COMPUTER PROGRAM

#### Sample Problem

The use of the computer program in determining **jet** deflections and the **jet**induced flow field is demonstrated for a general two-jet configuration exhausting into a crossflow.

The two-jet configuration used in this sample problem is not one of the **configu**rations considered in the experimental phase of this study. Rather, it is a composite **configuration** designed to exercise the computer program in its most general mode. This **configuration** is shown in figure A1. Nozzle *#1* is the annular nozzle with dead **air core** descibed on **pages** 10-13. Nozzle #2 **has** the exit **flow characteristics** of the **vaned nozzle described on pages 13** and **14, but** has **an** exit diameter **twice** as **large. Differing jet** exit **velocity ratios have been used** for **the two jets in the configuration.**

#### Input Data for Sample Problem

The input data **cards** required for the **sample** problem are **tabulated** in figure A2 and are described below.

Card 1 lists five **control** indices. The first one, MULT=2, indicates that a two**jet configuration** is being **treated.** The **second** one, IGE\_M=4, **specifies** that pressure **coefficients,** as well as induced velocity **components,** are **to** be evaluated at all **the control** points provided as part of **the** input. By setting **IPUNCH=0,** no punched output is generated. The next **two control** indices deal with the **calculation** of mutual interference effects, as discussed on pages 16-20. NPS=I0 **specifies** that **there** will be i0 integration intervals **in** each **segment** of each exhausting **jet** for which a modified freestream velocity vector will be **computed.** After establishing an initial approxima**tion using** the **unperturbed crossflow** velocity vector, **two** iterations, utilizing **cross**flow velocity vectors modified by mutually induced velocities for each **segment,** are **specified** by **ITER=2.**

Card 2 specifies the angle of attack,  $\alpha = 0$ , and angle of sideslip,  $\beta = 20^{\circ}$ , in the **coordinate system** of figure AI.

Card 3 controls the number of intervals and the interval size in the numerical integration of the equations of motion for the jet path. The integration is carried out in a local, jet-oriented coordinate system defined by the freestream velocity vector and the initial jet exhaust vector (for details, see reference 12). The numerical integration routine in the program will optimize the actual integration step size utilized. Data for the jet centerline will be printed out at the specified intervals. For the sample problem, 80 intervals and an interval size of 0.5 jet exit diameters are chosen.

Cards 4, 5 and 6 describe the upstream jet. The jet location, in the coordinate system of figure A1, is  $X = -3.75$ ,  $Y = 0.0$ ,  $Z = 0.0$ . The jet exhaust angles  $\phi$  and  $\psi$ are 180<sup>°</sup> and 0, respectively. The jet exit diameter,  $d_0 = 1.0$ , and the jet exit velocity ratio,  $U_{\infty}/U_{j_0} = 0.125$ , are given. The parameters on card 6 serve to describe the exit flow characteristics of the nozzle. The ratio of effective core diameter to jet exit diameter for the annular nozzle with dead air core is 0.40 and the jet mixing parameter is 0.10 (see discussion, page 13).

Cards 7, 8 and 9 describe the downstream jet, which is located at  $X = -1$ , 25,  $Y=0.0$ ,  $Z=0.0$ , and again exhausts normally into the crossflow. The jet exit diameter is 2.0 and the jet exit velocity ratio is 0. 250. The stratified exit flow characteristics of the vaned nozzle are specified by the parameters 0.58 and 0.10 (see page 14).

Card 10 lists the parameter controlling the initial cross section of the jet resulting from the coalescence of the two exhausting jets. An ellipse with a minor to major axis ratio of 0.5 is specified. (See Appendix B for guidelines on this parameter).

Card 11 lists the number of spanwise stations, NS=3, and the number of control points at each station, NC=4, where the induced flow properties are to be evaluated.

Cards 12-17 list the coordinates of the control points. All lie in the plane of the jet exits. The coordinates for each control point appear in the order X, Y, Z. The total number of control points is NCxNS. The listing is continuous, i.e., no new record is required for the start of each spanwise station.

# Output for Sample Problem

For the option specified on card 1, only printed output is obtained. Figure A3 (a) shows the first page of printed output. The jet configuration being treated is identified both by appropriate heading as well as other pertinent input data. Input controlling the numerical integration procedure is also displayed.

Figure  $A3(b)$  shows the jet centerline computations for the initial approximation (i. e., the crossflow velocity vector is unperturbed). The coordinates of the jet centerline, the nondimensionalized mean jet speed,  $U_j/U_{j_O}$ , and the nondimensionalized major diameter of the ellipse representing the cross section of the jet,  $d/d_0$ , are printed out for each exhausting jet up to the point of coalescence. The point of coalescence of the two jets is identified and initial conditions for the resulting jet are printed out. Jet centerline information for this jet, resulting from the intersection of the two exhausting jets, is then displayed. Jet centerline data are printed out at each integration interval specified on card 3 of the input data, since for a normally exhausting jet at zero angle of attack the local jet-oriented coordinate system in which integration is carried out and the fixed input/output coordinate system coincide. The output in figure  $A3(b)$  displays only a portion of the jet centerline data generated for the sample problem. Computations would, of course, extend to  $Z = -40.0$ , which represents integration of the equations of motion over the range  $|Z| = 80 \times 0.5 \times 1.0 = 40.0$ , as specified on card 3 of the input data.

Figure A3(d) shows the printout for the jet-induced velocity components and pressure coefficients at the control points specified. The coordinates of the control points are identified. The pressure coefficients and the induced velocity components U, V, W, nondimensionalized by  $U_{\infty}$ , are given.

The printout of figures A3(b) and A3(d) would then be repeated for the number of iterations specified on card 1. Figures A3(c) and A3 (e) show the computations for the second, or final, iteration for the sample problem. Note that now, with the crossflow velocity vector modified by mutually induced velocities for each segment, each jet-oriented coordinate system is no longer aligned with the fixed input/output coordinate system. Thus, printout no longer occurs at the regular intervals of 0.5, 1.0, 1.5, etc. The program does adjust the local-coordinate integration interval to maintain consistently spaced print on jet centerline data.

## Applicability and Limitations

The program may be utilized to evaluate the induced flow field due to one or two jets exhausting into a crossflow. Jet exit velocity stratification effects may be treated by employing the velocity ratio and jet exit diameter for the equivalent ideal nozzle, or, alternatively, by accounting for the internal mixing through the introduction of the parameters describing jet exit flow characteristics.

For a single-jet configuration, the initial jet exhaust direction, specified by  $\phi$ 

55

and  $\psi$ , and the freestream direction, specified by  $\alpha$  and  $\beta$ , may be arbitrary. For **a two-jet configuration, the jet** exits **must both lie in the same XY plane and the jet** exhaust **planes, defined by the freestream vector** and **the initial jet** exhaust **vectors, must be parallel.**

**Comparisons between computations** and experimental **data have been** made for **velocity ratios**  $0.10 \le U_{\infty}/U_{j_0} \le 0.30$ , and the program may be considered most appli**cable in this range.**

**The choice** of **variables governing the numerical integration** for **the jet path is** related to the velocity ratio of the problem being considered. For  $U_{\infty}/U_{\infty} \leq 0.125$ , **integration in the direction normal to the freestream** over an extent of **at least 30 jet** exit **diameters has been found desirable.** As **Uoo/Ujo increases, this may be decreased, as the jet penetrates less at the higher velocity ratios. For the above range** of **velocity** ratios an integration interval size of  $\leq 0.5$  jet exit diameters has been found **satisfactory.**

**Control points at which jet-induced properties are to be evaluated** may **not lie within the jet itself, as the theory is not valid in this region.** Generally, **control points positioned less than 2 jet** exit **diameters** from **the center** of **a jet** exit **should be avoided, to minimize distortion** in **the computed velocity distributions.**

**The jet-induced velocity** field may **be employed to** explore **the interaction between** exhausting **jets** and **adjacent supporting structures. Loading** on adjacent **lifting sur**faces may **be evaluated by lifting surface theory,** and other **techniques, such** as **the transformation method,** may **be utilized** for **this purpose on fuselages.** Details **on the application** of **these methods** may **be** found **in reference 12, where the treatment** of **more complex** multiple-jet **configurations is also discussed.**

**56**

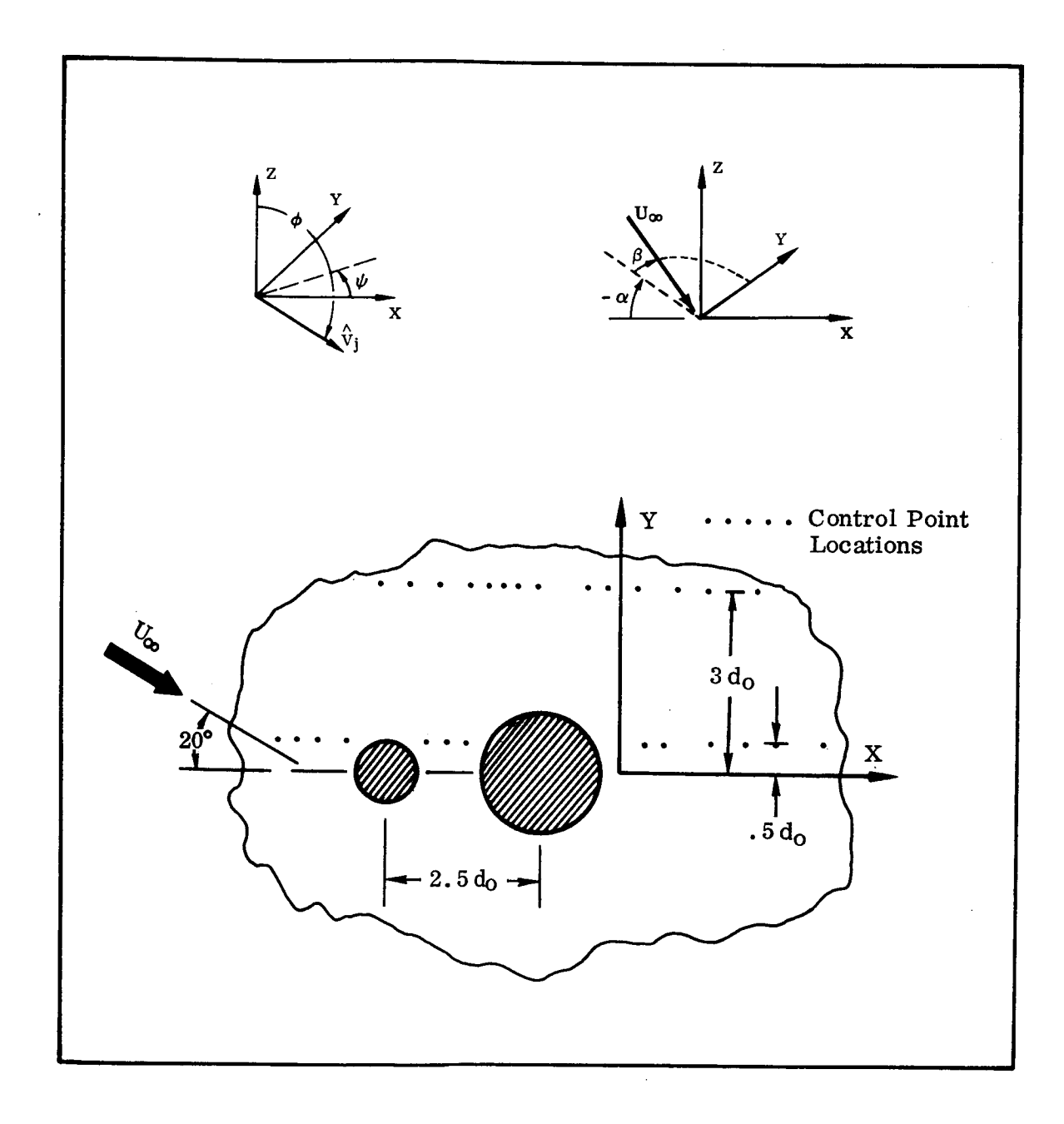

FIGURE A1. JET-CONFIGURATION OF SAMPLE PROBLEM

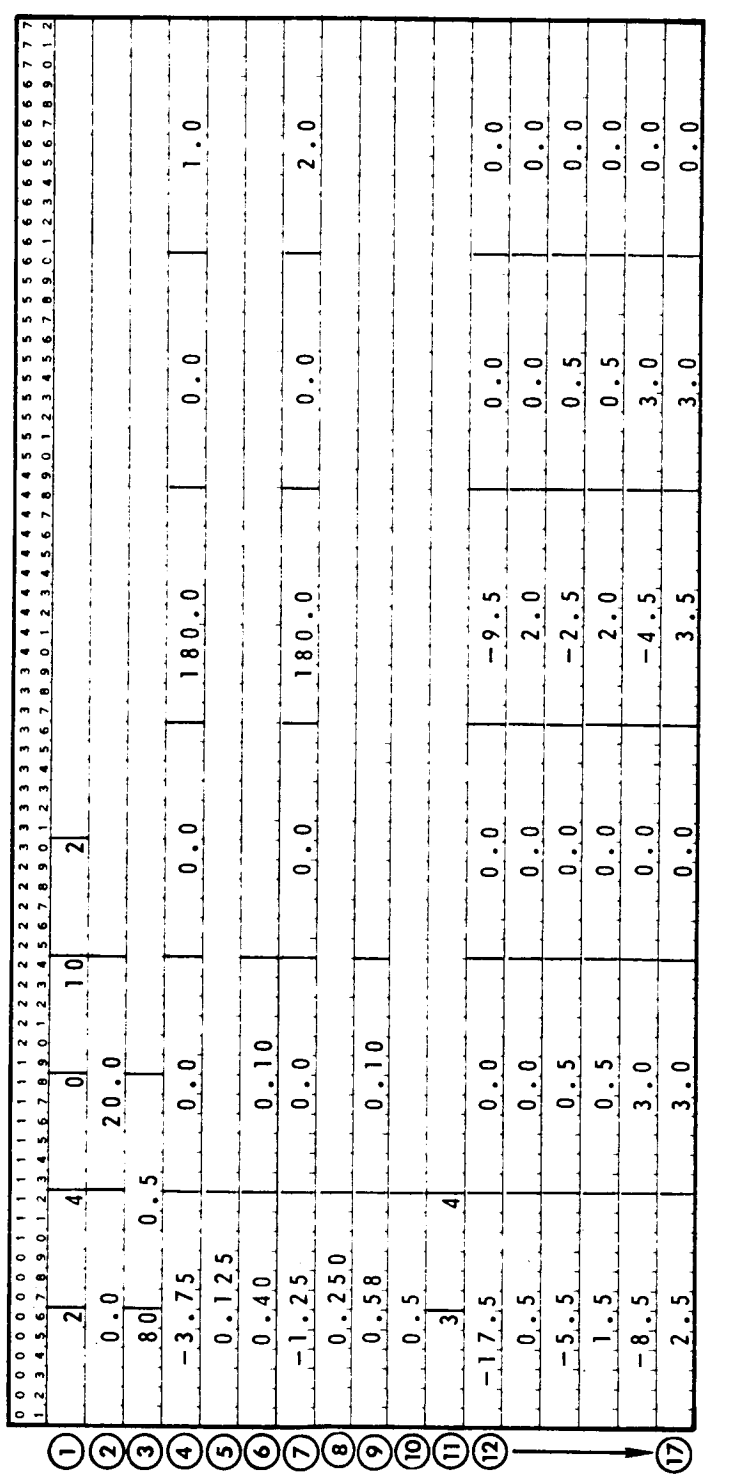

FIGURE A2. INPUT DATA FOR SAMPLE PROBLEM

 $\overline{1}$ 

 $\overline{1}$ 

 $\overline{1}$ 

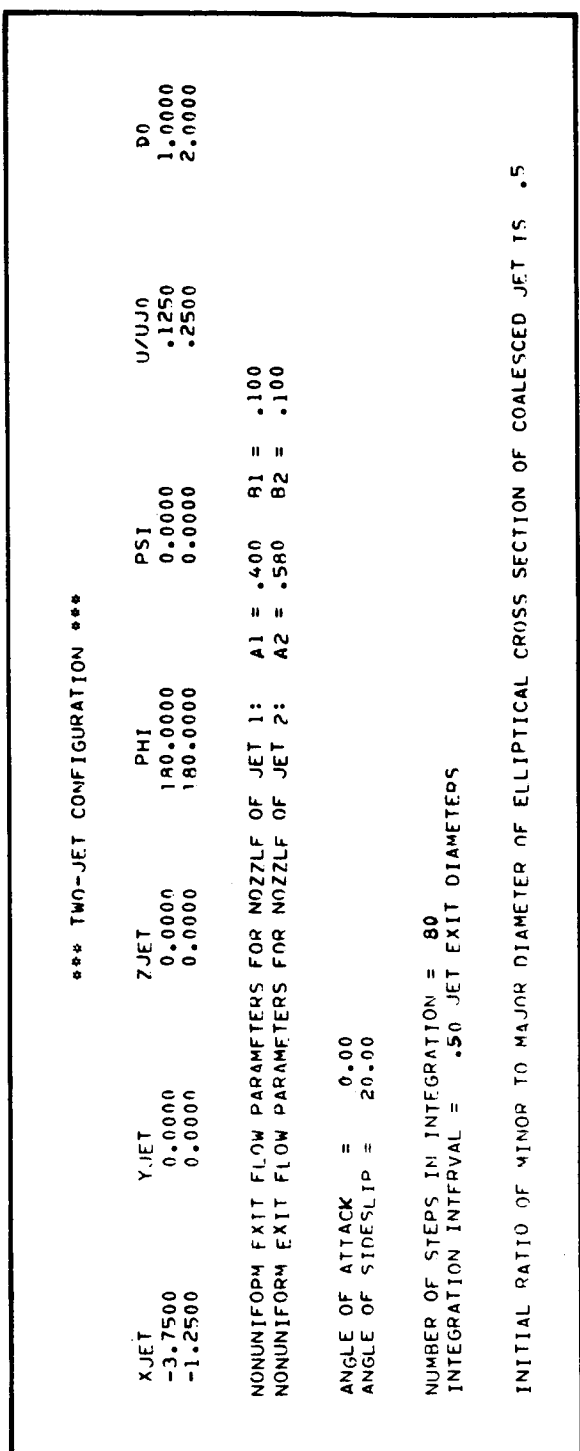

 $\hat{\mathcal{A}}$ 

 $\frac{1}{2}$ 

(a) Run Identification Parameters

 $\overline{\phantom{a}}$ 

FIGURE A3. OUTPUT FOR SAMPLE PROBLEM

 $\ddot{\phantom{a}}$ 

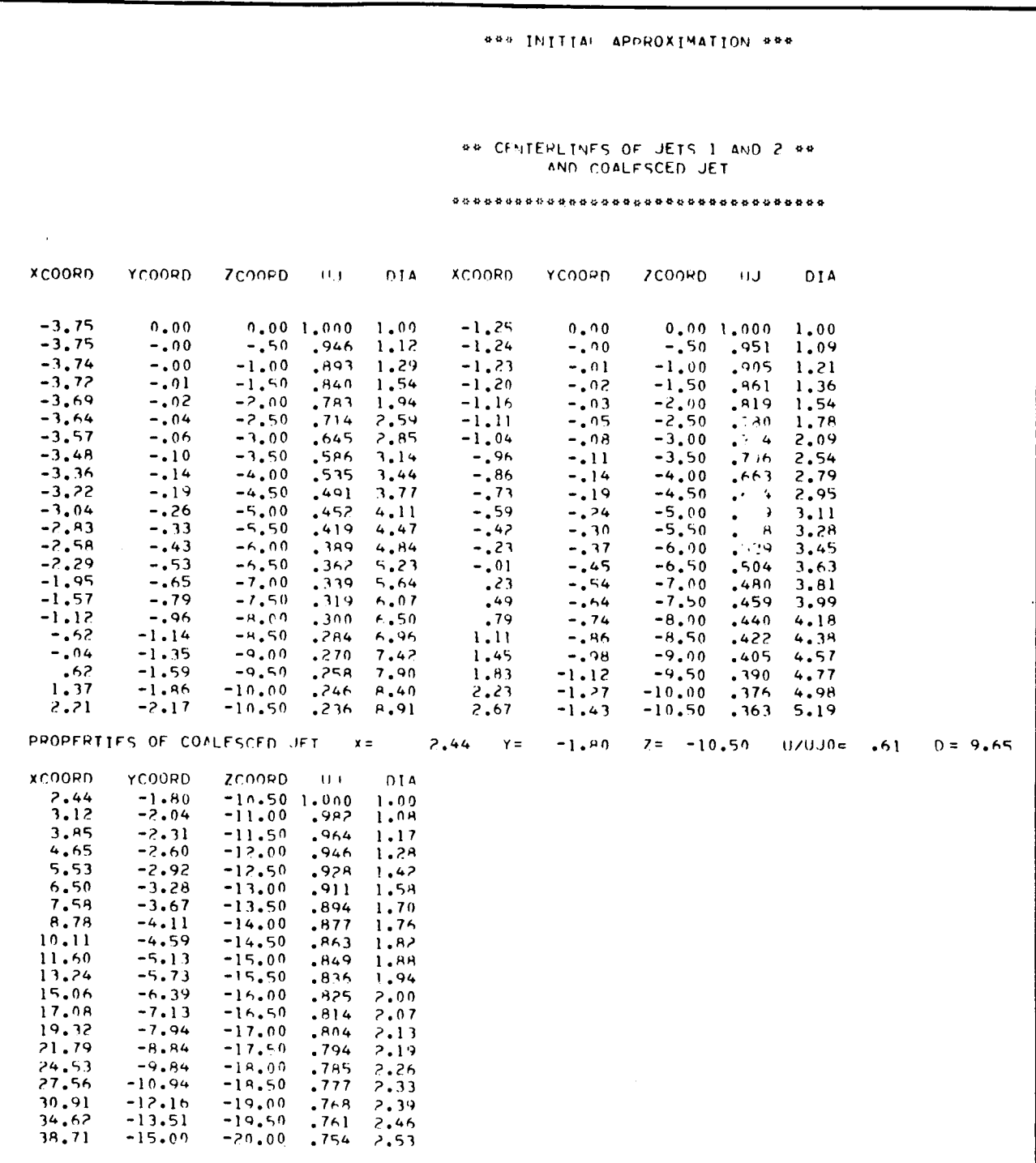

(b) Jet Centerlines (Initial Approximation)

FIGURE A3. (Continued)

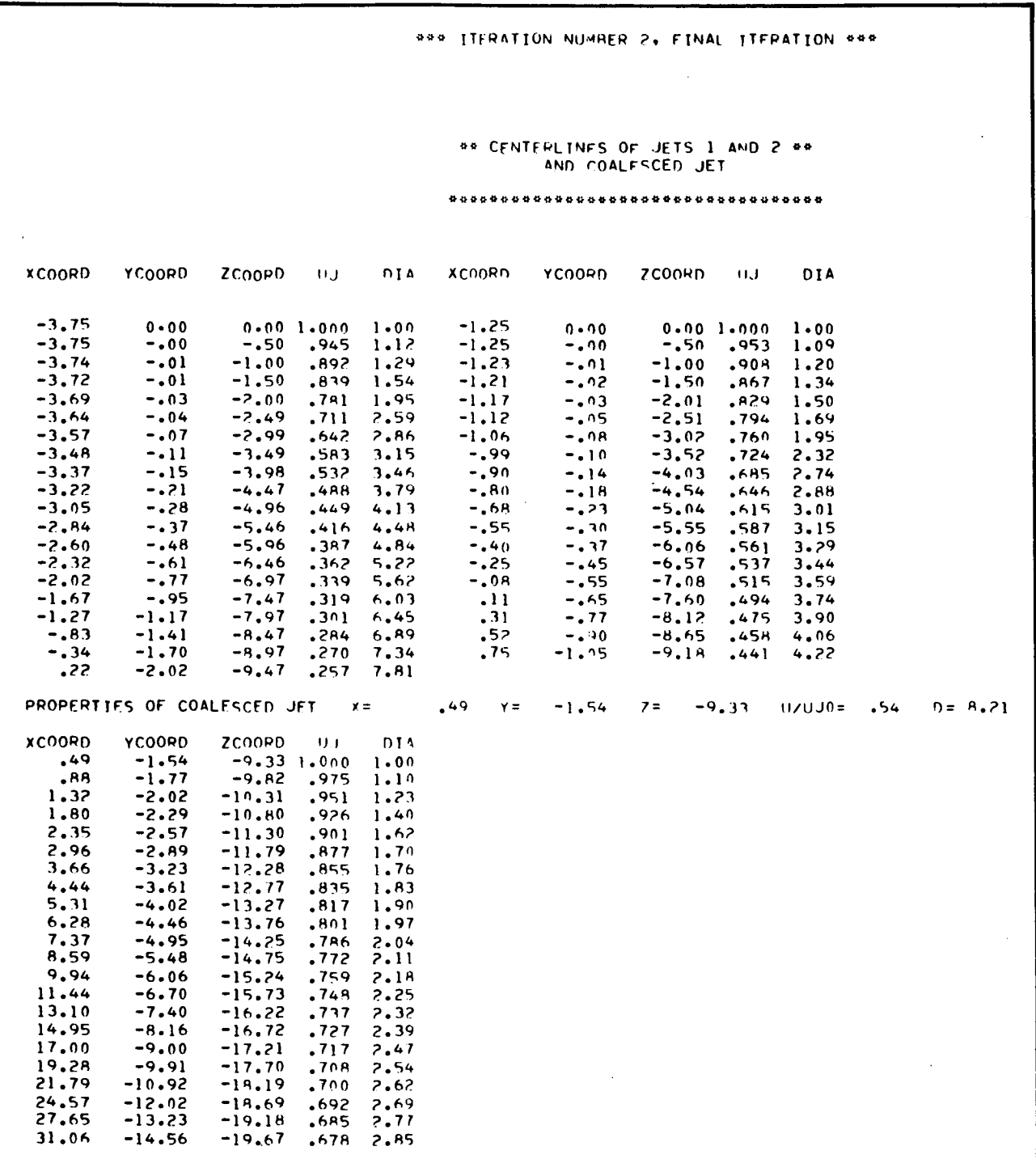

(c) Jet Centerlines (Final Iteration)

FIGURE A3. (Continued)

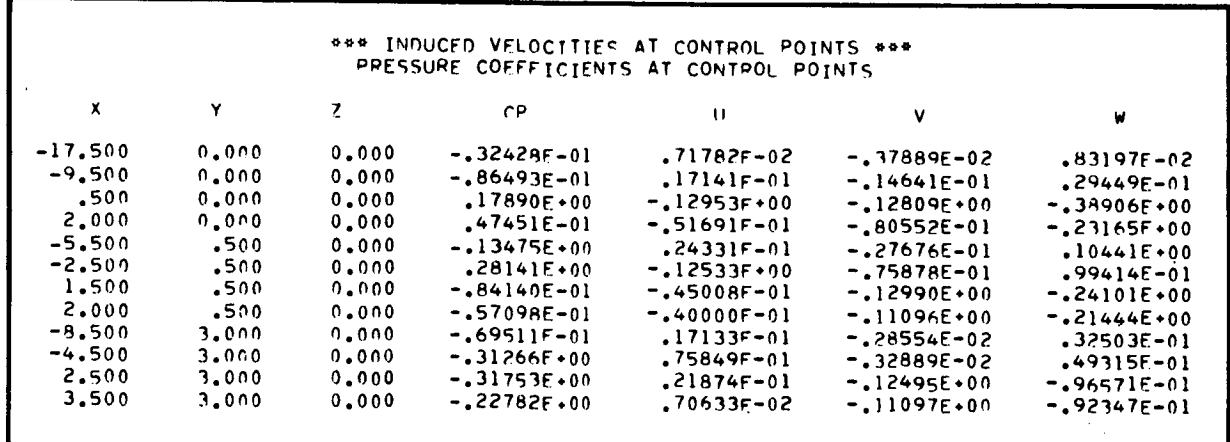

(d) Induced Flow Properties (Initial Approximation)

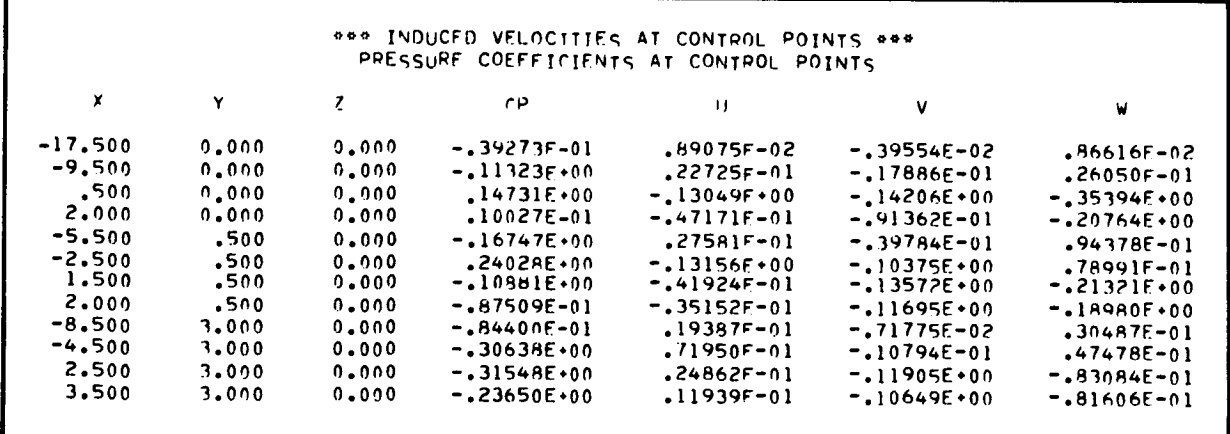

(e) Induced Flow Properties (Final Iteration)

FIGURE A3. (Concluded)

#### APPENDIX B

### MANUAL FOR COMPUTER PROGRAM

#### Description

The program, which is a modified version of the Jet Flow Field computer program developed by Northrop Corporation under AFFDL contract F33615-69-C-1602 (reference 12), evaluates the induced velocity field due to one or two jets exhausting into an arbitrarily directed crossflow.

The equations of motion governing the development of each jet are integrated numerically for the position of the jet centerline, the nondimensionalized mean jet speed and the nondimensionalized major diameter of the ellipse which represents the jet cross section in the mathematical model. The set of first order differential equations is integrated by means of a fourth order Adams predictor/corrector routine with a Runge-Kutta starting solution.

The induced velocity components due to each jet at a given point are then calculated by replacing each jet with a representative singularity distribution of sinks and doublets along the jet centerline. The contributions to the induced velocity components from the singularity distribution are summed over the length of each jet centerline. The velocity components due to each of the singularity distributions are additive at every control point where induced velocities are to be evaluated.

For the two-jet configuration, the distance between the jet centerlines is tested and when intersection of the two jets is indicated, a coalesced jet is established from continuity and momentum considerations. The coalesced jet is treated as another independent jet in the computations for the induced velocity field.

**Jet exit** velocity **stratification effects** may be treated by **utilizing the velocity ratio and the jet** exit **diameter** for **the equivalent ideal nozzle or,** alternatively, **by accounting** for **the internal mixing which takes place through the introduction** of **input parameters A** and **B which are** described **in the** discussion of **the input data. These approaches to treating different** types **of** jet **nozzles producing stratified** exit **flows are** discussed in detail **in the section of the report** dealing **with velocity stratification effects.**

For two-jet configurations, an iterative procedure involving modification of the crossflow into which the jets exhaust has been incorporated to account for further mutual interference effects between the two jets. The centerlines of the jets and their representative singularity distributions are calculated, using the unperturbed uniform crossflow in the computations. The jets are then broken into segmentsand the induced velocity, due to the other jet, is computed for each segment. The crossflow velocity vector for each segment is then modified by this induced velocity and the computations are repeated. In this iteration, and subsequently, eachsegment is treated as a separate jet exhausting into a uniform crossflow.

### Restrictions

Jets must exhaust at some angle into the crossflow, i.e. the jet exhaust direction may not coincide with the freestream direction.

For a two-jet configuration, the jet exits must both lie in the same XY plane, **and** the jet exhaust planes, defined by the freestream vector and the initial **jet** exhaust vectors, must be parallel **(see** figure B1 for definition of coordinate system).

Control points at which the jet-induced velocity components **are** to be evaluated may not lie within the jet exhaust itself, as the formulation of the mathematical model is not valid in this region.

### Options

- **•** Induced Velocity Computation: Coordinates of the points at which velocity components are to be evaluated are provided as part of the input to the program. Only the induced velocities are computed at each point specified.
- Induced Pressure Computation: Coordinates of the points at which the induced pressures are to be evaluated are provided as part of the input to the program. In adddition to the induced velocity components, the induced pressure in form of the flat plate pressure coefficient is evaluated at each point specified.
- Note: If it is desired to use this modified version of the Jet Flow Field program in conjunction with the Transformation Method program described in Vol III of reference 12, some minor changes will be required. These consist primarily of including subroutines TRWING, TRBODY and ADAPT as part of the program and providing the input cards of Group B or Group C as described in Section II, Vol. III, reference 12.The program in its present form may be used to generate input to the Lifting Surface program described in Vol. III, reference 12 by exercising the punch control option.

# Operating Information

Core and **Time** Requirements:

 $\sim 10^{-1}$ 

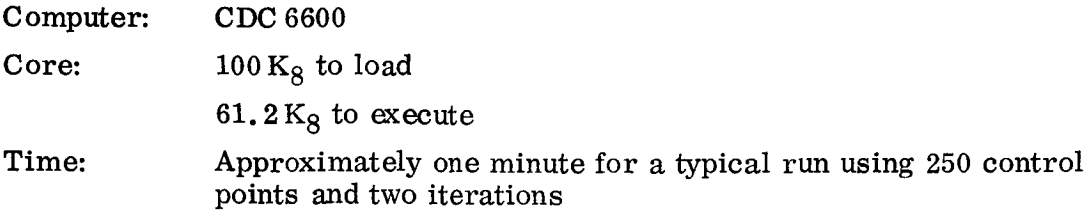

Additional Requirements: None

## Input Data

The **input** data **cards required** by the program **are shown** in figure B2. The **cards** of Group I describe the jet configuration and provide parameters needed for **computa**tional purposes. The **cards** of Group II describe the control points **at** which the jetinduced flow field is to be evaluated.

| Group I: Description of jet configuration, computational parameters |  |  |  |  |
|---------------------------------------------------------------------|--|--|--|--|
|---------------------------------------------------------------------|--|--|--|--|

**Card**

 $\omega_{\rm{max}}$  and

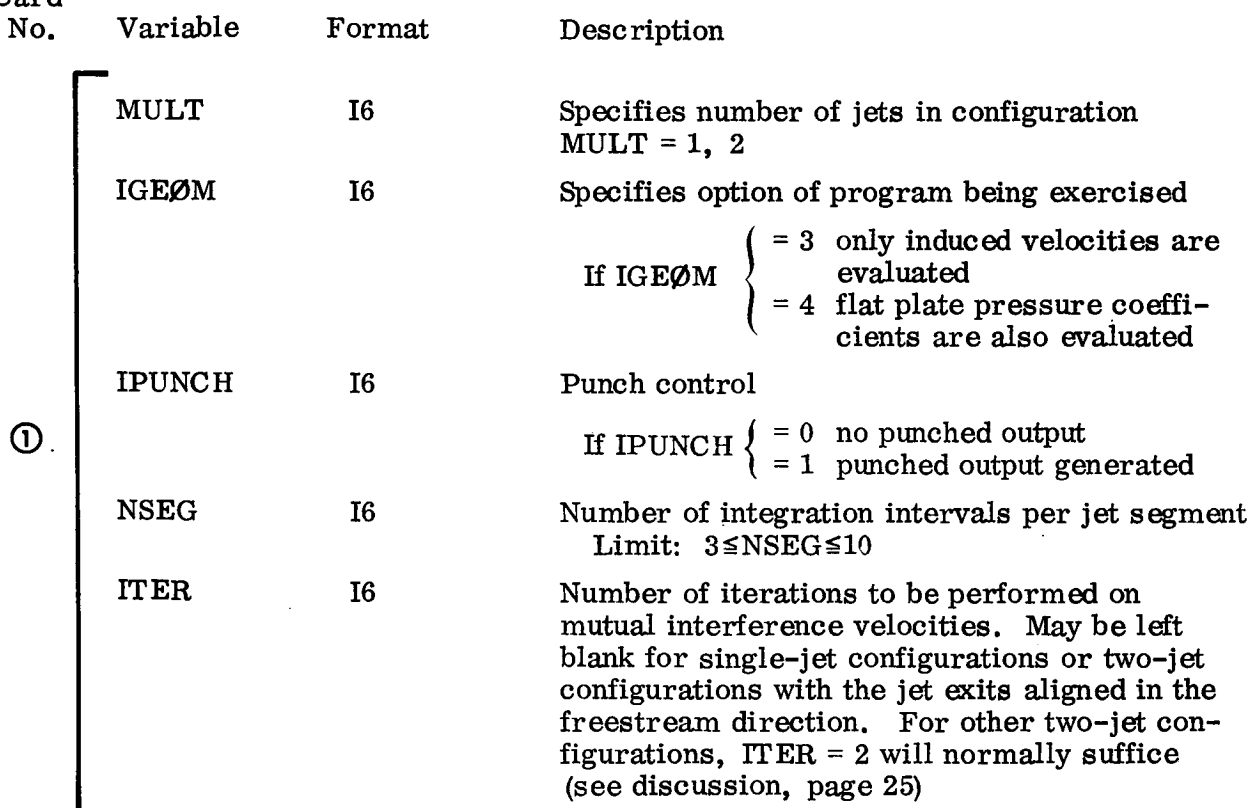

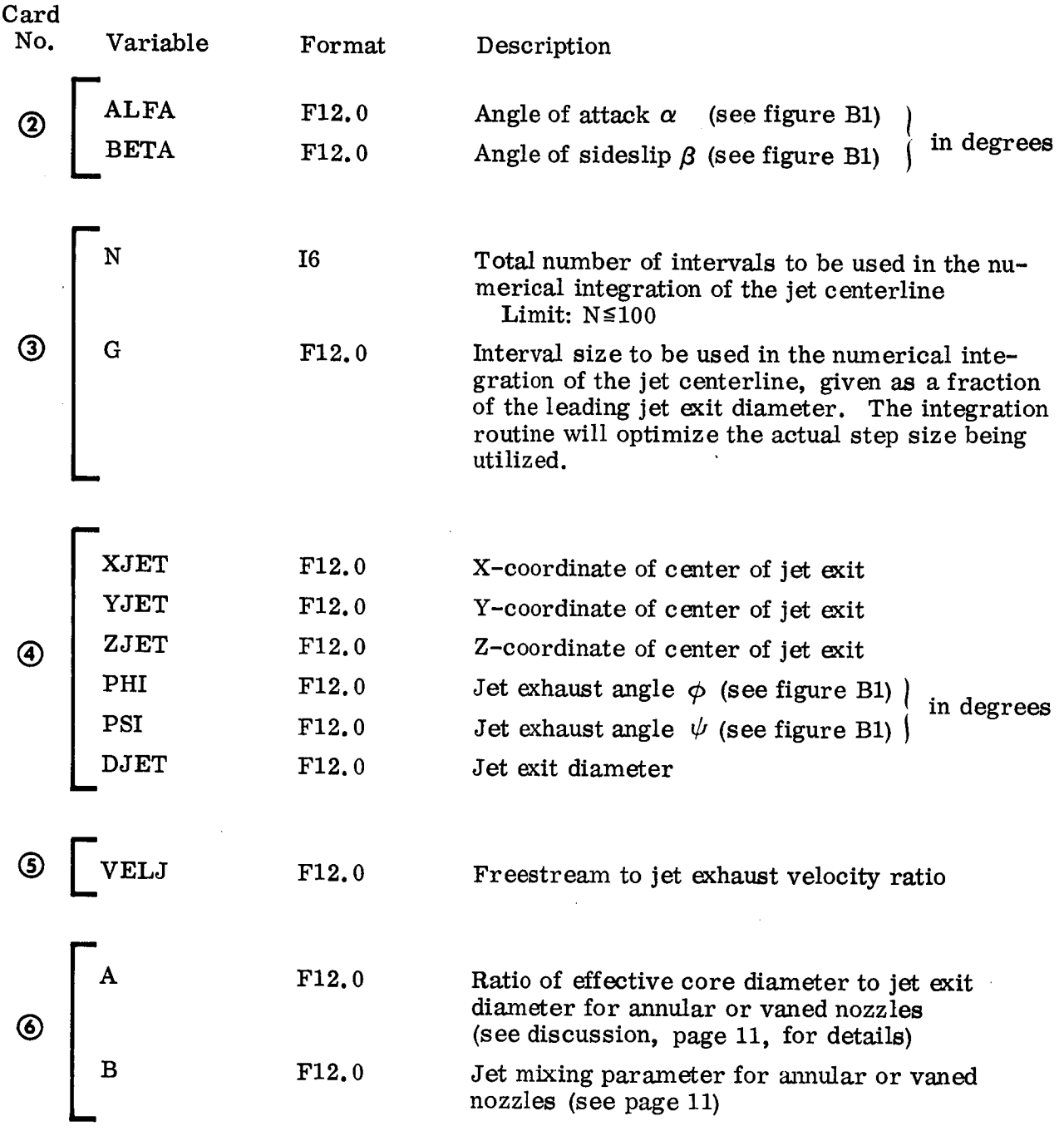

- A and B **must be set to** zero for **a** nozzle with **uniform** exit flow or when **treating stratification effects by** using an **equivalent ideal nozzle.** A **corresponds to the parameter a,** and **B corresponds to the parameter b** in the discussion of annular and **vaned nozzles (pp 10-14).**
- $\bullet$  $\alpha$  configurations the unctue was seconded the second  $\alpha$  in  $\alpha$ ,  $\beta$  is  $\alpha$ ,  $\beta$  is  $\alpha$ ,  $\beta$  is  $\alpha$ ,  $\beta$  is  $\beta$ **jet configurations, the upstream** jet **is listed ahead of the** downstream jet.

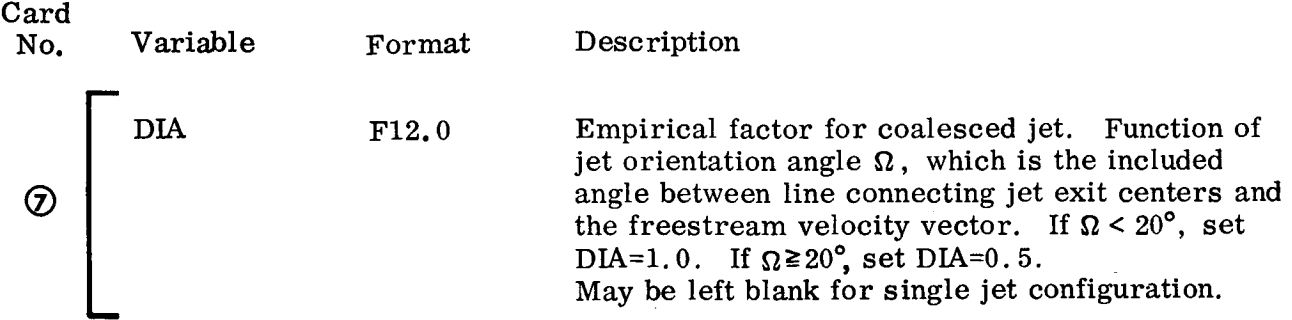

Group **H:** Description of points **where induced** velocities/and pressures are **computed**

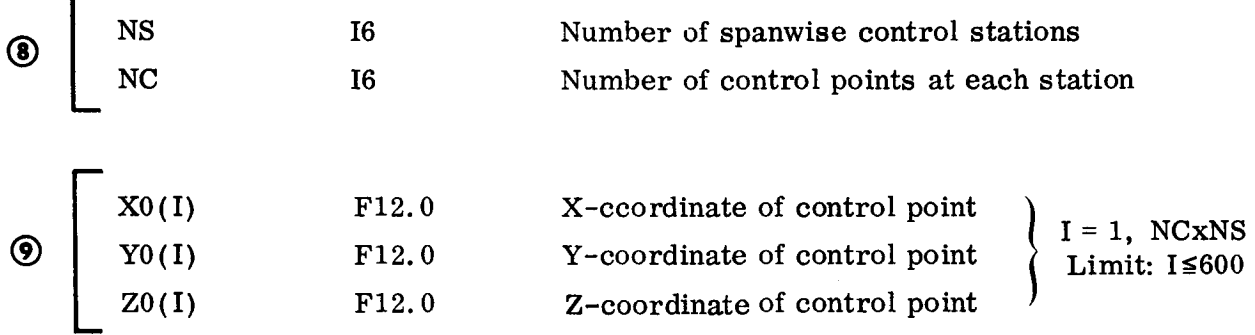

## Output

Both printed and punched output may be obtained.

#### Printed Output

The jet **configuration** being treated is identified both by appropriate heading and by printout of pertinent input information. Jet **centerline** data printed out for all the **jets** in the **configuration,** including the **jet** resulting from the **coalescence** of two exhausting jets, **consists** of the centerline coordinates, the nondimensionalized mean **jet** speed, and the nondimensionalized major diameter of the ellipse representing the **jet** cross section. The point of intersection of the two exhausting **jets in** a two-jet configuration is identified, **and** the initial conditions for the resulting merged **jet are** given.

**The induced velocity components U,** V, W, **all nondimensionalized by U\_, are printed out** for **each control point specified** as **part** of **the** input. Additionally, **if IGEOM** *=* 4 **was specified, the fiat plate pressure coefficient, computed** by using an **image system, is printed out at each control point.**

**For a two-jet configuration with the jets not** aligned **in the** freestream **direction, where a number** of **iterations are specified to** account for **mutual interference** \_ffects

between**the two** jets, **the information** described above is printed out for **each** iteration. **An example** of **the printout** for **a typical problem involving the iterative process** to **account** for **mutual interference effects** may **be** found **in** Appendix A.

## Punched Output

Punched cards may be generated which can be utilized **as** part of the input to the Lifting Surface program described in reference 12, Vol III. The nondimensionalized velocity component W is punched out for every control point. This can serve as an approximation to the tangent of the **jet-induced** downwash angle for small angles of attack. Thus, the punched output from this option can serve as the downwash matrix [W] in the input to the Lifting Surface program.

### Programming Information

## Logical **Structure**

The logical flow chart for the program is shown in figure B3.

# Purpose of Subroutines

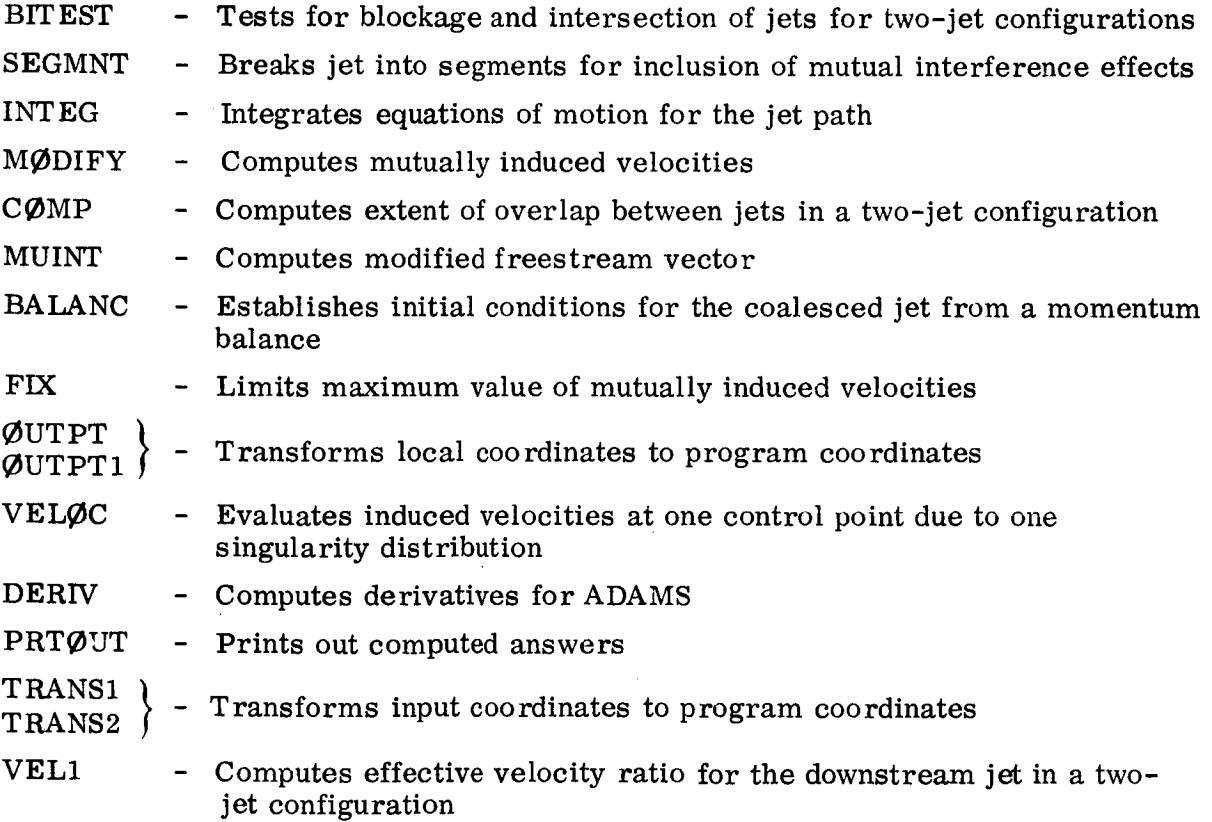
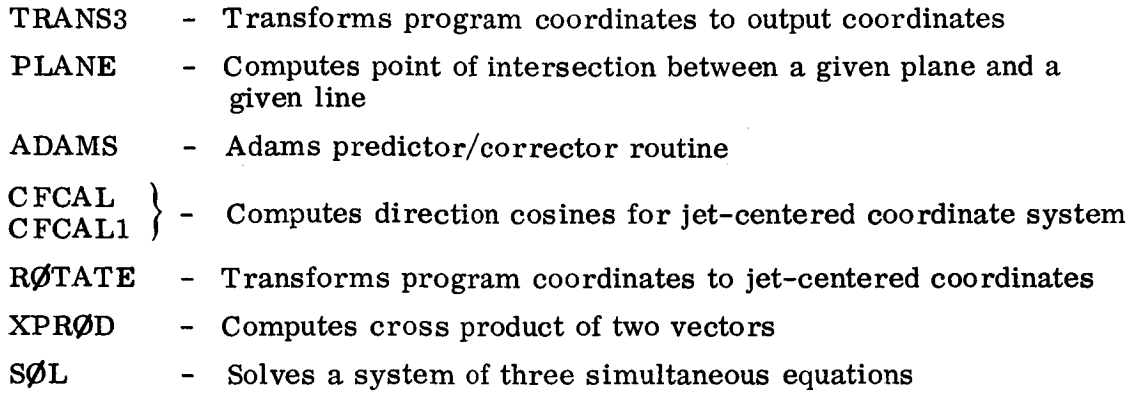

 $\ddot{\phantom{0}}$ 

# Interdependence of Subroutines

 $\sim$ 

**The** Calling-Called matrix for the program is shown in figure B4.

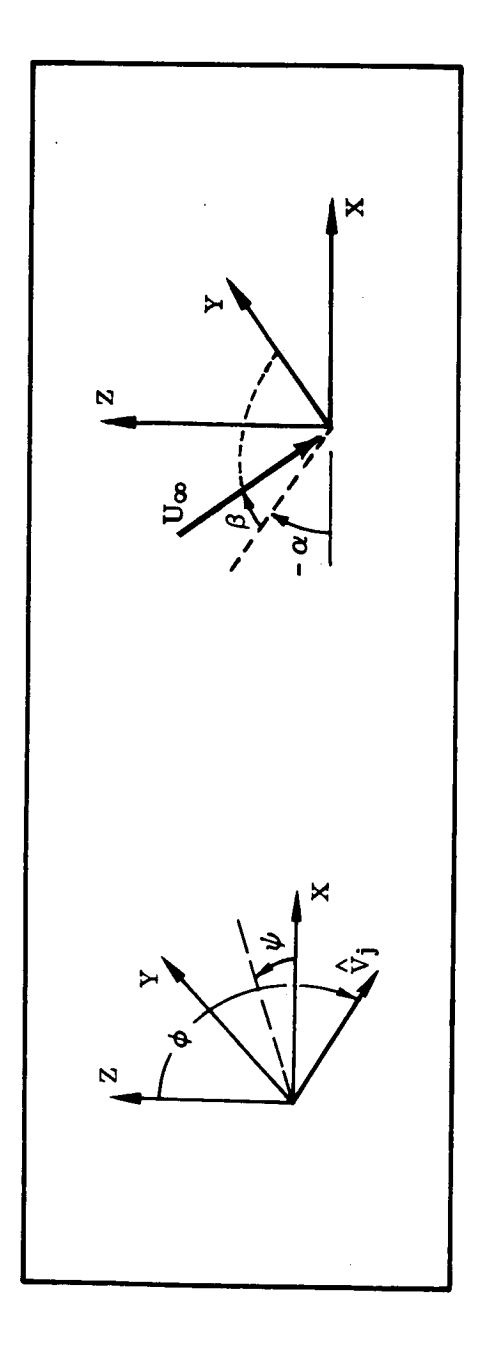

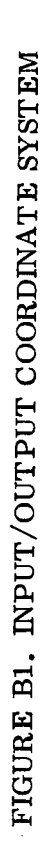

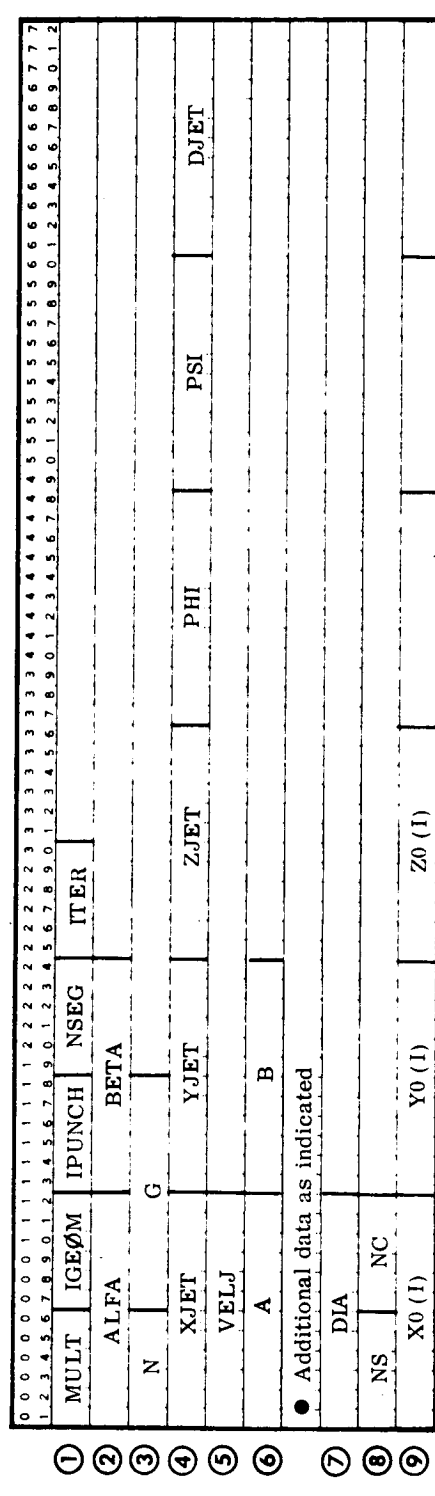

# FIGURE B2. INPUT DATA

 $\hat{\boldsymbol{\beta}}$ 

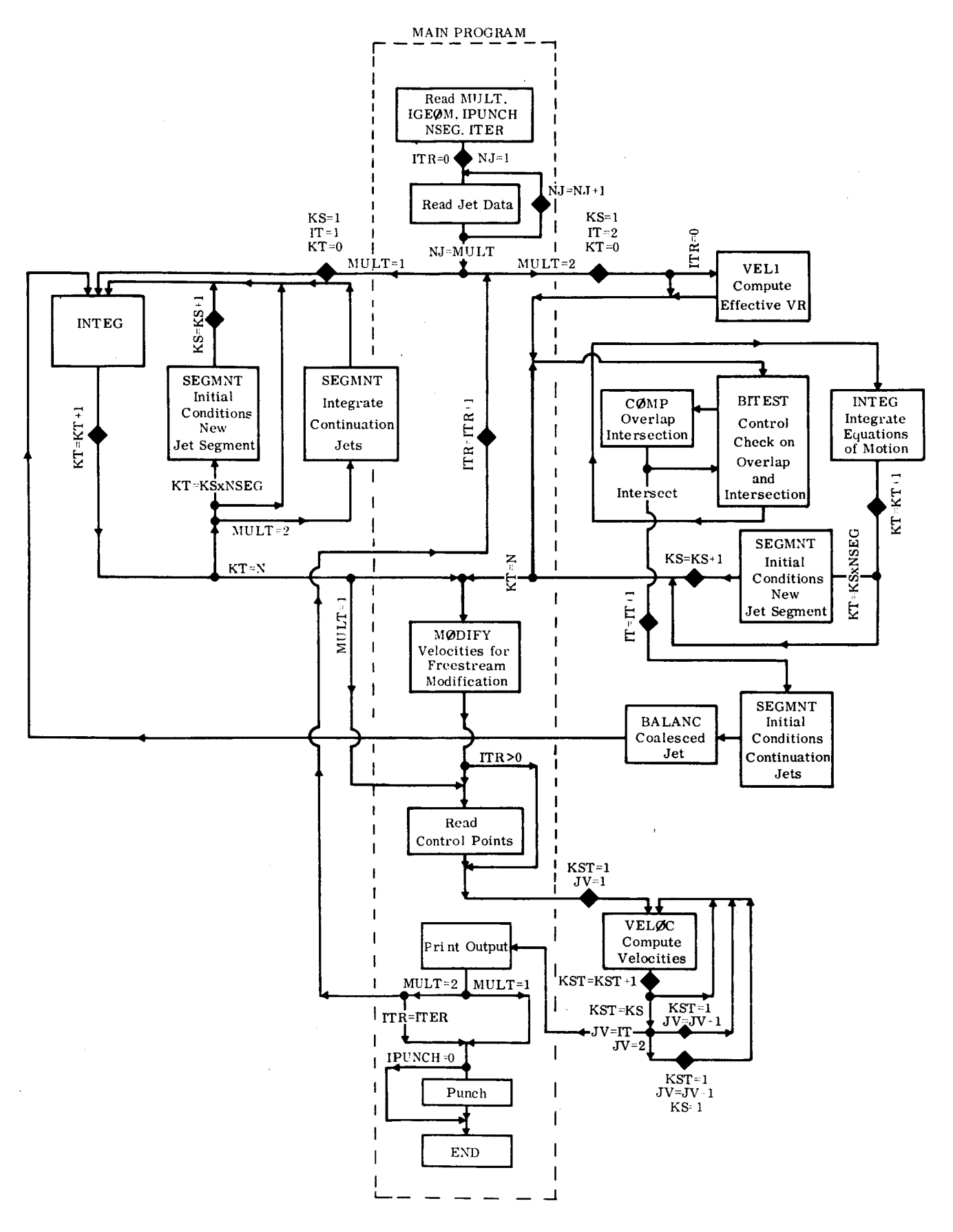

FIGURE B3. LOGICAL FLOW CHART

|               | Called | Millip |                    |   |  |   |  |  |  |   |   |   |  |           |   | $\frac{\partial}{\partial \vec{S}}\bigg/\!\frac{\partial}{\partial \vec{S}}\!\bigg/$ |
|---------------|--------|--------|--------------------|---|--|---|--|--|--|---|---|---|--|-----------|---|--------------------------------------------------------------------------------------|
| Calling       |        |        | $\hat{z}^{\prime}$ |   |  |   |  |  |  |   |   |   |  |           |   |                                                                                      |
| MAIN          |        |        | D                  |   |  |   |  |  |  |   |   |   |  |           |   |                                                                                      |
| <b>BITEST</b> |        |        |                    | œ |  | ٠ |  |  |  |   | ٠ | D |  |           |   |                                                                                      |
| <b>SEGMNT</b> |        |        |                    |   |  |   |  |  |  |   |   |   |  |           |   |                                                                                      |
| <b>INTEG</b>  |        |        |                    |   |  |   |  |  |  |   |   |   |  |           |   |                                                                                      |
| CØMP          |        |        |                    |   |  |   |  |  |  |   |   | ٠ |  |           |   |                                                                                      |
| MØDIFY        |        |        |                    |   |  |   |  |  |  |   |   |   |  |           |   |                                                                                      |
| VELØC         |        |        |                    |   |  | ٠ |  |  |  |   |   |   |  |           |   |                                                                                      |
| ØUTPT         |        |        |                    |   |  |   |  |  |  |   |   |   |  |           |   |                                                                                      |
| ØUTPT1        |        |        |                    |   |  |   |  |  |  |   |   |   |  |           |   |                                                                                      |
| VEL1          |        |        |                    |   |  |   |  |  |  | ٠ |   |   |  |           |   |                                                                                      |
| <b>PLANE</b>  |        |        |                    |   |  |   |  |  |  |   |   |   |  | $\bullet$ |   |                                                                                      |
| ADAMS         |        |        |                    |   |  |   |  |  |  |   |   |   |  |           | ٠ |                                                                                      |
| CFCAL         |        |        |                    |   |  |   |  |  |  |   |   |   |  |           |   |                                                                                      |
| <b>CFCAL1</b> |        |        |                    |   |  |   |  |  |  |   |   |   |  |           |   |                                                                                      |

FIGURE B4. CALLING-CALLED MATRIX

# APPENDIX C

 $\sim$ 

# LISTING OF COMPUTER PROGRAM

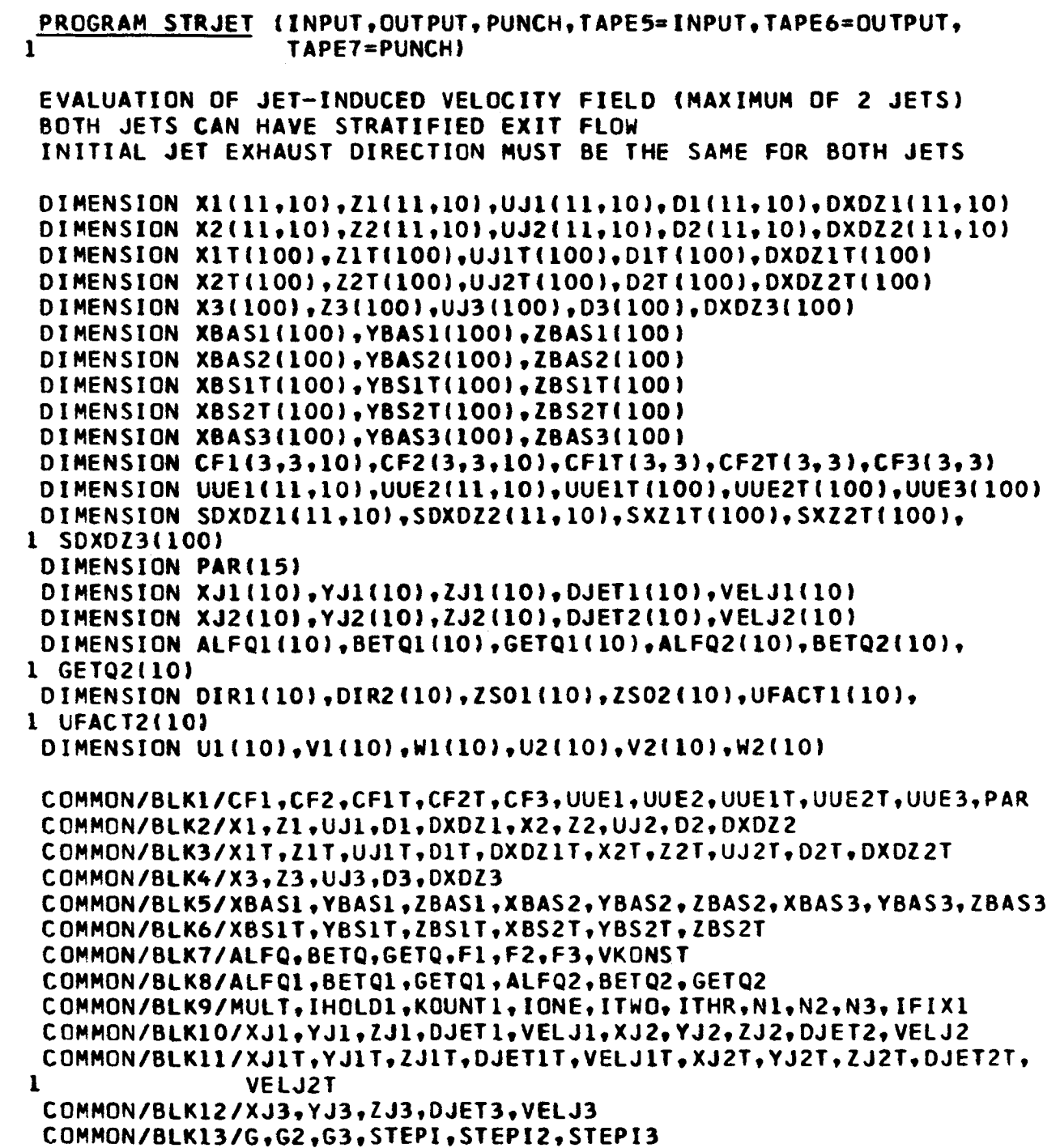

ccccc

```
COMMON/BLK14/V2X1, V2Y1, V2Z1, V2X2, V2Y2, V2Z2
      COMMON/BLK15/DIR1,DIR2,DIR1T,DIR2T,DR3,ZS01,ZS02,UFACT1,UFACT2
      COMMON/BLK16/SDXDZ1,SDXDZ2,SDXDZ3,SXZ1T,SXZ2T
      COMMON/BLK17/GS.A.B.C.IS1,IS2,NPS
      COMMON/BLK18/U1.V1.W1.U2.V2.W2
      COMMON/BLK19/DIARAT.DREF
      COMMON/BLK20/A1.B1.A2.B2.ZSTOR1.ZSTOR2
\mathbf cDIMENSION X0(600), Y0(600), Z0(600), U(600), V(600), W(600)
      DIMENSION CP(600)
      DIMENSION PHID(3).PSID(3)
\mathbf c\mathbf cSET PARAMETERS
\mathbf cE1 = .45E2 = .08E3 = 30.PI = 3.1416C1 = 2.24C
\mathbf cREAD IN JET DATA
C
      READ (5,501) MULT, IGEOM, IPUNCH, NPS, NOIT
      READ (5,502) ALFA, BETA
      READ (5,503) N,GS
 501
      FORMAT (1216)
 502
      FORMAT (6F12.0)
 503
      FORMAT (16.F12.0)
      READ (5,502) XJ1(1),YJ1(1),ZJ1(1),PHID(1),PSID(1),DJET1(1),
     1 VELJ1(1)READ (5,502) Al, Bl
      IF (MULT-2) 4,2,22 READ (5,502) XJ2(1), YJ2(1), ZJ2(1), PHID(2), PSID(2), DJET2(1),
     1 VELJ2(1)
      READ (5,502) A2,B2
   \overline{4}CONTINUE
      READ (5,502) DIARAT
      WRITE (6,690)
690
      FORMAT (1H1)
      IF (MULT-2) 14,15,15
 14WRITE (6,603)
 603
      FORMAT (1HO,44X,32H*** SINGLE JET CONFIGURATION ***/)
      NI = NIGO TO 17
 15<sub>1</sub>WRITE (6,604)
604
      FORMAT (1HO,45X,29H*** TWO-JET CONFIGURATION ***/)
 17<sub>1</sub>CONTINUE
      WRITE (6,606) XJ1(1), YJ1(1), ZJ1(1), PHID(1), PSID(1), VELJ1(1),
     1 DJET1(1)
606 FORMAT (1HO,15X,4HXJET,11X,4HYJET,11X,4HZJET,12X,3HPHI,12X,3HPSI,
     112X,5HU/UJ0,11X,2HD0/8X,F15.4,1X,F14.4,1X,F14.4,1X,F14.4,1X,F14.4,
     21X, F14.4, 1X, F14.4IF (MULT-2) 20,18,1818 WRITE (6,607) XJ2(1), YJ2(1), ZJ2(1), PHID(2), PSID(2), VELJ2(1),
     1 DJET2(1)
```

```
607 FORMAT (8X.F15.4.1X.F14.4.1X.F14.4.1X.F14.4.1X.F14.4.1X.F14.4.1X.
    1 F14.4120 CONTINUE
     IF (A1) 41.41.42IF (MULT-2) 43,44,4441
 43
    WRITE (6,610)
    GO TO 56
610
    FORMAT (1HO,/15X,44HNOZZLE HAS UNIFORM EXIT FLOW CHARACTERISTICS)
 44 IF (A2) 45.45.46
 45 WRITE (6,611)
    GO TO 56
    FORMAT (1HO,/15X,51HBOTH NOZZLES HAVE UNIFORM EXIT FLOW CHARACTERI
611
    1STICS)
 46 WRITE (6,612) A2,B2
    GO TO 56
    FORMAT (1HO,/15X,53HNOZZLE OF JET 1 HAS UNIFORM EXIT FLOW CHARACTE
612
    IRISTICS/15X.52HNONUNIFORM EXIT FLOW PARAMETERS FOR NOZZLE OF JET 2
    2:3X,4HA2 = 55.3.3X,4H82 = 56.342 IF (MULT-2) 47,48,48
47
    WRITE (6,613) Al, B1
    GO TO 56
613
    FORMAT (1HO,/15X,47HNONUNIFORM EXIT FLOW PARAMETERS FOR THE NOZZLE
    1:3X,4HAI = F5.3.3X,4HBI = F6.348
    IF (A2) 49,49,55
49 WRITE (6.614) Al.Bl
    GO TO 56
614 FORMAT (1HO,/15X,52HNONUNIFORM EXIT FLOW PARAMETERS FOR NOZZLE OF
    1JET 1:73X*4HA1 = F5-3*3X*4H81 = F6-3/15X*53HNOZZLE OF JET 2 HAS UN2IFORM EXIT FLOW CHARACTERISTICS)
 55 WRITE (6,615) Al, Bl, A2, B2
615 FORMAT (1HO,/15X,52HNONUNIFORM EXIT FLOW PARAMETERS FOR NOZZLE OF
    1JET 1:,3X,4HAl =,F5.3,3X,4HBl =,F6.3/15X,52HNONUNIFORM EXIT FLOW P
    2ARAMETERS FOR NOZZLE OF JET 2:,3X,4HA2 =,F5.3,3X,4HB2 =,F6.3)
 56 CONTINUE
     WRITE (6,608) ALFA, BETA
608
   FORMAT(1HO./15X.19HANGLE OF ATTACK =.1X.F7.2/15X.19HANGLE OF SID
    1ESLIP = 1X, F7.2WRITE (6.609) N.GS
609 FORMAT(1HO,/15X,32HNUMBER OF STEPS IN INTEGRATION =, 1X, I3, /15X, 22H
    1INTEGRATION INTERVAL =,1X,F5.2,1X,18HJET EXIT DIAMETERS)
     IF (MULT-2) 58,57,57
 57
    WRITE (6,616) DIARAT
616 FORMAT (1HO./15X.88HINITIAL RATIO OF MINOR TO MAJOR DIAMETER OF EL
    ILIPTICAL CROSS SECTION OF COALESCED JET IS, F4.1)
 58 CONTINUE
    CALL TRANSI (MULT, ALFA, BETA, PSID)
    D0 31 I = 1,10U1(I) = 0.V1(1) = 0.W1(I) = 0.U2(1) = 0.V2(I) = 0.31W2(1) = 0.ITER = 0
```

```
\mathbf c\mathbf cSTART OF ITERATION LOOP ***
    ***
\mathbf c30 CONTINUE
      DO 8 I=1.MULT
      PHI = PHID(I) *.0174533
      PSI = PSID(1)*.0174533IF (1-2) 5.6.6
   5 CONTINUE
      V2X1 = SIM(PHI)*COS(PSI)V2Y1 = COS(PHI)V2Z1 = SIM(PHI)*SIN(PSI)CALL MUINT (ALFQ, BETQ, GETQ, UI(I), VI(I), HI(I), ALFQI(I), BETQI(I),
     1  GETQ1(1)  - UFACT1(1) CALL CFCAL1 (ALFQ1(1),BETQ1(1),GETQ1(1),V2X1,V2Y1,V2Z1,CF1,1)
      CALL ROTATE (V2X1.V2Y1.V2Z1.CF1(1.1.1).VXT.VYT.VZT.0)
      UJI(1,1) = 1.D1(1,1) = 1.X1(1,1) = 0.21(1,1) = 0.
      DXDZ1(1,1) = VXT/VZTXBAS1(1) = XJ1(1)YBAS1(1) = YJ1(1)ZBAS1(1) = ZJ1(1)IF (ITER) 34,33,34
  33 A = CF1(3,1,1)B = CFI(3,2,1)C = CFI(3,3,1)34 -CONTINUE
      COSTHP = 1.7SQRT(1.+(VXT/VZT)**2)
      COSTH = A*V2X1 +8*V2Y1 +C*V2Z1
      G = GSG = G * COSTHP/COSTHSTEPI = .2*GDIR1(1) = 1.2501(1) = 0.
      B1 = B1/COSTHPD = ATAN(VXT/VZT)IF (VXT) 901,902,902
  901 F1 = .3*COS(D)GO TO 903
  902 F1 = .3/(0S(0))903 CONTINUE
      GO TO 8
   6
      CONTINUE
      V2X2 = SIMPHI) *COS(PSI)
      V2Y2 = COS(PHI)V2Z2 = SIN(PHI)*SIN(PSI)CALL MUINT (ALFQ, BETQ, GETQ, U2(1), V2(1), W2(1), ALFQ2(1), BETQ2(1),
     1 6ETO211.0FACT2111CALL CFCAL1 (ALFQ2(1), BETQ2(1), GETQ2(1), V2X2, V2Y2, V2Z2, CF2, 1)
      CALL ROTATE (V2X2,V2Y2,V2Z2,CF2(1,1,1),VXT,VYT,VZT,O)
      UJ2(1,1) = 1.D2(1,1) = 1.
```

```
X2(1,1) = 0.
    22(1,1) = 0.DXDZZ(1.1) = VXT/VZTXBAS2(1) = XJ2(1)YBAS2(1) = YJ2(1)2BAS2(1) = 2J2(1)COSTHP = 1.7SQRT(1.+(VXT/VZT)**2)COSTH = A*V2X2 + B*V2Y2 + C*V2Z2G2 = G5*DJET1(1)/DJET2(1)G2 = G2*COSTHP/COSTHSTEPI2 = .2*62DIR2(1) = 1.LSO2(1) = 0.B2 = B2/COSTHPD = ATAN(VXT/VZT)IF (VXT) 904.905.905
904 F2 = .3*COS(D)GO TO 906
905 F2 = .3/(0S(0))906 CONTINUE
 Я.
    CONTINUE
    IF (ITER) 9,7,9
 \mathbf{7}CALL VELI (MULT.ALFA.VK1)
    IF (MULT-2) 12,11,11\mathbf{11}CONTINUE
    COMPUTE INITIAL OVERLAP
    CALL XPROD (V2X1, V2Y1, V2Z1, ALFQ, BETQ, GETQ, CFNX, CFNY, CFNZ)
    CALL XPROD (V2X2,V2Y2,V2Z2,ALFQ,BETQ,GETQ,XT2,YT2,ZT2)
    CALL PLANE (CFNX,CFNY,CFNZ,XJ1(1),YJ1(1),ZJ1(1),XT2,YT2,ZT2,
   1 XJ2(1), YJ2(1), ZJ2(1), XI, YI, ZI)
    DIST = SORT( (XI-XJ2(1)) ***2 + (YI-YJ2(1)) ***2 + (ZI-ZJ2(1)) ***2)R = DJET1(1)*.5-DISTFACT = (1.0+R/(DJET2(1)*.5))*.5IF [FACT-1.3, 3, 10, 10]IF (FACT) 10,10,13
 3<sup>1</sup>13TEST1 = DIST1(1)*.5+DISTTEST2 = DJET2(1)*.5
    IF (TEST1-TEST2) 23.10.10
23FACT = DJET1(1)/DJET2(1)10OVLP = 1. - FACTGO TO 9
12<sup>2</sup>OVIP = 0\mathbf{q}CONTINUE
    PAR(1) = E1PAR(2) = E2PAR(3) = E3PART(7) = PIPAR(8) = C1PAR(9) = 1.PAR(11) = AIPART(12) = 81PAR(13) = A2
```

```
\mathbf c\mathbf c\mathbf c
```

```
PAR(14) = B225TOR1 = 0.2STOR2 = 0.N2 = 0N3 = 0I HOLD1 = 0KOUNTI = 0TNEG = BETQ*V2Y1DREF = DJET1(1)
       IFIX1 = 0KSEG = 100 50 I = l_nNIONE = II INO = IVKONST = VKIIF (MULT-2) 24,22,2224IS1 = I-(KSEG-1)*NPSGO TO 27
      IF (IHOLD1-1) 25,25,21
  22
\mathbf c\mathbf cTESTS FOR BLOCKAGE AND INTERSECTION, PART OF INTEGRATION LOOP
\mathbf c25
      CALL BITEST (I.TNEG.KSEG)
                                                                           Ŷ.
      IF (IFIX1) 27,27,26
  26
      CALL SEGMNT (I.KSEG.1)
      NL = IFIX1-(KSEG-1)*NPS21CALL SEGMNT (I.KSEG.2)
  27CONTINUE
C
\mathbf cINTEGRATION OF THE EQUATIONS OF MOTION FOR THE JET PATH
\overline{c}CALL INTEG (I, TNEG, KSEG)
      IF (IHOLD1-2) 28,50,50
      IF (1-N) 29,50,50
  28
  29
      IF (I-KSEG*NPS) 50,40,40
  40
      CALL SEGMNT (I.KSEG.3)
  50
      CONTINUE
      IF (IFIX1) 51,51,52
  51
      NL = ISI+152
      IF (MULT-2) 60.53.53
  53
      IF (OVLP-.01) 60,60,54
  54
      CONTINUE
      CALL MODIFY (KSEG, TNEG, NL)
      CALL FIX (U1, V1, W1, U2, V2, W2, KSEG)
      IF (ITER) 60,60,70
  60
      CONTINUE
\mathbf c\mathbf cREADING IN CONTROL POINTS WHERE INDUCED VELOCITIES WILL BE COMPUTE
\mathbf cREAD (5,501) NSMAX, NC
      NK = NSMAX*NCREAD (5,502) (XO(I), YO(I), ZO(I), I=1, NK)
  70
      CONTINUE
      CALL TRANS2 (YO,ZO,NK)
```
 $\mathbf c$  $\mathbf c$ EVALUATE INDUCED VELOCITIES AT EACH CONTROL POINT  $\mathbf{C}$ IF (MULT-2) 90,91,91 91  $KTR1 = 0$  $KTR2 = 0$ IF (TNEG) 96,96,97 96  $KTR2 = KOUNTI$ GO TO 90 97  $KTRI = KOUNTI$ 90 CONTINUE IF  $(NL-2)$  71.71.72  $KSEG1 = KSEG-1$ 71 GO TO 75 72  $KSEG1 = KSEG$ 75 CONTINUE DO 80 J=1.NK  $U(J) = 0.$  $V(J) = 0$ .  $W(J) = 0.$ DO 80 1=1.KSEG1  $PART(6) = VELJI(1)$  $PAR(5) = F1$  $PAR(9) = DIR1(I)$ IF (MULT-2) 81,82,82 81 IF (I-KSEG) 113,114,114 82 IF (1-1) 111, 112, 111  $NF = NPS+1-KTR1$  $112$ GO TO 83  $111$ IF (I-KSEG) 113,114,114  $113$  $NF = NPS+1$ GO TO 83 114  $NF = NL$ 83 CONTINUE CALL VELOC  $(1,\text{NF},\text{Z1}(1,1),\text{X1}(1,1),\text{DXD21}(1,1),\text{UJ1}(1,1),\text{D1}(1,1),$ 1 UUE1(1,I),XJ1(I),YJ1(I),ZJ1(I),DJET1(I),CF1(1,1,I),PAR,XO(J),  $2 \text{ Y0}(J), Z0(J), UIND, VIND, WIND, SDXDZI(I,I))$  $U(J) = U(J) + U[ND]$  $V(J) = V(J) + VINO$  $W(J) = W(J) + WIND$ IF (MULT-2) 80,86,86 86 CONTINUE  $PAR(6) = VELJ2(I)$  $PAR(5) = F2$  $PAR(9) = DIR2(1)$ IF  $(1-1)$  87, 115, 87  $115$  $NF = NPS+1-KTR2$ 87 CONTINUE CALL VELOC (1,NF,Z2(1,I),X2(1,I),DXDZ2(1,I),UJ2(1,I),D2(1,I),  $1$  UUE2(1,1),XJ2(1),YJ2(1),ZJ2(1),DJET2(1),CF2(1,1,I),PAR,XO(J),  $2 \text{ Y0}(J), 20(J), 11 \text{ N}, 00, 01 \text{ N}, 50 \text{ X}, 2(1, I)$  $U(J) = U(J) + UIND$  $V(J) = V(J) + VIMD$  $M(J) = M(J) + NIND$ 

80 CONTINUE

```
IF (IHOLD1-1) 88,88,89
  89
       CONTINUE
       PAR(6) = VELJ3PAR(5) = F3PAR(9) = DR3N3 = ITHR+1DO 120 J=1.NK
      CALL VELOC (1,N3,Z3,X3,DXDZ3,UJ3,D3,UUE3,XJ3,YJ3,ZJ3,DJET3,
      1 CF3, PAR, XO(J), YO(J), ZO(J), UIND, VIND, WIND, SDXDZ3)
       U(J) = U(J) + UINDV(U) = V(U) + V(1)W(J) = W(J) + WIND120
  88
      CONTINUE
       IF (IGEOM-3) 93,93,92
\mathbf c\mathbf cCOMPUTE FLAT PLATE PRESSURE COEFFICIENTS
\mathbf c92
      DO 85 J=1.NK
       CPT = 4.*(U(J)*(ALFQ+U(J)))+W(J)*(GETQ+W(J)))85
      CP(J) = 1 - (ALFQ*ALFQ + GETQ*GETQ + CPT)93
      CONTINUE
       CALL TRANS3 (YO,ZO,V,W,NK,KSEG,NPS,TNEG,NL)
\mathbf c\mathbf cPRINT OUT COMPUTED RESULTS
\mathbf cCALL PRIOUT (IGEOM, XO, YO, ZO, U, V, W, CP, NK, ITER, NOIT, OVLP)
       IF (OVLP-.01) 94,94,98
  98
      IF (OVLP-.99) 77,77,79
  77
      DO 78 I=1, KSEG
       U1(I) = U1(I)*OVLPV1(1) = V1(1)*QVLPW1(1) = W1(1)*OVLPU2(I) = U2(I) * OVLPV2(I) = V2(I) * OVLP78
      W2(1) = W2(1) * OVLP79
      CONTINUE
       IF (ITER-NOIT) 35,94,94
  35ITER = ITER+1
       GO TO 30
C
\mathbf{C}***
         END OF ITERATION LOOP
                                   ***
\mathbf c94 CONTINUE
       IF (IPUNCH) 95,99,95
\mathbf c\mathbf cPUNCH OUT DATA FOR LIFTING SURFACE PROGRAM
\mathbf c95
      DO 101 I=1.NK
 101
      W(1) = -W(1)J1 = 1
```

```
DO 102 I=1, NSMAX
     J2 = J1 + NC - 1WRITE (7, 710) (W(J), J=J1, J2)102
     JI = J2+1710
     FORMAT (5E14.7)
99
     CONTINUE
     STOP
     END.
```
### SUBROUTINE SEGMNT {I, KSEG, IND }

# $\mathbf c$

```
\mathbf cIND=1, ESTABLISHES INITIAL CONDITIONS FOR CONTINUATION JETS
```
 $\mathbf c$ IND=2, INTEGRATES CONTINUATION JETS  $\mathbf c$ 

```
IND=3. ESTABLISHES INITIAL CONDITIONS FOR A NEW SEGMENT
```
### **EXTERNAL DERIV**

### $\mathbf c$

 $\mathbf c$ 

 $\mathbf c$ 

DIMENSION X1(11,10),Z1(11,10),UJ1(11,10),D1(11,10),DXDZ1(11,10) DIMENSION X2(11,10),Z2(11,10),UJ2(11,10),D2(11,10),DXDZ2(11,10) DIMENSION XIT(100),Z1T(100),UJ1T(100),D1T(100),DXDZ1T(100) DIMENSION X2T(100),Z2T(100),UJ2T(100),D2T(100),DXDZ2T(100) DIMENSION X3(100),Z3(100),UJ3(100),D3(100),DXDZ3(100) DIMENSION XBASI(100), YBAS1(100), ZBAS1(100) DIMENSION XBAS2(100), YBAS2(100), ZBAS2(100) DIMENSION XBS1T(100), YBS1T(100), ZBS1T(100) DIMENSION XBS2T(100), YBS2T(100), ZBS2T(100) DIMENSION XBAS3(100), YBAS3(100), ZBAS3(100) DIMENSION CF1(3,3,10), CF2(3,3,10), CF1T(3,3), CF2T(3,3), CF3(3,3) DIMENSION UUE1(11,10),UUE2(11,10),UUE1T(100),UUE2T(100),UUE3(100) DIMENSION SDXDZ1(11,10), SDXDZ2(11,10), SXZ1T(100), SXZ2T(100), 1 SDXDZ3(100) DIMENSION PAR(15) DIMENSION XJ1(10), YJ1(10), ZJ1(10), DJET1(10), VELJ1(10) DIMENSION XJ2(10), YJ2(10), ZJ2(10), DJET2(10), VELJ2(10) DIMENSION ALFQ1(10), BETQ1(10), GETQ1(10), ALFQ2(10), BETQ2(10), 1 GET02(10) DIMENSION DIR1(10), DIR2(10), ZS01(10), ZS02(10), UFACT1(10), 1 UFACT2(10) DIMENSION U1(10), V1(10), W1(10), U2(10), V2(10), W2(10) COMMON/BLK1/CF1,CF2,CF1T,CF2T,CF3,UUE1,UUE2,UUE1T,UUE2T,UUE3,PAR COMMON/BLK2/X1,Z1,UJ1,D1,DXDZ1,X2,Z2,UJ2,D2,DXDZ2 COMMON/BLK3/X1T,Z1T,UJ1T,DIT,DXDZ1T,X2T,Z2T,UJ2T,D2T,DXDZ2T COMMON/BLK4/X3,Z3,UJ3,D3,DXDZ3 COMMON/BLK5/XBAS1,YBAS1,ZBAS1,XBAS2,YBAS2,ZBAS2,XBAS3,YBAS3,ZBAS3 COMMON/BLK6/XBS1T.YBS1T.ZBS1T.XBS2T.YBS2T.ZBS2T COMMON/BLK7/ALFQ.BETQ.GETQ.F1.F2.F3.VKONST COMMON/BLK8/ALFQ1,BETQ1,GETQ1,ALFQ2,BETQ2,GETQ2 COMMON/BLK9/MULT, IHOLD1, KOUNT1, IONE, ITWO, ITHR, N1, N2, N3, IFIX1 COMMON/BLK10/XJ1, YJ1, ZJ1, DJET1, VELJ1, XJ2, YJ2, ZJ2, DJET2, VELJ2 COMMON/BLK11/XJ1T,YJ1T,ZJ1T,DJET1T,VELJ1T,XJ2T,YJ2T,ZJ2T,DJET2T,  $\mathbf{1}$ **VELJ2T** COMMON/BLK12/XJ3, YJ3, ZJ3, DJET3, VELJ3

```
COMMON/BLK13/G,G2,G3,STEPI,STEPI2,STEPI3
      COMMON/BLK14/V2X1,V2Y1,V2Z1,V2X2,V2Y2,V2Z2
      COMMON/BLK15/DIR1, DIR2, DIR1T, DIR2T, DR3, ZS01, ZS02, UFACT1, UFACT2
      COMMON/BLK16/SDXDZ1,SDXDZ2,SDXDZ3,SXZ1T,SXZ2T
      COMMON/BLK17/GS, A, B, C, IS1, IS2, NPS
      COMMON/BLK18/U1.V1.W1.U2.V2.W2
      COMMON/BLK20/A1, B1, A2, B2, ZSTOR1, ZSTOR2
C
      DIMENSION FIN(4), FOUT(4)
\mathbf cIF (IND-2) 26,21,4026 NL = IFIX1-(KSEG-1)*NPS
      XJ1T = XBAS1(IONE)YJ1T = YBASI(IONE)ZJ1T = ZBAS1(IONE)UJIT(1) = 1.DIT(1) = 1.XIT(1) = 0.ZIT(1) = 0.CALL CFCAL (ALFQ, BETQ, GETQ, V2X1, V2Y1, V2Z1, CF1T)
      CALL ROTATE {V2X1, V2Y1, V2Z1, CF1T, VXT, VYT, VZT, 0}
      DXDZIT(1) = VXT/VZTXBSIT(1) = XJITYBSIT(1) = YJITZBSIT(1) = ZJITDJET1T = DI(NL,KSEG) *DJETI(KSEG)VELJIT = UJI (NL, KSEG) *VELJI (KSEG)
      G1T = G5 * DJET1(1)/DJET1TSTEP1T = G1T*.2IF (DIRL(KSEG)-.2501) 320,320,321
321ZOVM = (ZSO1(KSEG)+Z1(NL,KSEG))/(VELJ1(KSEG)*UUE1(NL-1,KSEG))
      IF (ZOVM-F1) 314,314,320
314
     DIR1T = 1--75*ZOVM/FIGO TO 325
     DIRIT = .25320
325CONTINUE
      XJ2T = XBAS2(ITWO)
      YJ2T = YBAS2(ITWO)ZJ2T = ZBASZ(ITWO)UJ2T(1) = 1.
     D2T(1) = 1.X2T(1) = 0.
     22T(1) = 0.CALL CFCAL (ALFQ, BETQ, GETQ, V2X2, V2Y2, V2Z2, CF2T)
     CALL ROTATE(V2X2,V2Y2,V2Z2,CF2T,VXT,VYT,VZT,0)
     DXDZZT(1) = VXT/YZTXBS2T(1) = XJ2TYBS2T(1) = YJ2TZBS2T(1) = ZJ2TDJET2T = D2(NL, KSEG) *DJET2(KSEG)VELJ2T = UJ2(NL, KSEG) *VELJ2(KSEG)
     G2T = G5*DJET1(1)/DJET2TSTEP2T = G2T*2
```

```
IF (DIR2(KSEG)-.2501) 330,330,331
331
    ZOWM = (ZSO2(KSEG) + Z2INL<sub>9</sub> KSEG) / (VELJ2(KSEG)*UUE2(NL-1<sub>9</sub>KSEG))IF (ZOVM-F2) 324,324,330
324DIR2T = 1. - .75*ZOVM/F2GO TO 335
330
     DIR2T = .25335CONTINUE
     GO TO 50
 21 CONTINUE
     IA = I-IFIX1+1PAR(6) = VELJ1TPAR(5) = F1PAR(9) = DIRITPAR(15) = 3.UUEIT(IA) = 1.ZIT(IA+1) = ZIT(IA) + GITFIN(1) = UJIT(IA)FIN(2) = DIT(IA)FIN(3) = XII(IA)FIN(4) = DNSLITI(A)CALL ADAMS (4, ZIT(IA), ZIT(IA+1), STEP1T, G1T, 999, 1.0E-04, 1.0E-05, 0,
    1 FIN, FOUT, PAR, DERIV)
     UJIT(IA+1) = FOUT(1)DIT(IA+1) = FOUT(2)
     X1T(IA+1) = FOUT(3)DXDIIT(IA+1) = FOUT(4)SXZIT(IA+1) = PAR(10)CALL OUTPT (X1T(IA+1).Z1T(IA+1).DXDZ1T(IA+1).CF1T.DJFT1T.XJ1T.
    1 YJ1T,ZJ1T,XBS1T(IA+1),YBS1T(IA+1),ZBS1T(IA+1),DUM,DUM,DUM)
     PAR(6) = VELJ2TPAR(5) = F2PAR(9) = DIR2TPAR(15) = 3.UUE2T(IA) = 1.Z2T(IA+1) = Z2T(IA)+G2TFIN(1) = UJ2T(IA)FIN(2) = D2T(IA)FIN(3) = X2T(IA)FIN(4) = DXDZ2T(IA)CALL ADAMS (4,22T(1A),22T(1A+1),STEP2T,62T,999,1.0E-04,1.0E-05,0,1 FIN, FOUT, PAR, DERIV)
     UJ2T(IA+1) = FOUT(1)D2T(IA+1) = FOUT(2)X2T(IA+1) = FOUT(3)DXDZZT(IA+1) = FOUT(4)SXZ2T(IA+1) = PAR(10)CALL OUTPT (X2T(IA+1),Z2T(IA+1),DXDZ2T(IA+1),CF2T,DJET2T,XJ2T,
    1. YJ2T, ZJ2T, XBS2T(IA+1), YBS2T(IA+1), ZBS2T(IA+1), DUM, DUM, DUM)GO TO 50
 40 CONTINUE
     KSEG = KSEG + 1XJ1(KSEG) = XBAS1(IONE+1)YJ1(KSEG) = YBAS1(IONE+1)ZJ1(KSEG) = ZBASI(IONE+1)
```

```
UJ1(1,KSEG) = 1.D1(1, KSEG) = 1.X1(1,KSEG) = 0.2111, KSEG = 0.
     CALL MUINT (ALFQ, BETQ, GETQ, UI(KSEG), VI(KSEG), WI(KSEG), ALFQ1(KSEG),
    1 BETQ1(KSEG),GETQ1(KSEG),UFACT1(KSEG))
     CALL CFCALI (ALFQ1(KSEG), BETQ1(KSEG), GETQ1(KSEG), V2X1, V2Y1, V2Z1,
    1 CF1, KSEG)
     CALL ROTATE (V2X1, V2Y1, V2Z1, CF1(1, 1, KSEG), VXT, VYT, VZT, 0)
     DXDZ1(1,KSEG) = VXT/VZTDJET1(KSEG) = D1(IS1+1, KSEG-1) *DJET1(KSEG-1)VELJI(KSEG) = UJ1{IS1+1,KSEG-1}*VELJ1(KSEG-1)
     COSTHP = 1.7SQRT11. + (VXT/VZT)**2)COSTH = A*V2X1 + B*V2Y1 + C*V221G = GS*DJET1(1)/DJET1(KSEG)
     G = G * COSTHP/COSTHSIEPI = G*2IF (PAR(11)) 423,423,422
422
     ZSTOR1 = ZSTOR1+Z1(IS1+1, KSEG-1)*DJET1(KSEG-1)/DJET1(1)PAR(11) = (AI-B1*ZSTOR1)*DJET1(1)/DJET1(KSEG)423
     CONTINUE
     IF (DIR1(KSEG-1)-.2501) 420,420,421
421ZOVM = {ZSO1{KSEG-1}+Z1{IS1+1,KSEG-1}}/(VELJ1{KSEG-1}#
    1
             UUE1(ISI, KSEG-1)IF (ZOVM-F1) 414,414,420
     DIR1(KSEG) = 1.-.75*ZOVM/F1
414
     ZSOI(KSEG) = (1.-DIR1(KSEG))*VELJ1(KSEG)*UFACT1(KSEG)*
    \mathbf{I}UUE1(IS1,KSEG-1)/UFACT1(KSEG-1)*F1/.75
     GO TO 425
420
     DIR1(KSEG) = .25
425
     CONTINUE
     IF (MULT-2) 50,450,450
450
    CONTINUE
     XJ2(KSEG) = XBAS2(ITW0+1)YJ2(KSEG) = YBAS2(ITW0+1)ZJ2(KSEG) = ZBAS2(ITWO+1)UJ211,KSEG1 = 1.D211, KSEG = 1.X211, KSEG) = 0.
     22(1, KSEG) = 0.CALL MUINT (ALFQ, BETQ, GETQ, U2(KSEG), V2(KSEG), W2(KSEG), ALFQ2(KSEG),
    1 BETQ2(KSEG), GETQ2{KSEG), UFACT2(KSEG))
     CALL CFCALI (ALFQ2(KSEG), BETQ2(KSEG), GETQ2(KSEG), V2X2, V2Y2, V2Z2,
    1 CF2, KSEG)
     CALL ROTATE (V2X2, V2Y2, V2Z2, CF2(1, 1, KSEG), VXT, VYT, VZT, 0)
     DXDZZ(1,KSEG) = VXT/VZTDJET2(KSEG) = D2(IS2+1, KSEG-1)*DJET2(KSEG-1)VELJ2(KSEG) = UJ2(IS2+1,KSEG-1)*VELJ2(KSEG-1)
     COSTHP = 1./SQRT(1.+(VXT/VZT)**2)COSTH = A*V2X2 + B*V2Y2 + C*V2Z2G2 = G5 * DJET1(1)/DJET2(KSEG)G2 = G2*COSTHP/COSTH
     STEPI2 = G2*.2
```

```
IF (PAR(13)) 433.433.432
 432
      LSTOR2 = LSTOR2+L21IS2+1, KSEG-1)+DJET2(KSEG-1)/DJET2(1)PAR(13) = (A2-B2*ZSTOR2)*DJET2(1)/DJET2(KSEG)433
      CONTINUE
      IF (DIR2(KSEG-1)-.2501) 430,430,431
 431
      ZOW = \{ZSO2(KSEG-1)+Z2(IS2+1, KSEG-1)\}/(VELJ2(KSEG-1)*\mathbf{I}UUE2(1S2.KSEG-1))
      IF (ZOVM-F2) 424,424,430
 424
      DIR2(KSEG) = 1. - .75*ZOVM/F2ZSO2(KSEG) = {1.-DIR2(KSEG))*VELJ2(KSEG)*UFACT2(KSEG)*
    \mathbf{1}UUE2(IS2, KSEG-1)/UFACT2(KSEG-1)*F2/.75
      GO TO 435
 430
      DIR2(KSEG) = .25
 435
      CONTINUE
  50
      CONTINUE
      RETURN
      END
      SUBROUTINE MODIFY (KSEG. TNEG. NL)
\mathbf c\mathbf cCOMPUTES MUTUALLLY INDUCED VELOCITIES
\mathbf{C}DIMENSION X1(11,10),Z1(11,10),UJ1(11,10),D1(11,10),DXDZ1(11,10)
      DIMENSION X2(11,10),Z2(11,10),UJ2(11,10),D2(11,10),DXDZ2(11,10)
      DIMENSION X1T(100),Z1T(100),UJ1T(100),D1T(100),DXDZ1T(100)
      DIMENSION X2T(100),Z2T(100),UJ2T(100),D2T(100),DXDZ2T(100)
      DIMENSION X3(100),Z3(100),UJ3(100),D3(100),DXDZ3(100)
      DIMENSION XBAS1(100), YBAS1(100), ZBAS1(100)
      DIMENSION XBAS2(100), YBAS2(100), ZBAS2(100)
      DIMENSION XBS1T(100), YBS1T(100), ZBS1T(100)
      DIMENSION XBS2T(100), YBS2T(100), ZBS2T(100)
      DIMENSION XBAS3(100), YBAS3(100), ZBAS3(100)
      DIMENSION CF1(3,3,10), CF2(3,3,10), CF1T(3,3), CF2T(3,3), CF3(3,3)
      DIMENSION UUE1(11,10),UUE2(11,10),UUE1T(100),UUE2T(100),UUE3(100)
      DIMENSION SDXDZ1(11,10),SDXDZ2(11,10),SXZ1T(100),SXZ2T(100),
     1 SDXDZ3(100)
      DIMENSION PAR(15)
      DIMENSION XJ1(10), YJ1(10), ZJ1(10), DJET1(10), VELJ1(10)
      DIMENSION XJ2(10), YJ2(10), ZJ2(10), DJET2(10), VELJ2(10)
      DIMENSION ALFQ1(10), BETQ1(10), GETQ1(10), ALFQ2(10), BETQ2(10),
     1 GET02(10)
      DIMENSION DIRI(10), DIR2(10), ZS01(10), ZS02(10), UFACT1(10),
     1 \text{ UFACT2(10)}DIMENSION U1(10), V1(10), W1(10), U2(10), V2(10), W2(10)
\mathbf cCOMMON/BLK1/CF1,CF2,CF1T,CF2T,CF3,UUE1,UUE2,UUE1T,UUE2T,UUE3,PAR
      COMMON/BLK2/X1,Z1,UJ1,D1,DXDZ1,X2,Z2,UJ2,D2,DXDZ2
      COMMON/BLK3/X1T,Z1T,UJ1T,D1T,DXDZ1T,X2T,Z2T,UJ2T,D2T,DXDZ2T
      COMMON/BLK4/X3,Z3,UJ3,D3,DXDZ3
      COMMON/BLK5/XBAS1, YBAS1, ZBAS1, XBAS2, YBAS2, ZBAS2, XBAS3, YBAS3, ZBAS3
      COMMON/BLK6/XBS1T, YBS1T, ZBS1T, XBS2T, YBS2T, ZBS2T
      COMMON/BLK7/ALFQ, BETQ, GETQ, F1, F2, F3, VKONST
      COMMON/BLK8/ALFQ1,BETQ1,GETQ1,ALFQ2,BETQ2,GETQ2
```

```
COMMON/BLK9/MULT, IHOLD1, KOUNT1, IONE, ITWO, ITHR, N1, N2, N3, IFIX1
      COMMON/BLK10/XJ1, YJ1, ZJ1, DJET1, VELJ1, XJ2, YJ2, ZJ2, DJET2, VELJ2
      COMMON/BLK11/XJ1T, YJ1T, ZJ1T, DJET1T, VELJ1T, XJ2T, YJ2T, ZJ2T, DJET2T,
     \mathbf{1}VELJ2T
      COMMON/BLK12/XJ3,YJ3,ZJ3,DJET3,VELJ3
      COMMON/BLK13/G,G2,G3,STEPI,STEPI2,STEPI3
      COMMON/BLK14/V2X1,V2Y1,V2Z1,V2X2,V2Y2,V2Z2
      COMMON/BLK15/DIR1, DIR2, DIR1T, DIR2T, DR3, ZS01, ZS02, UFACT1, UFACT2
      COMMON/BLK16/SDXDZ1,SDXDZ2,SDXDZ3,SXZ1T,SXZ2T
      COMMON/BLK17/GS, A, B, C, ISI, IS2, NPS
      COMMON/BLK18/UI.VI.WI.U2.V2.W2
C
      DIMENSION XP1(10), YP1(10), ZP1(10), XP2(10), YP2(10), ZP2(10)
\mathbf c\mathbf cCHOOSING POINTS ON CENTERLINE
\mathbf{C}KTR1 = 0KTR2 = 0IF (TNEG) 206,206,207
 206
      KTR2 = KOUNTIGO TO 208
 207
      KTR1 = KOUNTI208
      CONTINUE
      DO 70 I=1, KSEG
      IF (1-1) 71, 71, 7271
      IK = 1GO TO 73
  72
      IK = (I-1)*NPS+1-KTR173
      CONTINUE
      XP1(I) = XBAS1(IK)YPI(I) = YBASI(IK)ZPI(I) = ZBASI(IK)U1(I) = 0.V1(I) = 0.W1(1) = 0.70 CONTINUE
      DO 80 I=1.KSEG
      IF (I-1) 81,81,8281
     IK = 1GO TO 83
  82
      IK = (I-1)*NPS+1-KTR283
      CONTINUE
      XP2(I) = XBAS2(IK)YP2(I) = YBAS2(IK)ZP2(I) = ZBAS2(IK)U2(1) = 0.
      V2(1) = 0.W2(I) = 0.80
      CONTINUE
      PAR(5) = F1DO 110 J=1, KSEG
      DO 110 I=1, KSEG
      PART(6) = VELJ1(1)PAR(9) = DIR1(I)
```

```
IF (I-1) 111.112.111112NF = NPS+1-KTR1GO TO 115
111IF (I-KSEG) 113,114,114
    NF = NPS+1113GO TO 115
114
    NF = NLIF (NL-2) 110.110.115
115 CONTINUE
    CALL VELOC (1,\text{NF}_2Z1(1,1),X1(1,1),DXD2I(1,1),UJ1(1,1),DL(1,1),1 UUE1(1,1), XJ1(I), YJ1(I), ZJ1(I), DJET1(I), CF1(1, 1, I), PAR, XP2(J),
    2 YP2(J),ZP2(J),UIND,VIND,WIND,SDXDZ1(1,I))
     U2(J) = U2(J) + UINDV2(J) = V2(J) + VINDW2(J) = W2(J)+WIMD110 CONTINUE
     IF (IHOLD1-1) 150,150,120
120PAR(6) = VELJ3PAR(5) = F3PAR(9) = DR3N3 = ITHR+1DO 121 J=1.KSEG
     CALL VELOC (1,N3,Z3,X3,DXDZ3,UJ3,D3,UUE3,XJ3,YJ3,ZJ3,DJET3,
    1 CF3.PAR.XP2(J).YP2(J).ZP2(J).UIND.VIND.WIND.SDXDZ3)
     U2(J) = U2(J) + UINDV2(J) = V2(J) + VINDW2(J) = W2(J)+WIMD121 CONTINUE
     PAR(6) = VELJ2TPAR(5) = F2PAR(9) = DIR2TDO 122 J=1, KSEG
     CALL VELOC {1,N3,Z2T,X2T,DXDZ2T,UJ2T,D2T,UUE2T,XJ2T,YJ2T,ZJ2T,
    1 DJET2T, CF2T, PAR, XP2(J), YP2(J), ZP2(J), UIND, VIND, WIND, SXZ2T)
     U2(J) = U2(J) - UIMDV2(J) = V2(J) - VINDW2(J) = W2(J)-WIMD122CONTINUE
150 CONTINUE
     PAR(5) = F2DO 210 J=1, KSEG
     DO 210 I=1, KSEG
     PAR(6) = VELJ2(I)PAR(9) = DIR2(1)IF (I-1) 211.212.211212 NF = NPS+1-KTR2GO TO 215
211
     IF (I-KSEG) 213,214,214
213NF = NPS+1GO TO 215
214NF = NLIF (NL-2) 210,210,215
215
    CONTINUE
```

```
CALL VELOC {1,NF,Z2(1,I),X2(1,I),DXDZ2(1,I),UJ2(1,I),D2(1,I),
    1 UUE2(1,I),XJ2(I),YJ2(I),ZJ2(I),DJET2(I),CF2(1,1,I),PAR,XP1(J),
    2 YP1(J),ZP1(J),UIND,VIND,WIND,SOXDZ2(1,I))
     U1(J) = U1(J) + UIMDV1(J) = V1(J) + VIMDW1(J) = W1(J) + WIMD210 CONTINUE
     IF (IHOLD1-1) 250,250,220
220
     PAR(6) = VELJ3PAR(5) = F3PAR(9) = DR3DO 221 J=1, KSEG
     CALL VELOC (1,N3,Z3,X3,DXDZ3,UJ3,D3,UUE3,XJ3,YJ3,ZJ3,DJET3,
    1 CF3, PAR, XP1(J), YP1(J), ZP1(J), UIND, VIND, WIND, SDXDZ3)
     U1(J) = U1(J) + UINDV1(J) = V1(J) + VIMDW1(J) = W1(J) + WIM221CONTINUE
     PAR(6) = VELJITPAR(5) = F1PART(9) = DIRITDO 222 J=1.KSEG
     CALL VELOC (1,N3,Z1T,X1T,DXDZ1T,UJ1T,D1T,UUE1T,XJ1T,YJ1T,ZJ1T,
    1 DJETIT, CFIT, PAR, XPI (J), YPI (J), ZPI (J), UIND, VIND, WIND, SXZIT)
     UI(J) = UI(J)-UIMDV1(J) = V1(J) - VIMDW1(J) = W1(J) - WIM222CONTINUE
250
    CONTINUE
     RETURN
     END
```
### SUBROUTINE BITEST (I, TNEG, KS)

```
\mathbf c\mathbf c\mathbf c
```
 $\mathbf c$ 

```
LOOP
DIMENSION X1(11,10),Z1(11,10),UJ1(11,10),D1(11,10),DXDZ1(11,10)
 DIMENSION X2(11,10),Z2(11,10),UJ2(11,10),D2(11,10),DXDZ2(11,10)
 DIMENSION X3(100),Z3(100),UJ3(100),D3(100),DXDZ3(100)
 DIMENSION XBASI(100), YBAS1(100), ZBAS1(100)
 DIMENSION XBAS2(100), YBAS2(100), ZBAS2(100)
 DIMENSION XBAS3(100), YBAS3(100), ZBAS3(100)
 DIMENSION CF1(3,3,10), CF2(3,3,10), CF1T(3,3), CF2T(3,3), CF3(3,3)
 DIMENSION UUE1(11,10),UUE2(11,10),UUE1T(100),UUE2T(100),UUE3(100)
 DIMENSION PAR(15)
 DIMENSION XJ1(10), YJ1(10), ZJ1(10), DJET1(10), VELJ1(10)
DIMENSION XJ2(10), YJ2(10), ZJ2(10), DJET2(10), VELJ2(10)
DIMENSION ALFQ1(10), BETQ1(10), GETQ1(10), ALFQ2(10), BETQ2(10),
1 GET02(10)
DIMENSION DIR1(10), DIR2(10), ZSO1(10), ZSO2(10), UFACT1(10),
l UFACT2(10)
```
TESTS FOR BLOCKAGE AND INTERSECTION, CALLED AS PART OF INTEGRATION

```
COMMON/BLK1/CF1,CF2,CF1T,CF2T,CF3,UUE1,UUE2,UUE1T,UUE2T,UUE3,PAR
      COMMON/BLK2/X1,Z1,UJ1,D1,DXDZ1,X2,Z2,UJ2,D2,DXDZ2
      COMMON/BLK4/X3,Z3,UJ3,D3,DXDZ3
      COMMON/BLK5/XBAS1,YBAS1,ZBAS1,XBAS2,YBAS2,ZBAS2,XBAS3,YBAS3,ZBAS3
      COMMON/BLK7/ALFQ, BETQ, GETQ, F1, F2, F3, VKONST
      COMMON/BLK8/ALFQ1, BETQ1, GETQ1, ALFQ2, BETQ2, GETQ2
      COMMON/BLK9/MULT, IHOLD1, KOUNT1, IONE, ITWO, ITHR, N1, N2, N3, IFIX1
      COMMON/BLK10/XJ1, YJ1, ZJ1, DJET1, VELJ1, XJ2, YJ2, ZJ2, DJET2, VELJ2
      COMMON/BLK12/XJ3,YJ3,ZJ3,DJET3,VELJ3
      COMMON/BLK13/G,G2,G3,STEPI,STEPI2,STEPI3
      COMMON/BLK14/V2X1, V2Y1, V2Z1, V2X2, V2Y2, V2Z2
      COMMON/BLK15/DIR1, DIR2, DIR1T, DIR2T, DR3, ZSO1, ZSO2, UFACT1, UFACT2
      COMMON/BLK17/GS.A.B.C.IS1.IS2.NPS
\mathbf cDE = .0001 * DJET111IF (MULT-2) 21,200,200
 200
      IF (IHOLD1-1) 201,202,21
      IF (TNEG) 203,203,204
 201
 203
     CALL XPROD (V2X1, V2Y1, V2Z1, ALFQ1(KS), BETQ1(KS), GETQ1(KS), XT1,
     1 YI1.2I11CALL XPROD (XTI, YTI, ZTI, ALFQI(KS), BETQI(KS), GETQI(KS), CFNX,
     1 CFNY.CFNZ)
      CALL PLANE (CFNX, CFNY, CFNZ, XBAS1(I), YBAS1(I), ZBAS1(I), V2X2, V2Y2,
     1 V222, XJ2(KS), YJ2(KS), ZJ2(KS), XINT, YINT, ZINT)IF (YINT-YJ2(KS)-DE) 205,205,22
     UUE2(I,KS) = 1.*UFACTZ(KS)204
      CALL XPROD (V2X2.V2Y2.V2Z2.ALFQ2(KS).BETQ2(KS).GETQ2(KS).XT2.
     1 Y12, Z12)CALL XPROD (XT2,YT2,ZT2,ALFQ2(KS),BETQ2(KS),GETQ2(KS),CFNX,
     1 CFNY, CFNZ)
      CALL PLANE (CFNX, CFNY, CFNZ, XBAS2(I), YBAS2(I), ZBAS2(I), V2X1, V2Y1,
     1 V2Z1, XJ1(KS), YJ1(KS), ZJ1(KS), XINT, YINT, ZINT)
      IF (YINT-YJ1(KS)-DE) 205.205.22205
      IHOLD1 = 1202
     IF (TNEG) 206.206.207
 206
      ITWO = I-KOUNTIGO TO 208
 207
      IONE = I-KOUNTI208
      III = IONEIT2 = ITMONI = III + 1N2 = I12+1IF (KS-1) 210,210,211
 210 151 = 10NEIS2 = ITWOGO TO 212
 211
      IS1 = I-(KS-1)*NPSIS2 = IS1212 CONTINUE
      CALL COMP (V2X1,V2Y1,V2Z1,V2X2,V2Y2,V2Z2,XBAS1(IT1),YBAS1(IT1),
     1 ZBAS1(IT1), XBAS2(IT2), YBAS2(IT2), ZBAS2(IT2), Z1(IS1, KS),
     2        Z2(IS2+KS)+D1(IS1+KS)+DJET1(KS)+D2(IS2+KS)+DJET2(KS)+VELJ1(KS)+
     3 VELJ2(KS),DXDZ1{IS1,KS),KS,UUE2(IS2,KS),A1,A2,DR3,INT)
      IF (INT) 21,21,209
```

```
209 IHOLD1 = 2
```

```
NI = ITIN2 = IT2IFIX1 = ICALL BALANC (XBAS1(IT1), YBAS1(IT1), ZBAS1(IT1), XBAS2(IT2),
    1 YBAS2(IT2),ZBAS2(IT2),UJ1(IS1,KS),UJ2(IS2,KS),VELJ1(KS),
    2 VELJ2(KS), A1, A2, V2X1, V2Y1, V2Z1, V2X2, V2Y2, V2Z2, DR3, XJ3, YJ3, ZJ3,
    3 DJET3, V2X3, V2Y3, V2Z3, VELJ3)
     CALL CFCAL (ALFQ, BETQ, GETQ, V2X3, V2Y3, V2Z3, CF3)
     CALL ROTATE (V2X3, V2Y3, V2Z3, CF3, VXT, VYT, VZT, 0)
     UJS(1) = 1.D3(1) = 1.X3(1) = 0.
     23(1) = 0.
     DXDZ3(1) = VXT/VZTXBAS3(1) = XJ3YBAS3(1) = YJ3ZBAS3(1) = ZJ3D = ATAN(VXT/VZT)IF (VXT) 901,902,902
901 F3 = .3*COS(D)GO TO 903
902
    F3 = .3/COS(D)903
    CONTINUE
     G3 = G5 * DJET1(1)/DJET3STEPI3 = .2*G3GO TO 21
22 KOUNT1 = KOUNT1+1
     IS1 = IIS2 = I21CONTINUE
     RETURN
     END
    SUBROUTINE INTEG (I, TNEG, KS)
     INTEGRATION OF THE EQUATIONS OF MOTION FOR THE JET PATH
     EXTERNAL DERIV
    DIMENSION X1(11,10),Z1(11,10),UJ1(11,10),D1(11,10),DXDZ1(11,10)
     DIMENSION X2(11,10),Z2(11,10),UJ2(11,10),D2(11,10),DXDZ2(11,10)
     DIMENSION X3(100),Z3(100),UJ3(100),D3(100),DXDZ3(100)
     DIMENSION XBAS1(100), YBAS1(100), ZBAS1(100)
     DIMENSION XBAS2(100), YBAS2(100), ZBAS2(100)
     DIMENSION XBAS3(100), YBAS3(100), ZBAS3(100)
     DIMENSION CF1(3,3,10), CF2(3,3,10), CF1T(3,3), CF2T(3,3), CF3(3,3)
    DIMENSION UUE1(11,10),UUE2(11,10),UUE1T(100),UUE2T(100),UUE3(100)
    DIMENSION SDXDZ1(11,10),SDXDZ2(11,10),SXZ1T(100),SXZ2T(100),
    1 SDXDZ3(100)
     DIMENSION PAR(15)
    DIMENSION XJ1(10), YJ1(10), ZJ1(10), DJET1(10), VELJ1(10)
     DIMENSION XJ2(10), YJ2(10), ZJ2(10), DJET2(10), VELJ2(10)
```

```
90
```
C  $\mathbf c$ 

 $\mathbf c$ 

```
DIMENSION ALFO1(10), BETQ1(10), GETQ1(10), ALFQ2(10), BETQ2(10),
     1 GET02(10)
      DIMENSION DIR1(10), DIR2(10), ZS01(10), ZS02(10), UFACT1(10),
     1 UFACT2(10)
      COMMON/BLK1/CF1,CF2,CF1T,CF2T,CF3,UUE1,UUE2,UUE1T,UUE2T,UUE3,PAR
      COMMON/BLK2/X1,Z1,UJ1,D1,DXDZ1,X2,Z2,UJ2,D2,DXDZ2
      COMMON/BLK4/X3,Z3,UJ3,D3,DXDZ3
      COMMON/BLK5/XBAS1,YBAS1,ZBAS1,XBAS2,YBAS2,ZBAS2,XBAS3,YBAS3,ZBAS3
      COMMON/BLK7/ALFQ, BETQ, GETQ, F1, F2, F3, VKONST
      COMMON/BLK8/ALFQ1.BETQ1.GETQ1.ALFQ2.BETQ2.GETQ2
      COMMON/BLK9/MULT, IHOLD1, KOUNT1, IONE, ITWO, ITHR, N1, N2, N3, IFIX1
      COMMON/BLK10/XJ1, YJ1, ZJ1, DJET1, VELJ1, XJ2, YJ2, ZJ2, DJET2, VELJ2
      COMMON/BLK12/XJ3, YJ3, ZJ3, DJET3, VELJ3
      COMMON/BLK13/G,G2,G3,STEPI,STEPI2,STEPI3
      COMMON/BLK14/V2X1,V2Y1,V2Z1,V2X2,V2Y2,V2Z2
      COMMON/BLK15/DIR1,DIR2,DIR1T,DIR2T,DR3,ZSO1,ZSO2,UFACT1,UFACT2
      COMMON/BLK16/SDXDZ1,SDXDZ2,SDXDZ3,SXZ1T,SXZ2T
      COMMON/BLK17/GS, A, B, C, IS1, IS2, NPS
\mathbf cDIMENSION FIN(4), FOUT(4)
\mathbf cIF (MULT-2) 24,51,51
      IF (IHOLD1-2) 25,30,30
  51
  25<sub>1</sub>IF (TNEG) 24,24,27
  27
      IF (IHOLD1) 28.28.24
  24UUE1(IS1, KS) = 1.*UFACT1(KS)PAR(6) = VELJ1(KS)*UUE1(IS1,KS)PAR(5) = F1PAR(9) = DIR1(KS)PAR(15) = 1.Z1(IS1+1,KS) = 21(IS1,KS) + GFIN(1) = UJI(IS1, KS)FIN(2) = DI(IS1, KS)FIN(3) = XII(IS1, KS)FIN(4) = DNSDL1(IS1, KS)CALL ADAMS (4, 21(151, K5), 21(151+1, K5), 5TEPI, G, 999, 1.0E-04, 1.0E-05,1 0, FIN, FOUT, PAR, DERIV)
      UJI(ISI+1,KS) = FOUT(I)D1(ISI+1,KS) = FOUT(2)X1(151+1,K5) = F0U1(3)DXDZ1(ISI+1,KS) = FOUT(4)SDXDZ1(IS1+1, KS) = PAR(10)CALL OUTPTI(X1(IS1+1,KS),Z1(IS1+1,KS),DXDZ1(IS1+1,KS),CF1,KS,
     1 DJET1(KS), XJI(KS), YJ1(KS), ZJ1(KS), XBAS1(IONE+1), YBAS1(IONE+1),
     2 ZBAS1(IONE+1).V2X1.V2Y1.V2Z1)
      IF (MULT-2) 50,41,4141
      IF (IHOLD1) 50,50,28
  28
      PAR(6) = VELJ2(KS)*UUE2(IS2,KS)PAR(5) = F2PAR(9) = DIR2(KS)PAR(15) = 2.Z2(152+1,KS) = Z2(152,KS)+G2FIN(1) = UJ2(IS2, KS)
```

```
FIN(2) = D2(IS2, KS)FIN(3) = X2(IS2, KS)FIN(4) = DNS2(1S2, KS)CALL ADAMS 14, ZZ(IS2, KS), ZZ(IS2+1, KS), STEPI2, G2, 999, 1.0E-04,
   1 1.0E-05, 0, FIN, FOUT, PAR, DERIV)
    UJ2(IS2+1, KS) = FOUT(1)D2(I52+1,K5) = FDUI(2)X2(152+1, KS) = FOUT(3)DXDZ2(IS2+1, KS) = FOUT(4)SDXDZ2(IS2+1, KS) = PAR(10)CALL OUTPTI(X2(IS2+1,KS),Z2(IS2+1,KS),DXDZ2(IS2+1,KS),CF2,KS,
   1 DJET2(KS), XJ2(KS), YJ2(KS), ZJ2(KS), XBAS2(ITWO+1), YBAS2(ITWO+1),
   2 ZBAS2(ITWO+1), V2X2, V2Y2, V2Z2)
    GO TO 50
30<sub>1</sub>ITHR = I-IFIX1+1UUE3(ITHR) = 1.PAR(6) = VELJ3PAR(5) = F3PAR(9) = DR3PAR(15) = 3.23(1)HR+1) = 23(1)HR+G3FIN(1) = UJ3(ITHR)FIN(2) = DS(ITHR)FIN(3) = X3(1)HRFIN(4) = DXDZ3(ITHR)CALL ADAMS(4,Z3(ITHR),Z3(ITHR+1),STEPI3,G3,999,1.0E-04,
   1 1.0E-05,0, FIN, FOUT, PAR, DERIV)
    UJS(ITHR+1) = FOUT(1)D3(1)HR+1) = FOUT(2)X3(ITHR+1) = FOUT(3)
    DXDZ3(ITHR+1) = FOUT(4)SDXDZ3(ITHR+1) = PAR(10)CALL OUTPT (X3(ITHR+1),Z3(ITHR+1),DXDZ3(ITHR+1),CF3,DJET3,XJ3,YJ3,
   1 ZJ3, XBAS3(ITHR+1), YBAS3(ITHR+1), ZBAS3(ITHR+1), V2X3, V2Y3, V2Z3)
50 CONTINUE
    RETURN
    END
```
SUBROUTINE DERIV (Z, FN, FPR, PAR)

```
\mathbf c\mathbf cC
```
 $\mathbf c$ 

COMPUTES DERIVATIVES FOR ADAMS PREDICTOR/CORRECTOR METHOD

DIMENSION FN(1), FPR(1), PAR(1)

 $E1 = PAR(1)$  $E2 = PAR(2)$  $E3 = PAR(3)$  $=$  PAR(5) F.  $VELJ = PAR(6)$  $PI = PAR(7)$  $CI = PAR(8)$  $DR = PAR(9)$  $UJ = FN(1)$ 

```
D = FN(2)DXDZ = FM(4)JET = PAR(15)IF (JET-2) 1, 2, 51 \quad A = PAR(11)B = PAR(12)GO TO 3
 2 A = PAR(13)B = PAR(14)3 CONTINUE
    IF (A) 5.5.4IF (2-A/B) 6,6,7
 4
   AN1 = (A*A-2, *A*B*Z+B*B*Z*Z)/(D*D)6.
    AN2 = PI*UJ*(A*B-B*B*Z)/Z.
    AN3 = 1. -4. *AN1GO TO 10
    IF (JET-1) 8,8,9\mathbf{7}PAR(11) = 0.8
    GO TO 5
    PAR(13) = 0.9
   AN1 = 0.
 5
    AN2 = 0.
    AN3 = 1.10 CONTINUE
    COST = 1.7SORT(I.+DXDZ*DXDZ)SINT = SIGN(1..DXDZ)*SORT(1.-COST*COST)E = E2/11. + E3 * C0ST/(VELJ*UJ))IF (VELJ*UJ-SINT) 11,12,12
11 E = 0.
   ZSO = (1,-DR)*VELJ*F/.7512<sub>2</sub>2P = 2+2S0IF (2P-VELJ*F) 47,60,6047
   IF (2P-10.1 40,60,60)40
   IF (2P - .6*)ELJ*F 42,43,43
42
    E = E* - 1/ - 32GO TO 60
   IF (ZP-.8*VELJ*F) 44,45,45
43
    E = E*12/13244
    GO TO 60
45
    E = E*21/23260
    ZOVM = ZP/VELJ
    IF (ZOVM-F) 22,23,23
22<sub>2</sub>VAR = SQRT({1.+(1.-.75*ZOVM/F}**2)/2.)
    XT = 1. - .75*ZOVM/FXT = 1.7XTCD = (-XI*XI+6.6*XI+.4)/6.
    VARI = EL*COST+E*(VELJ*UJ-SINT)*PI*VAR
    VAR2 = VELJ*VELJ*COST
    VAR3 = .25*PI*(1.-.75*ZOVM/F-AN1)*UJ*D
    VARA = .25*PI*(1--.75*ZQVM/F)*UJ*DDUJ = (VAR1*SINT/VAR2-VAR1*UJ/(VELJ*COST))/VAR3
    DD.
         = (VAR1*D/(VELJ*COST)+3.*PI*D*D*UJ/(16.*F*VELJ)-VAR3*D*DUJ/
   1 \text{ UJ-AN2})/(2.*VARA)
    VAR4 = (E1+.5*CD)*COST-E*(VELJ*UJ-SINT)*PI*VAR
```

```
DDXDZ= VAR4/(VAR2*COST*VAR3*UJ)
    GO TO 15
23VAR1 = E1*COST+E*(VELJ*UJ-SINT)*CICD = 1.8DUJ = 16.*VARI*(SINT/(VELJ*VELJ*COST)-UJ/(VELJ*COST))/(PI*D*UJ)DUJ = DUJ/AN3DD = 8.*(VARI/(VELJ*COST)-AN3*PI*D*DUJ/16.-AN2/D)/PPI*UJ)VAR4 = (E1+.5*CD)*COST+E*(VELJ*UJ-SINT)*CIDDXDZ= 16.*VAR4/(PI*VELJ*VELJ*D*UJ*UJ*COST*COST)
    DDXDZ = DDXDZ/AN315 CONTINUE
    PART(10) = DOXDZFPR(1) = DUJFPR(2) = DDFPR(3) = DXDZFPR(4) = DDXDZRETURN
    END
    SUBROUTINE VELOC (N1, N2, Z, X, DXDZ, UJ, D, UUE, XJ, YJ, ZJ, DJET, CF, PAR,
   \mathbf{r}XO.YO,ZO,UIF,VIF,WIF,D2XDZ2)
    EVALUATES INDUCED VELOCITIES AT ONE CONTROL POINT (XO.YO.ZO IN
    FIXED COORDINATE SYSTEM) FOR A GIVEN JET
    COMMON/BLK19/DIARAT.DREF
    DIMENSION Z(1), X(1), DXDZ(1), UJ(1), D(1), UUE(1), PAR(1)
    DIMENSION CF(3,3)
    DIMENSION D2XDZ2(1)
    E2 = PAR(2)E3 = PAR(3)F = PAR(5)VELJ = PAR(6)PI = PAR(7)CI = PAR(8)DR = PAR(9)N = N2-N1+1IF (N/2-(N+1)/2) 1.2.2
 1 M = (N-1)/2GO TO 3
 \mathbf{2}M = (N-2)/2XP = (X0-XJ) / DJET\mathbf{a}YPT = (Y0-YJ) / DJETZPI = (20 - 2J) / DJETCALL ROTATE (XPT, YPT, ZPT, CF, A, B, C, O)
    UI = 0.VI = 0.WI = 0.M1 = M+1DO 21 K=N1, M1
    E1 = PAR(1)
```
 $\mathbf c$  $\mathbf c$ 

 $\mathsf{C}$ 

 $\mathbf c$ 

 $\mathbf c$ 

```
IF (K-M) 11.11.10
10
   IF (N/2-(N+1)/2) 22,12,12
12<sup>7</sup>1 = 2*K-1ZINCR = Z(I+1)-Z(1)GO TO 14
11 I = 2*K2INCR = 2(1+1)-2(1-1)14COST = 1.7SQRT(1.+DXDZ(1)*DXDZ(1))SINT = SIGN(1..DXDZ(1)) * SQRT(1.-COST*COST)SIE = -( (Z(1)-C) * COSI + (X(1)-A) * SINI)ETA = BZETA = (Z(1)-C)*SINT-(X(1)-A)*COSTD1 = .5*D(1)DOUB1 = SIE*SIE+ETA*ETA+ZETA*ZETA
    DOUS2 = SAT(DOUB1)UBLOCK = \cdot5*D1*D1*ZINCR*COST*{1.-3.*ZETA*ZETA/DOUB1)/(DOUB1*DOUB2)
               -SINT*1.5*SIE*ZETA*D1*D1*ZINCR/IDOUB1*DOUB1*DOUB2)
   \mathbf{1}VBLOCK = -1.5*ZETA*ETA*DI*DL*ZINCRY(DOUBI*DOUBI*DOUB2)WBLOCK = -. 5*D1*D1*ZINCR*SINT*(1.-3.*ZETA*ZETA/DOUB1)/(DOUB1*
   \mathbf{I}DOUB2)-COST*1.5*SIE*ZETA*D1*D1*ZINCR/(DOUB1*DOUB1*DOUB2)
    VELJE = VELJ*UUE(I)CURV = D2XDZ2(I)/((1.+DXDZ(I)*DXDZ(I))**1.5)
    CUV = 3.4CURV*DREF/DJETE1 = E1-CURV/COSTE = E2/(1.+E3*COST/(VELJE*UJ(1))IF (VELJE*UJ(I)-SINT) 51,52,52
51 E = 0.52250 = (1. - DR) * VELJE * F/.752P = 2(1)+250IF (ZP-VELJE*F) 47,60,60
47
    IF (2P-10.1 40,60,60IF (ZP-.6*VELJE*F) 42,43,43
40
42^{1}E = E* - 1/ - 32GO TO 60
43
    IF (ZP-.8*VELJE*F) 44,45,45
44
    E = E* - 12/ - 32GO TO 60
45
    E = E*21/.3260
    ZOVM = ZP/VELJEIF (ZOVM-F) 31,32,32
31VARS = (1, -0.375 * ZQVM/F)VAR = SQRT(1.+(1--.75*20VM/F)**2)/2.HT3 = .25*ZINCR*(E1+E*PI*VAR*(VELJE*UJ(I)-SINT)/COST)
    GO TO 33
32<sub>2</sub>VARS = .625HT3 = .25*ZINCR*(E1+E*(VELJE*UJ(I)-SINT)*C1/COST)
33<sub>1</sub>UBLOCK = UBLOCK*VARB
    VBLOCK = VBLOCK*VARBWBLOCK = WBLOCK*VARB
    Z1 = (C-Z(1)) * (C-Z(1)) + (A-X(1)) * (A-X(1))Z2 = \text{SQRT}((B-D1)*(B-D1)+Z1)Z3 = \text{SQRT}(\{B+D1\} * (B+D1) * Z1)USINK = -HTS*(X(I)-A)*(B-D1)/(Z1*Z2)-(B+D1)/(Z1*Z3)/PIVSINK = -HT3*(1.7Z2-1.7Z3)/PI
```

```
WSINK = -HT3*(Z(1) - C)*((B - D1)/(Z1*Z2) - (B + D1)/(Z1*Z3)) / PIIF (UUE(I)-1.) 6,5,66 FACT = 1.700E(1)UBLOCK = UBLOCK*FACT
       VBLOCK = VBLOCK*FACT
       WBLOCK = WBLOCK*FACT
       USINK = USINK*FACTVSINK = VSINK*FACT
              = WSINK*FACT
       WSINK
    5 UI = UI+USINK+UBLOCK
      VI = VI+VSINK+VBLOCKWI = WI+WSINK+WBLOCK21
       CALL ROTATE (UIF, VIF, WIF, CF, UI, VI, WI, 1)
  22<sub>2</sub>691
      FORMAT (6F12.5)
       RETURN
       END
       SUBROUTINE COMP(VX1, VY1, VZ1, VX2, VY2, VZ2, X1, Y1, Z1, X2, Y2, Z2, Z1L, Z2L,
      \mathbf{r}D1, D11, D2, D12, V1, V2, SL1, KS, UUEFF, Al, A2, DRAT, IND)
\mathbf c\mathbf{C}COMPUTES U/UEFFECTIVE AND TESTS FOR INTERSECTION OF CENTERLINES
\mathbf cDIMENSION DIR1(10), DIR2(10), ZSO1(10), ZSO2(10), UFACT1(10),
      1 UFACT2(10)
\mathbf cCOMMON/BLK7/ALFQ, BETQ, GETQ, F1, F2, F3, VKONST
       COMMON/BLK15/DIR1, DIR2, DIR1T, DIR2T, DR3, ZSO1, ZSO2, UFACT1, UFACT2
       COMMON/BLK19/DIARAT, DREF
\mathbf cINV = 0PI = 3.1416CALL XPROD (VX1, VY1, VZ1, ALFQ, BETQ, GETQ, CFNX, CFNY, CFNZ)
       CALL XPROD (VX2, VY2, VZ2, ALFQ, BETQ, GETQ, XT2, YT2, ZT2)
       CALL PLANE (CFNX, CFNY, CFNZ, X1, Y1, Z1, XT2, YT2, ZT2, X2, Y2, Z2, XI, YI, ZI)
       DIST = SQRT( (XI-X2)**2+(YI-Y2)**2+(ZI-Z2)**2)\mathbf c\mathbf cCOMPUTE U/UEFFECTIVE
\mathbf{c}R = D1*DJI*_{0}5-DISTFACT = (1.0+R/(D2*DJ2*.5))*.5IF (FACT-1.) 10,10,11
  \mathbf{11}UUEFF = VKONST
      GO TO 15
      IF (FACT) 13,13,12
  10
  13UUEFF = 1.GO TO 15
  12<sup>7</sup>TEST = D1*DJI*.5+DISTTEST2 = D2*DJ2*.5IF (TEST1-TEST2) 16,14,14
  16<sub>1</sub>FACT = D1*DJ1/(D2*DJ2)14UEFU = 1.411. /VKONST-1.)*FACT
      UUEFF = 1.7UEFU
  15<sub>1</sub>CONTINUE
```

```
\mathbf c\mathbf c\mathbf c
```
GO TO 15

```
UUEFF = UUEFF#UFACT2(KS)
      TEST FOR INTERSECTION OF CENTERLINES
      COST = 1.7SORT(1.+SLI*SLI)SUMD = DJI*DI*.5IF (DIST-SUMD) 22.99.99
  22<sub>2</sub>DISTN = SQRT( (XI-XI)**2+(YI-YI)**2+(ZI-ZI)**2)IF (DIR1(KS) - 2501) 25.25.51ZOW = (ZSO1(KS)+Z1L)/(VI*UFACT1(KS))51
      IF (ZOVM-F1) 24,24,25
  24FACT1 = 1--.75*ZQVM/F1GO TO 26
  25FACT1 = .25IF (DIR2(KS)-.2501) 28,28,52
  26ZOWM = (ZSO2(KS)+ZZL)/(V2*UUEFF)52<sub>2</sub>IF (ZOVM-F2) 27,27,28
  27FACT2 = 1. - .75*ZOVM/F2GO TO 29
  28
      FACT2 = .2529
      SUMD = DJI*DI*FACTI*COST*.5IF (DISTN-SUMD) 30,30,40
  30
      IND = 1GO TO 45
      IF (X2-X1) 30,30,99
  40
  45
      A1 = PI*FACT1*D1*D1*DJ1*DJ1*.25
      A2 = P1*FACT2*D2*D2*D3*D32*032*25DRAT = DIARAT99
      CONTINUE
      RETURN
      END
      SUBROUTINE VEL1 (MULT, ALFA, VK1)
C
\mathbf cCOMPUTES EFFECTIVE VELOCITY RATIO FOR DOWNSTREAM JET AT EXIT
\mathbf cDIMENSION XJ1(10), YJ1(10), ZJ1(10), DJET1(10), VELJ1(10)
      DIMENSION XJ2(10), YJ2(10), ZJ2(10), DJET2(10), VELJ2(10)
C
      COMMON/BLK7/ALFQ, BETQ, GETQ, F1, F2, F3, VKONST
      COMMON/BLK10/XJ1,YJ1,ZJ1,DJET1,VELJ1,XJ2,YJ2,ZJ2,DJET2,VELJ2
      COMMON/BLK14/V2X1, V2Y1, V2Z1, V2X2, V2Y2, V2Z2
\mathbf cVELJ1(1) = 1./VELJ1(1)IF (MULT-2) 15,1,1\mathbf{I}VELJ2(1) = 1.7VELJ2(1)DOTP = (XJ2(1)-XJ1(1))^*ALFQ+(YJ2(1)-YJ1(1))^*BETQ+(ZJ2(1)-ZJ1(1))^*1
              *GETO
      DEN = SQRT({XJ2(1)-XJ1(1))**2+(YJ2(1)-YJ1(1))**2+(ZJ2(1)-ZJ1(1))
     \mathbf{I}***2 )
      DOTP = DOTP/DENIF (ABS(DOTP) - .02) 10, 10, 1110 VK1 = 1.
```

```
11 CONTINUE
    A = ALFA+.0174533ALF = COS(A)BET = SIM(A)GET = 0.
    CALL XPROD (V2X1, V2Y1, V2Z1, ALF, BET, GET, XT1, YT1, ZT1)
    CALL XPROD (XT1, YT1, ZT1, ALF, BET, GET, CFNX, CFNY, CFNZ)
    CALL PLANE (CFNX, CFNY, CFNZ, XJ1(1), YJ1(1), ZJ1(1), V2X2, V2Y2, V2Z2,
   1 XJ2(1), YJ2(1), ZJ2(1), XI, YI, ZI)
    S = SQRT((XJ1(1)-XI)**2+(YJ1(1)-YI)**2+(ZJ1(1)-ZI)**2)/DJET1(1)
    VK1 = (S+.75)/(S-1.)DOTP = V2X1*ALFQ+V2Y1*BETQ+V2Z1*GETQ
    AIN = ACOS(DOTP)IF (DOTP) 4,4,54 AIN = AIN-3.14159/2.
    GO TO 6
 5.
   AIN = 3.14159/2. -AIN6 CONTINUE
    SIN2 = SIN(AIN)*SIN(AIN)COS2 = COS(AIN) * COS(AIN)C = 1.7VK1VKL = 1.7SQRT(SIN2+C*C*COS2)15<sub>1</sub>CONTINUE
    RETURN
    END
    SUBROUTINE BALANC (X1, Y1, Z1, X2, Y2, Z2, UJ1, UJ2, V1, V2, A1, A2, VX1, VY1,
   \mathbf{1}VZ1, VX2, VY2, VZ2, FACT1, X3, Y3, Z3, DJ3, VX3, VY3, VZ3,
   \overline{2}VELJ3)
    ESTABLISHES INITIAL CONDITIONS FOR NEW JET FROM MOMENTUM BALANCE
    PI = 3.1416X3 = {X1+X21+.5}Y3 = (Y1+Y2)*.523 = (21+22)*.5XML = UJ1*V1*A1X M2 = UJ2*V2*A2DEN = XML+XM2UJX = {XM1*UJ1*V1*VX1+XM2*UJ2*V2*VX2}/DEN
    UJY = {XM1*UJ1*V1*VY1+XM2*UJ2*V2*VY2}/DEN
    UJZ ={XM1*UJ1*V1*VZ1+XM2*UJ2*V2*VZ2)/DEN
    VELJ3 = SQRT (UJXX*UJX+UJY*UJY+UJZ*UJZ)V X3 =UJX/VELJ3
    VY3 =UJY/VELJ3
    V23 =UJZ/VELJ3
    A3 = DEN/VELJ3DJJ = SQRT (4. *A3/(PI*FACT1))RETURN
    END
```
 $\mathbf c$  $\mathbf c$ 

```
SUBROUTINE FIX (UA, VA, WA, UB, VB, WB, NO)
\mathbf c\mathbf cLIMITS MUTUALLY INDUCED VELOCITIES TO A MAXIMUM VALUE
\mathbf cDIMENSION UA(1), VA(1), WA(1), UB(1), VB(1), WB(1)
\mathbf cDEL = .6DO 5 I=1, NO
       IF (ABS(UAII))-DEL) 1,1,3
       IF (ABS(VA(I))-DEL) 2,2,3
   \mathbf{1}2. IF (ABS(WA(I))-DEL) 5.5.3
       U A (I) = U A (I-1)3.
       VA(I) = VA(I-1)W A (I) = W A (I-1)5 -CONTINUE
       DC 15 I=1.NO
       IF (ABS(UB(I))-DEL) 11,11,13
       IF (ABS(V8(I))-DEL) 12,12,13
  11
  12<sup>7</sup>IF (ABS(WB(I))-DEL) 15,15,13
  13UB(I) = UB(I-1)VB(I) = VB(I-1)WB(1) = WB(1-1)15CONTINUE
       RETURN
       END
      SUBROUTINE MUINT (ALF, BET, GET, U, V, W, ALFM, BETM, GETM, UUIND)
C
C
       COMPUTES DIRECTION COSINES OF MODIFIED FREESTREAM AND THE
\mathbf{C}MODIFIED FREESTREAM/FREESTREAM VELOCITY RATIO
\overline{C}A = ALF+UB = BET+VG = GET+WD = SQRT(A**2+B**2+G**2)ALFM = A/DBETM = B/DGETM = G/DUUIND = 1.7DRETURN
       END
      SUBROUTINE PRIOUT (IGEOM, XO, YO, ZO, U, V, W, CP, NK, ITR, ITF, OV)
\mathbf c\mathbf cPRINTS OUT COMPUTED ANSWERS, INFORMATION INCLUDES JET CENTERLINE
\mathbf cDATA AND INDUCED VELOCITIES AT CONTROL POINTS
\mathbf cDIMENSION XIT(100),Z1T(100),UJ1T(100),D1T(100),DXDZ1T(100)
       DIMENSION X2T(100),Z2T(100),UJ2T(100),D2T(100),DXDZ2T(100)
       DIMENSION X3(100),Z3(100),UJ3(100),D3(100),DXDZ3(100)
       DIMENSION XBAS1(100), YBAS1(100), ZBAS1(100)
```
DIMENSION XBAS2(100), YBAS2(100), ZBAS2(100) DIMENSION XBAS3(100), YBAS3(100), ZBAS3(100)

```
COMMON/BLK3/X1T,Z1T,UJ1T,D1T,DXDZ1T,X2T,Z2T,UJ2T,D2T,DXDZ2T
      COMMON/BLK4/X3,Z3,UJ3,D3,DXDZ3
      COMMON/BLK5/XBAS1, YBAS1, ZBAS1, XBAS2, YBAS2, ZBAS2, XBAS3, YBAS3, ZBAS3
      COMMON/BLK9/MULT, IHOLD1, KOUNT1, IONE, ITWO, ITHR, N1, N2, N3, IFIX1
      COMMON/BLK12/XJ3, YJ3, ZJ3, DJET3, VELJ3
\mathbf cDIMENSION X0(1), YO(1), ZO(1), U(1), V(1), W(1), CP(1)
\mathbf cWRITE (6,640)
      IF (0V-.01) 15,15,10
  10 WRITE (6,601)
      FORMAT (1HO.//)
 601
      IF (ITR) 5,5,65
      WRITE (6,606)
 606
      FORMAT (1HO,45X,29H*** INITIAL APPROXIMATION ***)
      GO TO 15
   6
      IF (ITR-TF) 7.8.8
      WRITE (6,607) ITR
   7
 607
      FORMAT (1HO,47X,20H*** ITERATION NUMBER, I2, 1X, 3H***)
      GO TO 15
   R
      WRITE (6.608) ITR
 608
     FORMAT (1HO,39X,20H*** ITERATION NUMBER,12,21H, FINAL ITERATION **
     1*)15WRITE (6,601)
      IF (MULT-2) 1,2,2\mathbf{I}WRITE (6.602)
 602
      FORMAT (1HO,46X,27H** SINGLE JET CENTERLINE **)
      GO TO 20
   \overline{2}WRITE (6,603)
 603
      FORMAT (1HO,43X,33H** CENTERLINES OF JETS 1 AND 2 **)
      IF (IHOLD1-2) 20,4.4\blacktriangleleftWRITE (6,605)
 605
      FORMAT (1H ,51X,17HAND COALESCED JET)
 20
      CONTINUE
      WRITE (6,630)
630
      IF (MULT.GE.1) WRITE (6,610)
      IF (MULT.GE.2) WRITE (6,611)
610
      FORMAT (1HO, 3X, 6HXCOORD, 3X, 6HYCOORD, 3X, 6HZCOORD, 3X, 2HUJ, 4X, 3HDIA)
611
      FORMAT (1H+,42X,6HXCOORD,3X,6HYCOORD,3X,6HZCOORD,3X,2HUJ,4X,3HDIA)
      WRITE (6.612)
612
      FORMAT (1HO)
      IF (MULT-2) 30,40,40
 30<sub>o</sub>CONTINUE
      WRITE (6,616) (XBAS1(I), YBAS1(I), ZBAS1(I), UJ1T(I), D1T(I), I=1, N1)
616
      FORMAT (1H , 1X, F8.2, 1X, F8.2, 1X, F8.2, 1X, F5.3, 1X, F5.2)
      GO TO 90
      IF (N1-N2) 41,42,42
 40
 41
      IP1 = NIIP2 = N2GO TO 43
 42<sub>2</sub>IP1 = N2IP2 = NI43
     CONTINUE
```

```
D0 47 I = 1.1PI47
     WRITE (6,613) XBAS1(I), YBAS1(I), ZBAS1(I), UJIT(I), D1T(I), XBAS2(I),
    1 YBAS2(I),ZBAS2(I),UJ2T(I),D2T(I)
613
    FORMAT (IH , 1X, F8.2, 1X, F8.2, 1X, F8.2, 1X, F5.3, 1X, F5.2, 1X, F8.2, 1X,
    1 F8.2,1X, F8.2,1X, F5.3, 1X, F5.2, 1X, F8.2, 1X, F8.2, 1X, F8.2, 1X, F5.3, 1X,
    2 F5.21IF (N1-N2) 48,50,44
    IPP = IP1+148
     DO 45 I=IPP, IP2
     WRITE (6,614) XBAS2(I), YBAS2(I), ZBAS2(I), UJ2T(I), D2T(I)
 45
614
     FORMAT (1H ,40X, F8.2, 1X, F8.2, 1X, F8.2, 1X, F5.3, 1X, F5.2, 1X, F8.2, 1X,
    1 F8.2.1X.F8.2.1X.F5.3.1X.F5.2)GO TO 50
     IPP = IP1+144
     D0 46 I = IPP, IP2WRITE (6,613) XBAS1(I), YBAS1(I), ZBAS1(I), UJ1T(I), D1T(I)
 46
 50
     CONTINUE
     IF (IHOLD1-2) 90,51,51
51
     CONTINUE
     V3 = 1.7VELJ32P = YJ3YP = -7.13WRITE (6,615) XJ3, YP, ZP, V3, DJET3
615
     FORMAT (1HO, 3X, 27HPROPERTIES OF COALESCED JET, 3X, 2HX=, F9.2, 3X, 2HY=
    1, F8.2, 3X, 2H2 = , F8.2, 3X, 6HU/UJ0 = , F5.2, 3X, 5H0/D0 = , F5.2)WRITE (6.610)
     WRITE (6,616) (XBAS3(I), YBAS3(I), ZBAS3(I), UJS(I), D3(I), I=1,N3)90
     CONTINUE
     IF (IGEOM) 200,99,200
200
     WRITE (6,640)
640
     FORMAT (1H1)
     WRITE (6.635)
635
     FORMAT (1HO, 38X, 44H*** INDUCED VELOCITIES AT CONTROL POINTS ***)
     IF (IGEOM-3) 221,221,222
221
     WRITE (6,632)
632
     FORMAT (IHO,27X,1HX,8X,1HY,8X,1HZ,12X,1HU,14X,1HV,14X,1HW/)
     WRITE (6,634) (0)(1),0(1),0(1),0(1),0(1),0(1),0(1), 1=1,0)634
     FORMAT (1H, 21X, F9.3, 1X, F9.3, 1X, F9.3, 3E15.5)
     GO TO 99
222
     WRITE (6.636)
636
     FORMAT (1H +40X+39HPRESSURE COEFFICIENTS AT CONTROL POINTS)
     WRITE (6,637)
637
     1 1HW/)WRITE (6,638) (XO(I), YO(I), ZO(I), CP(I), U(I), V(I), W(I), I=1, NK)
638
     FORMAT (1H, 14X, F9.3, 1X, F9.3, 1X, F9.3, 4E15.5)
99
     CONTINUE
     RETURN
     END
```

```
SUBROUTINE TRANSI (MULT, ALFA, BETA, PSID)
\mathbf c\mathbf cTRANSFORMS INPUT COORDINATES TO PROGRAM COORDINATES (FIXED)
\mathbf cCONVERTS ANGLE OF ATTACK AND SIDESLIP TO FRSTRM DIRECTION COS.
\mathbf cDIMENSION XJ1(10), YJ1(10), ZJ1(10), DJET1(10), VELJ1(10)
       DIMENSION XJ2(10), YJ2(10), ZJ2(10), DJET2(10), VELJ2(10)
\mathbf cCOMMON/BLK7/ALFQ, BETQ, GETQ, F1, F2, F3, VKONST
      COMMON/BLK10/XJ1,YJ1,ZJ1,DJET1,VELJ1,XJ2,YJ2,ZJ2,DJET2,VELJ2
\mathbf cDIMENSION PSID(1)
\mathbf cA = ALFA*.0174533B = BETA* .0174533ALFO = COS(A) * COS(B)BETQ = SIM(A)*COS(B)GETO = SIM(B)YS = YJ1(1)YJ1(1) = ZJ1(1)2J1(1) = -YSPSID(1) = -PSID(1)IF (MULT-2) 5,4,44 YS = YJ2(1)YJ2(1) = ZJ2(1)2J2(1) = -YSPSID(2) = -PSID(2)5 CONTINUE
      RETURN
      END
      SUBROUTINE TRANS2 (Y,Z,NO)
\mathbf c\mathbf c\mathbf cTRANSFORMS INPUT COORDINATES TO PROGRAM COORDINATES (FIXED)
\mathbf cDIMENSION Y(1), Z(1)
```
 $D0 1 I = 1, NO$  $YS = Y(1)$  $Y(I) = Z(I)$ 1  $Z(I) = -YS$ **RETURN END** 

SUBROUTINE TRANS3 (Y,Z,V,W,NO,KS,NS,TNEG,NLST)

TRANSFORMS PROGRAM COORDINATES (FIXED) TO OUTPUT COORDINATES, JET CENTERLINE AND CONTROL POINT COORDINATES ARE AFFECTED

DIMENSION X1(11,10),Z1(11,10),UJ1(11,10),D1(11,10),DXDZ1(11,10) DIMENSION X2(11,10),Z2(11,10),UJ2(11,10),D2(11,10),DXDZ2(11,10)

C  $\mathbf c$  $\mathbf c$  $\mathbf c$ 

```
DIMENSION
XIT(lOO) ,ZIT(IOO),UJIT(IOO),DIT (I00) ,DXDZIT(tO0)
    DIMENSION
X2T(IOO) ,Z2T! IO0},UJ2T(IO0) ,D2T ( IO0),DXDZZT(I00)
    DIMENSION
XBASI (IO0) •YBASI (I00) •ZBASl( lO0 )
    DIMENSION
XBAS2 {I00) ,YBAS2 (I00) ,ZBAS2 (I00)
    DIMENSION
XBAS3 (I00) ,YBAS3 (I00} ,ZBAS3(lOO)
    DIMENSION
XJI(IO} •YJltlO) •ZJ1 (10) • DJETI( 10 ),VELJI(10)
    DIMENSION
XJ2(10)•YJ2(IO) •ZJ2(10)•DJET2(10),VELJ2|10)
    COMMON/BLKZ/X1,Z1,UJl,D1,DXDZ1,X2,Z2,UJ2,D2,DXDZ2
    COMMON/BLK3/XIT,ZIT,UJIT,D1T,DXDZ1T,X2T,Z2T,UJ2T,D2T,DXDZ2T
    COMMON/BLK5/XBAS1,YBAS1,ZBAS1,XBAS2,YBAS2,ZBAS2,XBAS3,YBAS3,ZBAS3
    COMMON/BLK9/MULT, IHOLD1, KOUNT1, IONE, ITWO, ITHR, N1, N2, N3, IFIX1
    COMMON/BLKIO/XJltYJI•ZJItDJETI•VELJI•XJ2, YJ2•ZJ2tDJET2_VELJ2
    DIMENSION Y(1), Z(1), V(1), W(1)DO I I=I,NO
    YS = Y(1)Y(1) = -2(1)Z(1) = YSVS = V(1)V(I) = -W(I)1 W(1) = VSKTR1 = 0KTR2 = 0
    IF {MULT-2) 8•5,5
 5 IF (TNEGI 6,6•7
 6 KTR2 = KOUNTI
    GO TO 8
 7 KTR1 = KOUNTI
 8 CONTINUE
    UJIT(1) = UJI(1,1)DIT(1) = D1(1,1)JK = 1
    DO 20 I=I,KS
    IF (I-l) lOtIO•II
10 NF = NS+I-KTRI
    GO TO 15
It IF (I-KS) 12,13,13
12 NF = NS÷I
    GO TO 15
13 NF = NLST
15 CONTINUE
    DO 20 J=2,NF
    JK = JK + 1UJIT(JK) = UJI(J,I)*VELJI(II)/VELJI(1)20 D1T(JK) = DI(J•I)*DJETI(I)/DJETI(I)
    IF (MULT-2) 50•25•2_
25 \text{ UJ2T(1)} = \text{UJ2(1-1)}D2T(1) = D2(1.1)JK = 1DO 40 I=I,KS
    IF (I-1} 30,30,31
30 NF = NS÷I-KTR2
    GO TO 35
```
**C**

C

C

```
31IF (I-KS) 32,33,33
      NF = NS + 132GO TO 35
  33
      NF = NLST35CONTINUE
      DO 40 J=2, NF
       JK = JK + 1UJ2T(JK) = UJ2(J, I)*VELJ2(I)/VELJ2(I)40
      D2T(JK) = D2(J, I)*DJET2(I)/DJET2(I)50
      CONTINUE
     \overline{52} I=1.N1
      YS = YBASI(I)YBAS1(I) = -ZBAS1(I)52 ZBASI(I) = YSIF (N2) 60,60,53
  53D0 54 I = 1. N2YS = YBAS2(I)YBAS2(I) = -ZBAS2(I)54
      ZBAS2(I) = YSIF (N3) 60,60,55
  55
      D0 56 I = 1.13YS = YBAS3(I)YBAS3(I) = -ZBAS3(I)56
      ZBAS3(I) = YS60
      CONTINUE
      RETURN
      END
      SUBROUTINE OUTPT (XL,ZL,DXDZ,CF,DJ,XJ,YJ,ZJ,XB,YB,ZB,VX,VY,VZ)
\mathbf c\tilde{\mathbf{c}}TRANSFORMS LOCAL COORDINATES TO PROGRAM COORDINATES (FIXED)
\mathbf cDIMENSION CF(3,3)
\mathbf cPHI = ATAN(DXDZ)VXT = SIM(PHI)VYT = 0.VZT = COS(PHI)CALL ROTATE (VX, VY, VZ, CF, VXT, VYT, VZT, 1)
      CALL ROTATE (FX, FY, FZ, CF, XL, O., ZL, 1)
      XB = FX*DJ+XJYB = FY*DJ+YJZB = FZ*DJ+ZJRETURN
      END
     SUBROUTINE OUTPT1
                            (XL,ZL,DXDZ,CF,KS,DJ,XJ,YJ,ZJ,XB,YB,ZB,
                             VX.VY.VZ)
\mathbf C\mathbf cTRANSFORMS LOCAL COORDINATES TO PROGRAM COORDINATES (FIXED), FOR
\tilde{c}THE SEGMENTED JETS
      DIMENSION CF(3,3,10)
```
```
PHI = ATAN(DXDZ)VXT = SIM(PHI)VYT = 0.VZT = COS(PHI)CALL ROTATE (VX, VY, VZ, CF(1, 1, KS), VXT, VYT, VZT, 1)
    CALL ROTATE (FX, FY, FZ, CF(1, 1, KS), XL, O., ZL, 1)
    XB = FX*DJ+XJYB = FY*DJ+YJ2B = F2*DJ+ZJRETURN
    END.
   SUBROUTINE PLANE (CFN1, CFN2, CFN3, X1, Y1, Z1, CSN1, CSN2, CSN3, XL1, XL2,
   \mathbf{1}XL3, COOR1, COOR2, COOR3)
    COMPUTES INTERSECTION OF A GIVEN PLANE WITH A LINE
    DIMENSION CFN(3), CSN(3), XL(3), COOR(3)
    CFN(1) = CFN1CFN(2) = CFN2CFN(3) = CFN3CSN(1) = CSN1CSN(2) = CSN2CSN(3) = CSN3XL(1) = XL1XL(2) = XL2XL(3) = XL3IL = IIM = 1IN = 1SUB1 = 0.IF (ABS(CSN(1))-1.0E-04) 1,1,21 1 1 = 0
    SUB1 = CFN(1)*XL(1)COOR(1) = XL(1)2 IF (ABS(CSN(2))-1.0E-04) 3,3,4
 3 \quad IM = 0SUB1 = SUB1+CFN(2)*XL(2)COOR(2) = XL(2)4 IF (ABS(CSN(3))-1.0E-04) 5,5,6
 5<sub>1</sub>IN = 0SUB1 = SUB1+CFN(3)*XL(3)COOR(3) = XL(3)6 D = CFN(1)*X1+CFN(2)*Y1+CFN(3)*Z1IF (IL+IM+IN-2) 10,30,50
10<sup>-1</sup>IF (11) 12,11,12IF (IM) 14,13,1411IP = 112<sup>2</sup>GO TO 15
14IP = 2GO TO 15
13 IP = 3
```
 $\mathbf c$  $\mathbf c$  $\mathbf C$ 

 $\mathbf c$ 

```
15<sub>1</sub>COOR(IP) = (D-SUB1)/CFN(IP)GO TO 90
  30
      IF (IL) 32.31.3231
      IP1 = 2IP2 = 3GO TO 35
  32<sub>2</sub>IF (IM) 34,33,34
  33<sub>1</sub>IP1 = 1IP2 = 3GO TO 35
  34 IP1 = 1IP2 = 235<sub>1</sub>SLOPE = CSN(IP1)/CSN(IP2)COOR(IP2) = (D+SUB1+CFN(IP1)*SLOPE*XL(IP2)-CFN(IP1)*XL(IP1))/
      \mathbf{I}(CEN(IP1)*SLOPE+CFN(IP2))
       COOR(IPI) = SLOPE*(CCOR(IP2)-XL(IP2))+XL(IP1)
       GO TO 90
  50 COEFX1 = 1.7CSN(1)COEFY1 = -1. / CSN(2)D1 = XL(1)/CSM(1)-XL(2)/CSM(2)CDEFX2 = 1.7C SN(1)CDEFZ2 = -1.7CSM(3)D2 = XL(1)/CSM(1)-XL(3)/CSM(3)CALL SOL (CFN(1),CFN(2),CFN(3),D,COEFX1,COEFY1,0.,D1,COEFX2,0.,
      1 COEFZ2, D2, COOR(1), COOR(2), COOR(3))
  90 COOR1 = COOR(1)COOR2 = COOR(2)COOR3 = COOR(3)RETURN
       END
     SUBROUTINE ADAMS(N, START, FINAL, H, PRINT, ICOUNT, RELB, ABSB, ISKIP,
                          XO, XP, PAR, DDERIV)
\mathbf c\mathbf cSUBROUTINE ADAMS SOLVES A SYSTEM OF *N* FIRST ORDER DIFFERENTIAL
\mathsf CEQUATIONS BY MEANS OF A FOURTH ORDER ADAMS PREDICTOR/CORRECTOR
\mathbf cMETHOD. THE STARTING SOLUTION IS BY RUNGE-KUTTA METHOD.
\mathbf cAUTOMATIC ERROR CONTROL IS OPTIONAL.
\mathbf cDIMENSION X(50,5), VK(50,4), F(50,5), E(50)
       DIMENSION XP(1), XO(1), PAR(1)
\mathbf cIBCOL = 0IF (PRINT) 20,10,20
      IF (ICOUNT) 20,31,20
 10C
 20
      CONTINUE
C<sub>20</sub>WRITE (6,400) ID.N
      IBCOL = 1C400
      FORMAT (17HOPROBLEM NUMBER 110,5X12HSOLUTION OF
C
     1 I3,5X35HFIRST ORDER DIFFERENTIAL EQUATIONS.)
\mathbf c\mathbf{C}SETUP INITIAL VALUES
```

```
DO 30 I=1,N
      X(I,1) = XO(I)30
      CONTINUE
 31
      CONTINUE
      IF (ICOUNT) 40,35,40
 35
       ICOUNT = 999940
      ITEMP = 0BOUND = START+PRINTT = \text{START}IF (ISKIP) 45,50,45
 45
      IA = 2IB = 4GO TO 2222
 50
      RLTEST = 14.2*RELBABTEST = 14.2*ABSBFACTOR = RELB/ABSBBLB = RLTEST/200.0H = 2.0*H\mathbf c\mathbf cRUNGE-KUTTA STARTING METHOD
C
 1111 IA = 2IB = 2\mathbf c2222 DO 90 J=IA, IB
      CALL DDERIV (T, x(1, J-1), F(1, J-1), PAR)DO 60 I=1.N
      VK(I,1) = H * F(I, J-1)X(I, J) = X(I, J-1)+.5*VK(I, I)60
      CONTINUE
      TTEMP = T+.5*H\mathbf cCALL DDERIV (TTEMP, X(1, J), F(1, J), PAR)
      DO 70 I = 1 NVK(I, 2) = H * F(I, J)X(I, J) = X(I, J-1) + .5*VK(I, 2)70
      CONTINUE
\mathbf cCALL DDERIV (TTEMP, X(1, J), F(1, J), PAR)
      DO 8O I = 1 NVK(I, 3) = H * F(I, J)X(1, J) = X(1, J-1) + VK(1, 3)80
      CONTINUE
      T = T+H\mathbf cCALL DDERIV (T,X(1,J),F(1,J),PAR)
      DO 85 I=1,N
      VK(1,4) = H*F(1, J)X(I,J) = X(I,J-1)+.16666667*(VK(I,1)+2.0*(VK(I,2)+1 VK(1,3)) + VK(1,4))
 85
      CONTINUE
 90
      CONTINUE
```

```
IF (IB-2) 150,3333,150
 3333 DO 100 I=1.N
       XP(I) = X(I, 2)100
      CONTINUE
\mathbf c\mathbf cXP(I)=DOUBLE INTERVAL RESULT TO BE USED IN ERROR
\mathbf cANALYSIS
\mathbf cT = T-HH = .5*H\mathbf cIF (IBOOL) 120,125,120
 120
       CONTINUE
C120
       WRITE (6,410) H
       FORMAT (34HOIN THE FOLLOWING CALCULATIONS H = E14.8)
C410125
       IF (H-.0000001) 130,130,140
       WRITE (6,420)
 130
 420
       FORMAT (1HO, 10(1H*),////
      \mathbf{1}49HOEQUATIONS CAN NOT BE SOLVED FURTHER WITHIN GIVEN
      2<sup>1</sup>14H ERROR BOUNDS.)
       RETURN
\mathbf c140
       18 = 3GO TO 2222
\mathbf c150
       IF (18-3) 200,160,200
\mathbf c\mathbf cIS ACCURACY CRITERION MET
C
 160
       J = 34444 DO 190 I=1,N
       E(I)=ABS(XP(I)-X(I,J))IF(E(I)-ABS(X(I,J)*RLTEST))170,175,175
 170
       E(I)=E(I)/ABS(X(I, J))GO TO 190
 175
       IF (E(I)-ABTEST) 180,185,185
 180
       E(I) = E(I) * FACTORGO TO 190
\mathbf c185
       T = T - HIF (J-5) 3333,187,3333
 187
       DO 188 K=1.N
 188
       X(K,1) = X(K,4)GO TO 1111
 190
       CONTINUE
\mathbf cIF (1-5)195,6666,195195
       IA = 4IB = 4GO TO 2222
C
\mathbf cSHOULD ANY OF THE STARTING VALUES BE PRINTED OUT
\mathbf c200
       T = T - 3.0*H
```

```
D0 250 J=2.4
       T = T+HITEMP = ITEMP+1
       IF (PRINT) 210,230,210
       IF (T-BOUND) 230,220,220
 210
 220
       BQUND = BQUND+PRTNT9999 CONTINUE
C9999 WRITE (6,430) T, (1,X(1,J),I=1,N)C430FORMAT (4HOT =E14.8/ 5( 2H X, I2, 1H=1PE12.5))
       ITERP = 0\mathbf c230
      IF (ITEMP-ICOUNT) 240,9999,240
       IF (T-(FINAL-H/10.0)) 250,999,999
 240
 250
      CONTINUE
\mathbf c\mathbf cBEGIN ADAMS METHOD
\mathbf c5555 CALL DDERIV (T, X(1, 4), F(1, 4), PAR)
       DC 260 I=1.N
       XP(I) = X(I,4)+.041666667*H*(55.0*F(I,4)-59.0*F(I,3))\mathbf{1}+37.0*F(1,2)-9.0*F(1,1))CONTINUE
 260
\mathbf cT = T+HCALL DDERIV (T,XP(1),F(1,5),PAR)
       DQ 270 I = I \cdot NX(1,5) = X(1,4)+.041666667*H*(9.0*F(1,5)+19.0*F(1,4)-1 5.0*F(I,3)+F(I,2))270
      CONTINUE
\mathbf cIF (ISKIP) 6666,280,6666
 280
       J = 5GO TO 4444
C
 6666 IF (T-(FINAL-H/10.0)) 295,290,290
 290
      J = 5GO TO 999
\mathbf c295
       DO 300 I = l, NX(1,4) = X(1,5)DQ 300 J=2.5F(I,J-1) = F(I,J)300
      CONTINUE
\mathbf cITEMP = ITEMP+1
\mathbf c\mathsf{C}TEST WHETHER COMPUTED VALUES SHOULD BE PRINTED
\mathbf cIF (PRINT) 310,330,310
       IF (T-(BOUND-H/10.0))330,320,320
 310
 320
       BOUND = BQUND + PRINT7777 J = 4\mathsf{C}WRITE (6,430) T, (1,X(1,J),I=1,N)
```

```
ITEMP = 0\mathbf c330
       IF (ITEMP-ICOUNT) 340,7777,340
 340
       IF (ISKIP) 5555,350,5555
\mathbf cTEST WHETHER INTERVAL CAN BE DOUBLED
C
\mathbf c350
      DQ 355 I = 1 \cdot NIF (E(I)-8L8) 355,355,5555
 355
      CONTINUE
\mathbf cIF (PRINT) 358,380,358
 358
      D1 = PRINT/(2.0*H)DII=ABS(FLOAT(IFIX(D1))-D1)
       IF (D1I-.1) 362,362,360
 360
       IF (D1I-.9) 5555,362,362
       D2 = (BOUND-T)/(2.0*H)362D2I=ABS(FLOAT(IFIX(D2))-D2)
       IF (D2I-.1) 380,380,365
 365
       IF (D2I-,9) 5555,380,380
      DO 382 I=1.N
 380
       X(I,1) = X(I,4)382
      CONTINUE
      H = 4.0*HGO TO 1111
\mathbf c999
      CONTINUE
C999
      WRITE (6,440)
C440
      FORMAT (20HOFINAL T AND XP()...)
      DO 385 I=1,N
      XP(I) = X(I,J)CONTINUE
 385
      FINAL = T\mathbf cWRITE (6,430) T,(1,X(1,J),1=1,N)RETURN
      END
      SUBROUTINE CFCAL (ALFQ, BETQ, GETQ, CXJ, CYJ, CZJ, CF)
\mathbf c\mathbf cCOMPUTES DIRECTION COSINES FOR THE LOCAL COORDINATE SYSTEM, X IN
\mathbf cDIRECTION OF FREESTREAM, Y NORMAL TO FREESTREAM AND INITIAL JFT
\mathbf cDIRECTION, Z IS XCROSSY
\mathbf cDIMENSION CF(3.3)
\mathbf cCF(1,1) = ALFQCF(1,2) = BETQCF(1,3) = GETQCALL XPROD (CXJ,CYJ,CZJ,CF(1,1),CF(1,2),CF(1,3),CF(2,1),CF(2,2),
     1 CF(2,3)CALL XPROD (CF(1,1),CF(1,2),CF(1,3),CF(2,1),CF(2,2),CF(2,3),
     1 CF(3,1), CF(3,2), CF(3,3))RETURN
      END
```

```
C
C
C
C
C
C
C
     SUBROUTINE CFCAL1 (ALF, BET, GET, CXJ, CYJ, CZJ, CF, K)
      GIVES DIRECTION COSINES FOR THE JET-ORIENTED COORDINATE SYSTEM
      X-AXIS IS IN DIRECTION OF FREESTREAM,Y IS NORMAL TO THE PLANE
      DEFINED BY THE FREESTREAM AND JET EXHAUST DIRECTIONS,Z AXIS IS
      X-CROSS-Y. CFCALI SAME AS CFCAL EXCEPT FOR PARAMETER K
      DIMENSION CF(3t3,10)
      CF(1,1,K) = ALFCF(1, 2, K) = BETCF(1, 3, K) = GETCALL XPROD (CXJ,CYJ,CZJ,CF(1,1,K),CF(1,2,K),CF(1,3,K),CF(2,1,K),
     1 CF(2,2,K),CF(2,3,K))CALL XPROD (CF(1,1,K),CF(1,2,K),CF(1,3,K),CF(2,1,K),CF(2,2,K),
     1 CF(2,3,K), CF(3,1,K), CF(3,2,K), CF(3,3,K))
      RETURN
      END
C
C
C
C
C
      SUBROUTINE ROTATE (A, B, C, CF, S, T, U, L)
      L=O ROTATES A,B,C INTO S,T,U,(FIXED COORDINATES TO ROTATED)
      L=1 ROTATES S, T, U INTO A, B, C, (ROTATED COORDINATES TO FIXED)
      DIMENSION CF(3,3),D(3),V(3)
      IF (L) 1,1,2
   I D(I) = A
      D(2) = BD(3) = CGO TO 3
   2 D(I) = S
      D(2) = TD(3) = U3 CONTINUE
      DO 4 1=1.34 V(1) = O.
      DQ = 5I = 1.3DO 5 J=l,3
      IF {L) 9,9,10
   9M = IN = JGO TO 5
  10 M = JN = I5 V(I) = V(I)+D(J)*CF(M<sub>2</sub>N)
      IF (L) 6,6,7
   6 S = V(l)
      T = V(2)
      U = V(3)
      GO TO 8
```
**7**  $A = V(1)$ **B = V(2) C** = **V(3) 8 CONTINUE RETURN END**

SUBROUTINE XPROD (ALF1,BET1,GET1,ALF2,BET2,GET2,ALF3,BET3,GET3) COMPUTES CROSS **PRODUCT OF** TWO VECTORS,RETURNS **A UNIT VECTOR**

**ALF3 = BETI\*GET2-BET2tGET1 BET3 = ALF2\*GETI-ALFI\_GET2 GET3 = ALFI\*BET2-ALF2\*BET1 OENOM = SQRT(ALF3\*ALF3+BET3tBET3÷GET3\*GET3) ALF3 = ALF3/DENOM BET3** = BET3/DENOM GET3 **=** GET3/OENCM **RETURN END**

SUBROUTINE SOL (A11,A12,A13,AK1,A21,A22,A23,AK2,A31,A32,A33,AK3,  $1 \times 1, X2, X3$ SOLVES **A SET** OF **THREE EQUATIONS BY** METHOD **OF DETERMINANTS DELTA** = **AII\*(A22\*A33-A23\*A32}+A21\*(A32\*A13-A12\*A33)** 1  $+A31*(A12*A23-A13*A22)$  $x1 = (AK1*(A22*A33 - A23*A32)*AK2*(A32*A13-A12*A33))$ I +AK3\*(AI2\*A23-AI3\_A22))/OELTA  $X2 = (A11*(AK2*A33-A23*AK3)*A21*(AK3*A13-AK1*A33)$ l +A31\*(AK1\*A23-A13\*AK2))/DELTA  $X3 = (A11*(A22*AK3-AK2*A32)*A21*(A32*AK1-A12*AK3)$ **1 +A31\*IAI2#AK2-AKl\_A22))/DELTA RETURN**

C

**C**  $\mathbf{C}$ 

C C C

**END**